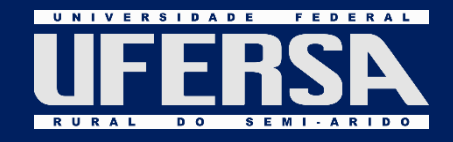

# Revista Eletrônica de Engenharia Elétrica e Engenharia Mecânica

8

E

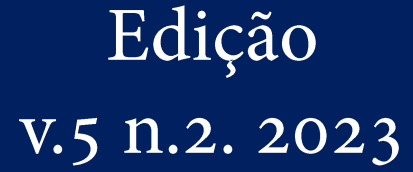

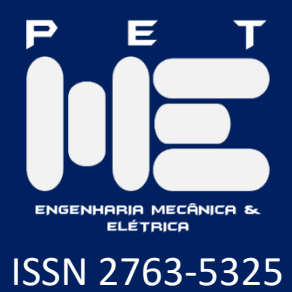

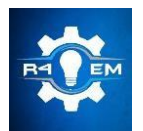

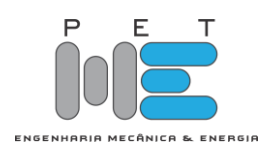

### CARTA DO EDITOR

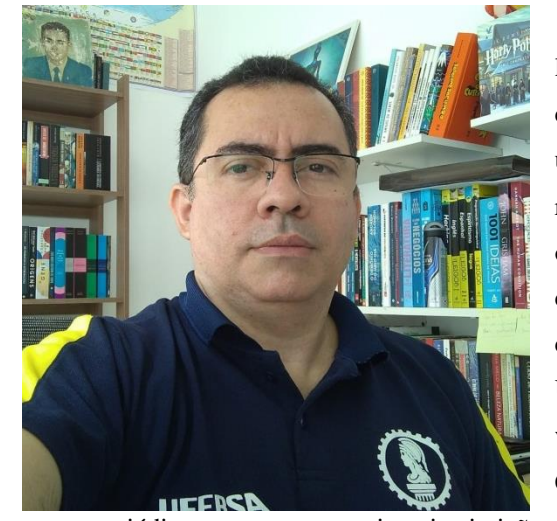

Estamos concluindo o ano de 2023 com o lançamento da oitava edição do nosso periódico científico R4EM. Nesta edição eu quero relembrar que um dos objetivos de nosso periódico tem sido atingir os requisitos para receber uma classificação Qualis. Dentre os requisitos a atender o que está sendo desafiador é conquistarmos submissões e publicações de trabalhos científicos de autores de outras instituições além da Ufersa. Dito isto, quero ressaltar que escrevo esta carta voltada especialmente aos colaboradores do nosso Conselho Editorial, conclamando todos a divulgar

nosso periódico em suas respectivas instituições de ensino. E além disso, publiquem trabalhos de seus alunos conosco! Contamos com todos os nossos autores, leitores e, principalmente, com você do Conselho Editorial para alcançarmos o requisito de "diversidade institucional dos artigos publicados", exigência esta requerida pela CAPES. Ou seja, precisamos ter submissões de autores de outras instituições de ensino superior, inclusive de estados além do Rio Grande do Norte. É somente com uma classificação Qualis que tornaremos este periódico mais relevante para a comunidade científica.

Aproveito para registrar nosso agradecimento aos nossos autores nesta oitava edição. Dos artigos submetidos, sete foram aprovados para publicação, sendo quatro da área de Engenharia Elétrica e três da área de Engenharia Mecânica. E para a nossa seção do Artigo Convidado contamos com o texto da Professora Dra. Katia Peres Gramacho sobre a importância de um intercâmbio acadêmica internacional na formação profissional, cultural e humana de alunos universitários, dando inclusive algumas orientações de como proceder para conseguir realizar um intercâmbio.

Não menos importante, registro aqui os agradecimentos da direção deste periódico aos alunos do PET Mecânica & Elétrica que estão compondo a equipe editorial desta edição, são eles os maiores responsáveis pelo êxito de todos os trâmites deste periódico, deste a divulgação até a editoração e publicação do periódico. E, é claro, agradecemos também aos professores que trabalharam como avaliadores de artigos nesta edição.

Mossoró, 26 de Dezembro de 2023

Prof. Dr. Francisco Edson Nogueira Fraga

Diretor e Editor Chefe da R4EM

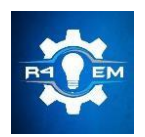

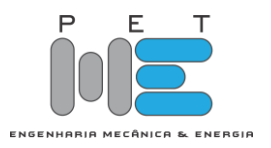

### ARTIGO CONVIDADO

EXPLORANDO HORIZONTES: A IMPORTÂNCIA DA MOBILIDADE INTERNACIONAL NO PROGRAMA DE EXTENSÃO EM ENGENHARIA ELÉTRICA E ENGENHARIA MECÂNICA DA UFERSA

Dra. KÁTIA PERES GRAMACHO ASSESSORA DE RELAÇÕES INTERNACIONAIS DA UFERSA BACHAREL EM CIÊNCIAS BIOLÓGICAS PELA UFBA MESTRE EM CIÊNCIAS PELA FFCLRP-USP DOUTORA EM CIÊNCIA PELA FFLCLRP-USP E UNIVERSITAT HOHENHEIM- STUTTGART NA ALEMANHA PÓS-DOUTORA PELA UNIVERSITY OF MINNESOTA NOS USA PROFESSORA DA UFERSA MEMBRO PERMANENTE DO PROGRAMA DE PÓS-GRADUAÇÃO EM PRODUÇÃO ANIMAL DA UFERSA <http://lattes.cnpq.br/6026127342716205>

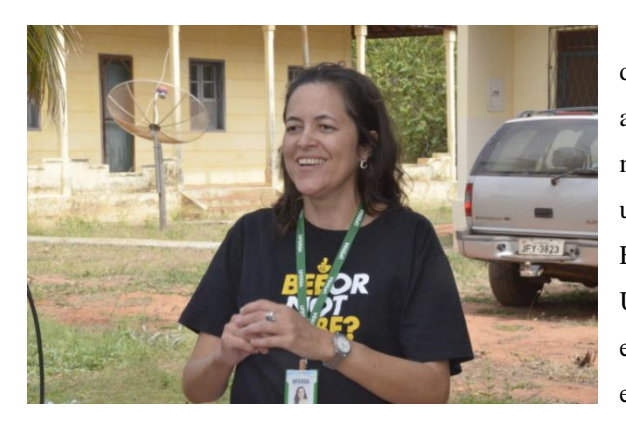

A globalização e a interconexão de diferentes culturas têm transformado o cenário acadêmico, destacando a importância da mobilidade internacional para estudantes universitários. No âmbito dos cursos em Engenharia Elétrica e Engenharia Mecânica da UFERSA, isto se revela como uma oportunidade enriquecedora, capaz de proporcionar aos alunos experiências únicas e impactantes em suas

trajetórias acadêmicas.

A internacionalização do ensino superior desempenha um papel crucial no desenvolvimento acadêmico e pessoal dos estudantes. Ao participar de intercâmbios, os alunos têm a oportunidade de ampliar seus horizontes, vivenciando novas culturas, sistemas educacionais e perspectivas profissionais. Essa exposição a diferentes contextos contribui para a formação de profissionais mais adaptáveis e globalmente conscientes, habilidades essenciais em um mundo cada vez mais interligado.

O intercâmbio também promove a colaboração entre universidades de diferentes partes do globo. A troca de conhecimentos e experiências entre estudantes de engenharia elétrica e mecânica de diferentes origens enriquece o ambiente acadêmico, estimulando a inovação e o pensamento crítico. Essa interação intercultural não apenas beneficia os participantes diretamente envolvidos, mas também contribui para a diversificação e internacionalização do currículo do Programa de Extensão e em pesquisas, além do aspecto pessoal.

Contudo, para que os alunos possam desfrutar desses benefícios, é crucial entender os requisitos para ser contemplado com a oportunidade de realizar mobilidade acadêmica. Dentre os requisitos, destacam-se o desempenho acadêmico sólido, a proficiência no idioma do país de destino, ou no mínimo ter um nível avançado na língua do país, o comprometimento com as atividades do programa e a capacidade de adaptação a novos ambientes. Esses critérios garantem que os participantes estejam preparados para aproveitar ao máximo a experiência e representar adequadamente a UFERSA durante o intercâmbio.

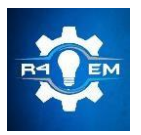

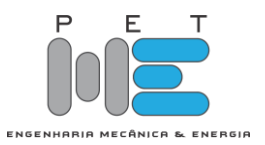

Além dos requisitos formais, é fundamental que os alunos expressem seu interesse e motivação para participar da mobilidade internacional. A busca ativa por oportunidades, a elaboração de um plano de estudos coerente com os objetivos acadêmicos e profissionais, e a demonstração de maturidade e responsabilidade são aspectos que podem diferenciar um candidato durante o processo de seleção.

A mobilidade internacional é um componente valioso no contexto. Ao promover a internacionalização do ensino, a universidade contribui para a formação de profissionais globalmente competentes e conscientes. A compreensão dos requisitos e o engajamento ativo dos alunos são fundamentais para garantir que essa experiência seja enriquecedora e proporcione benefícios duradouros em suas carreiras e vidas pessoais.

Participar de intercâmbios internacionais durante a graduação em Engenharia Mecânica e Elétrica oferece uma variedade de vantagens significativas para os alunos, enriquecendo tanto sua experiência acadêmica quanto seu desenvolvimento pessoal e profissional, como: experimentar uma nova cultura amplia a compreensão do mundo, promovendo o respeito à diversidade e a habilidade de trabalhar em ambientes multiculturais. Viver em um país de língua estrangeira aprimora as habilidades linguísticas, tornando os alunos mais proficientes em outro idioma, uma competência valiosa no mercado global. Construir conexões internacionais expande a rede de contatos, criando oportunidades futuras de colaboração e enriquecimento profissional.

A adaptação a diferentes culturas e ambientes, desenvolvida durante o intercâmbio, é uma habilidade crucial no mercado de trabalho globalizado. Participar de cursos em uma universidade estrangeira oferece uma perspectiva única sobre diferentes abordagens acadêmicas, enriquecendo o repertório acadêmico do aluno. Viver em um ambiente estrangeiro desafia os alunos a se tornarem mais independentes, resilientes e adaptáveis, características valiosas pessoal e profissionalmente.

A exposição a tecnologias e métodos inovadores em diferentes países amplia o conhecimento e a visão sobre a engenharia. No competitivo mercado de trabalho, a experiência internacional se torna um diferencial, sendo valorizada por empregadores.

A interação com estudantes e professores estrangeiros durante o intercâmbio pode abrir portas para colaborações acadêmicas futuras. Além disso, viver fora do ambiente familiar leva os alunos a se conhecerem melhor, desenvolvendo autoconfiança e autoconsciência, fundamentais para o sucesso pessoal e profissional.

Participar de intercâmbios internacionais é uma oportunidade enriquecedora que vai além do aspecto acadêmico, proporcionando um conjunto diversificado de experiências que moldam os alunos para se tornarem profissionais globais e cidadãos do mundo.

Este ano a Assessoria de Relações Internacionais (ARI) da Universidade Federal Rural do Semi-Árido (UFERSA) lançou o Edital ARI 01/2023 – Apoio Financeiro à Mobilidade Discente. Este Edital visou a concessão de auxílio financeiro para discentes de graduação ou pós-graduação, permitindo a realização de estágios, cursos, partes de projeto e/ou pesquisa em universidades internacionais.

Os Requisitos para contemplação possibilitaram a participação nessa experiência única eram claros e diretos: Ser discente regularmente matriculado na UFERSA: Estar vinculado a projetos de pesquisa e/ou extensão da universidade. O edital completo, com todos os requisitos, foi publicado no site da ARI, proporcionando aos alunos a informação necessária para concorrerem a uma vaga.

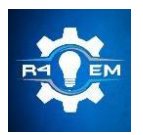

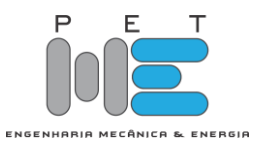

Novas oportunidades podem surgir nos próximos anos. Além do Edital ARI 01/2023, a UFERSA continua a oferecer outras possibilidades de mobilidade acadêmica. Recentemente, foi divulgado o edital do BRAMEX (Programa de Intercâmbio de Estudantes Brasil-México) 2024.1. BRAMEX 2024.1: Fortalecendo Vínculos entre Brasil e México: Destinado a discentes de graduação e pós-graduação da UFERSA. Em sua 9ª Edição, o programa é resultado do Convênio firmado entre o GCUB, ANUIES e UFERSA.

Para obter informações detalhadas sobre requisitos e o processo de seleção, os estudantes podem acessar o site da ARI. A equipe da ARI, juntamente com a Pró-Reitoria de Graduação (PROGRAD) e a Pró-Reitoria de Pesquisa e Pós-Graduação (PROPPG), está sempre empenhada em oferecer oportunidades únicas para a comunidade acadêmica da UFERSA.

Mantenha-se atualizado, pois no site da ARI (https://ari.ufersa.edu.br/), novas oportunidades e informações são constantemente compartilhadas. Não perca a chance de expandir seus horizontes acadêmicos e contribuir para sua formação de maneira global.

O Discente também poderá realizar intercambio internacional sem editais específicos. Realizar um intercâmbio acadêmico sem depender exclusivamente de editais institucionais pode ser desafiador, mas é possível explorar diversas opções. Aqui estão alguns caminhos que um aluno de graduação pode considerar para viabilizar seu intercâmbio:

Pesquisa Independente: Procure informações sobre universidades estrangeiras que oferecem programas de intercâmbio abertos a estudantes independentes. Muitas instituições têm procedimentos específicos para candidaturas de estudantes externos. No site da ARI sempre tem algumas oportunidades.

Parcerias Entre Universidades: Atualmente a UFERSA tem cerca de 22 acordos de cooperação internacional vigentes. Esses acordos podem facilitar o processo de intercâmbio e fornecer informações sobre os requisitos necessários.

Redes de Contatos e Alumni: Converse com professores, colegas mais avançados, ou ex-alunos da sua instituição que tenham participado de intercâmbios. Eles podem fornecer orientações, compartilhar experiências e indicar oportunidades que não são divulgadas publicamente.

Programas Governamentais: Pesquise programas de intercâmbio oferecidos pelos governos do Brasil e do país de destino. Muitas vezes, existem programas que disponibilizam bolsas de estudo para estudantes de graduação, seguem alguns exemplos:

- 1. **Fulbright Program (Programa Fulbright):** Patrocinado pelo governo dos Estados Unidos, oferece bolsas de estudo para estudantes globais, incluindo os EUA, visando estudos, lecionamento ou pesquisa em outros países.
- 2. **Erasmus Mundus:** Iniciativa da União Europeia proporcionando bolsas de estudo para estudantes de todo o mundo realizarem programas de mestrado e doutorado em consórcios de universidades europeias.
- 3. **Chevening Scholarships:** Programa do governo britânico que concede bolsas para estudantes de diversas nacionalidades cursarem mestrados no Reino Unido.
- 4. **DAAD (Serviço Alemão de Intercâmbio Acadêmico):** Oferece diversas bolsas para estudantes estrangeiros, abrangendo diferentes níveis acadêmicos, incluindo graduação, interessados em estudar na Alemanha.

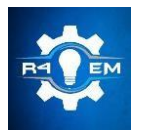

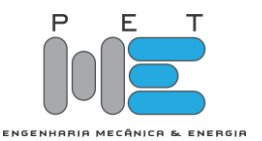

- 5. **Australia Awards:** Financiados pelo governo australiano, proporcionam bolsas de estudo para estudantes de países em desenvolvimento cursarem graduação, mestrado e doutorado na Austrália.
- 6. **Swiss Government Excellence Scholarships:** Bolsas do governo suíço para estudantes estrangeiros cursarem programas de mestrado e doutorado em universidades suíças.
- 7. **EURIAS Fellowship Programme:** Programa oferecendo bolsas para pesquisadores em ciências humanas e sociais conduzirem pesquisas em diferentes países europeus.
- 8. **Rotary Foundation Global Grants:** Ofertas de bolsas de estudo pelo Rotary International para estudantes de graduação e pós-graduação que buscam realizar estudos em países diferentes.
- 9. **CAPES/Cofecub:** Programa entre o Brasil e a França para o intercâmbio acadêmico para estudantes de graduação e pós-graduação, a produção científica e a formação de jovens pesquisadores.

Muitas outras instituições, governos e organizações sem fins lucrativos oferecem oportunidades de bolsas de estudo para estudantes de graduação que desejam estudar no exterior. Recomenda-se que os estudantes consultem as instituições específicas e os programas de bolsas disponíveis para obter informações detalhadas sobre os requisitos e os prazos de inscrição.

Organizações Internacionais: Considere organizações internacionais, como a AIESEC, que oferecem oportunidades de intercâmbio para estudantes. Essas organizações geralmente têm redes globais e podem conectar você a oportunidades em diferentes partes do mundo.

Programas de Voluntariado Internacional: Alguns programas de voluntariado internacional oferecem oportunidades para estudantes de graduação. Além de contribuir para causas sociais, você terá a chance de vivenciar uma nova cultura.

Bolsas de Estudo Independentes: Procure por bolsas de estudo independentes oferecidas por organizações privadas, fundações ou entidades beneficentes. Existem muitas oportunidades de financiamento que não estão vinculadas diretamente às instituições de ensino.

Estágios Internacionais: Considere a possibilidade de realizar estágios internacionais em empresas ou laboratórios de pesquisa. Algumas empresas oferecem programas para estudantes de graduação, proporcionando experiência prática no exterior.

Lembre-se de que, ao explorar essas opções, é crucial garantir que os estudos no exterior sejam reconhecidos e aceitos pela sua instituição de origem. Além disso, é importante atender aos requisitos de visto, seguro saúde e demais regulamentações do país de destino. Consulte os órgãos acadêmicos e de relações internacionais da sua instituição para obter orientações específicas.

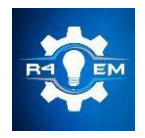

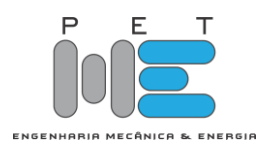

EDITORES-CHEFE

*Dr. Francisco Edson Nogueira Fraga Dr. Idalmir de Souza Queiroz Júnior*

EDITORES-ADJUNTOS

*Jair Gildenberg Bezerra de Paiva Júnior Jeremy Michael Venâncio da Silva João Pedro Barreto de Miranda Tiago da Rocha Silva*

# EDITORAÇÃO

*Davi Ferreira Chianca Luís Victor Matias Vital*

# CONSELHO EDITORIAL

*Dr. Adelson Menezes Lima (UFERSA/Campus Pau dos Ferros)*

*Dra. Adiana Nascimento Silva (UFERSA/Campus Caraúbas)*

*MSc. Danilo de Souza (IFRN/Campus Mossoró)*

*Dra. Fabiana Karla de Oliveira M. Varella (UFERSA/Campus Mossoró)*

*Dr. Francisco Edson Nogueira Fraga (UFERSA/Campus Mossoró)*

*Dr. Francisco Ilson da Silva Junior (UFC)*

*Dr. Glauco Fontgalland (UFCG)*

*MSc. Herick Talles Queiroz Lemos (IFPE/Campus Pesqueira)*

*Dr. Idalmir de Souza Queiroz Júnior (UFERSA/Campus Mossoró)*

*Dr. José Hilton Ferreira da Silva (UFCG)*

*Dr. Kleiber Lima de Bessa (UFRN)*

*Dr. Taciano Amaral Sorrentino (UFERSA/C&T Mossoró)*

*Dr. Zoroastro Torres Vilar (UFERSA/Campus Mossoró)*

*DESIGN EDITORIAL*

*Tiago da Rocha Silva*

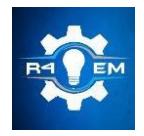

Universidade Federal Rural do Semi-Árido Revista Eletrônica de Engenharia Elétrica e Engenharia Mecânica ISSN 2763-5325 | DOI[: https://doi.org/10.21708/issn27635325](https://doi.org/10.21708/issn27635325)

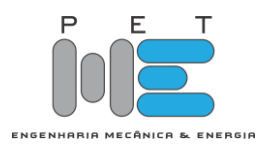

APOIO

*Universidade Federal Rural do Semi-Árido Av. Francisco Mota, 572. Bairro Costa e Silva, Mossoró-RN.*

> *Sistema de Bibliotecas da UFERSA <https://bibliotecas.ufersa.edu.br/>*

*Editora EDUFERSA <https://edufersa.ufersa.edu.br/>*

# AUTOR CORPORATIVO

*PET MECÂNICA E ENERGIA*

*Programa de Educação Tutorial dos Cursos de Engenharia Mecânica e Engenharia Elétrica Av. Francisco Mota, 572. Bairro Costa e Silva. Mossoró-RN, UFERSA Campus Leste / Centro de Engenharias / Departamento de Engenharia e Tecnologia. E-mail: r4em@ufersa.edu.br*

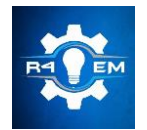

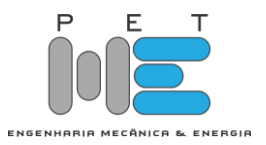

# SUMÁRIO

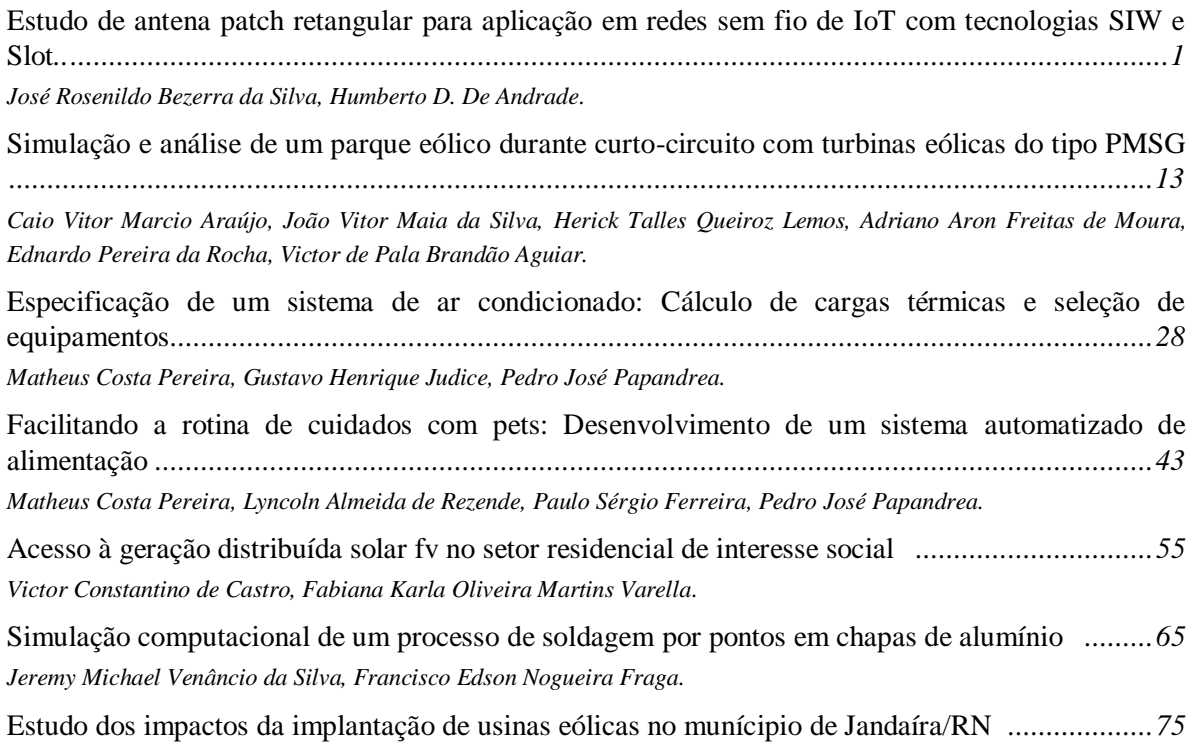

*Luis Victor Matias Vital, Ednardo Pereira da Rocha, FabianaKarla de Oliveira Martins Varella.*

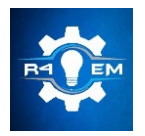

Universidade Federal Rural do Semi-árido Revista Eletrônica de Engenharia Elétrica e Engenharia Mecânica ISSN 2763-5325 | DOI:<https://doi.org/10.21708/issn27635325>

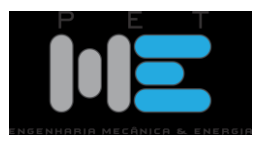

*Artigo*

# **Estudo de antena** *Patch* **retangular para aplicação em redes sem fio de** *IoT* **com tecnologias** *SIW* **e** *Slot*

**José Rosenildo B. Silva [1] e Humberto D. de Andrade [2]**

[1] Universidade Federal Rural do Semi-árido[; j.rosenildobs@gmail.com](mailto:j.rosenildobs@gmail.com) [2] Universidade Federal Rural do Semi-árido[; humbertodionisio@ufersa.edu.br](mailto:humbertodionisio@ufersa.edu.br)

*Recebido:* 08/05/2023; *Aceito:* 22/12/2023; *Publicado:* 26/12/2023.

*Resumo:* Com a evolução dos padrões de sistemas de comunicações sem fio e o advento da Internet das Coisas (*IoT*) surgiu a massificação dos dispositivos conectados às redes e volumes de dados cada vez maiores, tornando imprescindível o desenvolvimento de componentes capazes de atender às exigências que esse progresso requer. As antenas de microfita são componentes que exercem função essencial nesses sistemas, por serem dispositivos planares, de tamanho reduzido, com baixo custo de produção, fácil integração aos gabinetes dos equipamentos e desempenho adequado. Objetivando aperfeiçoar o desempenho das antenas presentes nos transceptores e equipamentos de usuários, reduzindo perdas na transformação das ondas eletromagnéticas guiadas nas linhas de transmissão em ondas eletromagnéticas irradiadas no espaço livre, esse trabalho propõe uma antena de microfita baseada em um *patch* retangular com a inserção apropriada do elemento S*lot* e da tecnologia *SIW* na estrutura do ressonador para operação em banda larga na faixa de frequência ISM 2,45 GHZ. Com o auxílio dos softwares Scilab 6.1 e ANSYS HFSS® 2019 a antena foi matematicamente modelada e simulada, ajustando-se seus parâmetros para valores de interesse. Posteriormente alguns protótipos iniciais foram produzidos e testados utilizando o Analisador Vetorial de Redes (VNA) para validação dos resultados prévios. Diante das comparações entre os resultados teóricos simulados e os experimentos, é possível afirmar que a junção do elemento *Slot* à tecnologia *SIW* contribui para a mitigação da densidade superficial de corrente s e dos efeitos negativos dos campos próximos, melhorando o casamento de impedância e reduzindo as perdas por reflexão.

*Palavras-chave:* Antena *patch* retangular; Tecnologia *SIW*; Elemento *Slot*; Internet das coisas.

*Abstract:* With the evolution of wireless communications systems standards and the advent of the Internet of Things (*IoT*), emerged the massification of devices connected to networks and increasing data volumes, development of components capable of meeting the requirements that this progress requires. The microstrip antennas are components that play an essential role in these systems, because they are planar devices, of reduced size, with low production cost, easy integration to the equipment cabinets and adequate performance. Aiming to optimize the performance of antennas present in transceivers and users equipment, reducing losses in the transformation of guided electromagnetic waves in transmission lines into electromagnetic waves irradiated in free space, this work proposes a microfiche antenna based on a rectangular *patch* with the appropriate insertion of the insect feed elements, *Slot* and *SIW* technology in the resonator structure for broadband operation in the ISM 2.45 GHZ frequency range. With the help of the software Scilab 6.1 and ANSYS HFSS 2019 the antenna was mathematically modeled and simulated, adjusting its parameters to value of interest. Later some initial prototypes were produced and tested using the Vector Network Analyzer (VNA) to validate the preliminary results. In view of the comparisons between the simulated theoretical results and the experiments, it is possible to state that the combination of the *Slot* element with the *SIW* technology contributes to the mitigation of the surface current density and the negative effects of the near fields, improving the impedance matching and reducing the losses by reflection.

*Key-words:* Rectangular *patch* antenna; SIW technology; Slot element; Internet of Things.

### 1. INTRODUÇÃO

 Os avanços tecnológicos dos meios de comunicação estão intimamente ligados com a evolução dos materiais semicondutores, com o aprimoramento dos dispositivos eletroeletrônicos nos seus níveis físico e lógico, além da otimização e simplificação dos processos que envolvem a montagem das infraestruturas de rede. A comunicação síncrona e em massa exige o aperfeiçoamento de cada elemento que compõe as redes. Se a transmissão de dados entre emissor e receptor deve ocorrer obedecendo a parâmetros específicos como distância, direção, frequência, potência e volume de dados, os dispositivos devem ser desenvolvidos com componentes que permitam esse ajuste fino, evitando qualquer desperdício de material, espaço ou energia. Desse modo, cada componente deve ser objeto de estudo e otimização na busca pela maior eficiência.

Na atualidade, as redes de comunicação sem fio destacam-se pelo seu potencial e versatilidade, já que pacotes de dados contendo desde alguns bits até megabytes podem ser enviados ou recebidos a distâncias que também variam de alguns centímetros até bilhões de quilômetros, usando o espaço livre como meio de transmissão. Isso dependerá das tecnologias de hardware e software empregadas, devendo respeitar os limites do espectro definidos pela legislação da região de montagem da rede, como também os protocolos padronizados pelos institutos de pesquisa internacionalmente reconhecidos [1].

Em sintonia com a ascensão das comunicações acontecem as transformações desencadeadas pela quarta revolução industrial, centralizadas no desenvolvimento dos processos e produtos de forma mais autônoma e eficiente [2], criando um ambiente denominado Internet das Coisas (*Internet of Thing, IoT*), favorável à integração em rede de seres vivos, não vivos, animados ou inanimados, através de conjuntos de dispositivos que se comunicam de forma síncrona e autônoma [3]. Ainda não se pode afirmar a existência do apogeu da indústria 4.0 devido à dinâmica dessa revolução pujante, mas já está claro que um dos maiores desafios é a integração digital das cadeias produtivas com uma infraestrutura de rede adequada, tendo em vista as presentes limitações de conexão e tráfego de dados.

Uma das frentes de estudo que busca aliviar o gargalo da infraestrutura de rede sem fio, concentra os esforços em melhorar a transmissão e a recepção dos sinais otimizando as antenas. Tratando a antena como elemento fundamental no processo de comunicação sem fio, já que são responsáveis pela restrição da faixa de interesse do espectro eletromagnético, bem como pela maximização do aproveitamento da potência disponível no sinal, elas precisam ocupar espaços cada vez menores no interior dos equipamentos, corroborando com a tendência de miniaturização, além de melhorar suas características funcionais. Nesse sentido, uma das antenas de microfita mais utilizada em estudos é a tipo *Parch* retangular, pois mesmo com tamanho reduzido ela consegue obter uma largura de banda suficiente para transmitir quantidade de dados no modo banda larga [4]. Nesse tipo de antena os esforços são para integrar elementos que melhores seus parâmetros, permitindo redução de espaço físico, ajustes na largura de banda, maior ou menor diretividade, entre outros.

Dentre os elementos comumente integrados nas antenas *Patch* retangular estão o *Slot* e o *SIW*. Este artigo tem como objetivo projetar, simular, analisar e comparar o desempenho de duas antenas operando com frequência dentro da faixa ISM 2,45GHz para aplicações industriais e científicas, sendo uma simplificada de referência e outra com o acréscimo dos elementos *Slot* e *SIW*. Os parâmetros avaliados serão a perda de retorno, o coeficiente de reflexão, relação de onda estacionária e impedância de entrada.

#### 2. REFERENCIAL TEÓRICO

### *2.1. Internet das Coisas ( IoT )*

Com a evolução dos semicondutores, o avanço da microeletrônica permitiu a popularização de circuitos que podem ser adequados ou inseridos em equipamentos comuns do dia-a-dia, proporcionando a eles novas funcionalidades como sensoriamento, comunicação sem fio, sistemas operativos embarcados, tornando-os inteligentes e autônomos, permitindo inclusive que eles se conectem com a infraestrutura de rede e sejam acessados e controlados via internet de qualquer lugar do planeta. A efetivação dessa comunicação entre dispositivos de propósito geral configura o conceito de rede e estabelece a definição de internet das coisas [5]. Quando são conectados objetos com diferentes recursos em uma mesma rede, isso possibilita a criação de novas aplicações que vão desde a simples iluminação de uma ambiente até o monitoramento remoto de um paciente. O acúmulo de dispositivos ou a elevação no tráfego de dados esbarra nas limitações da infraestrutura de rede, provocando informações inconsistentes ou imprecisas.

A construção da *IoT* dá-se pela junção de diferentes tecnologias complementares que irão viabilizar a integração dos objetos ao mundo virtual. O primeiro passo é identificar o objeto, codificando-o. Tecnologias como RFID (*Radio Frequency Identification*)e IP (*Internet Protocol*) são empregadas para esse fim. Depois sensores captam as informações das variáveis do ambiente físico, ao passo que atuadores interagem e manipular essas variáveis de acordo com comandos recebidos de um sistema de controle autônomo ou do próprio usuário. A comunicação com a infraestrutura de rede pode ocorrer usando diversas tecnologias como RFID, Bluetooth, ZigBee, Wi-Fi, etc. Na parte computacional, o processamento dos algoritmos é executado por microcontroladores, processadores e FPGAs. A *IoT* pode disponibilizar diversos tipos de serviço como agregação de dados, coletando e organizando informações dos dispositivos, ou ainda identificação que mapeiam valores físicos para virtuais ao interesse do usuário. E por fim a semântica resposável pelo uso eficiente dos recursos da *IoT* e retirada dos conhecimentos disponíveis [6]. A Figura 1 mostra o esquema básico de construção da *IoT*.

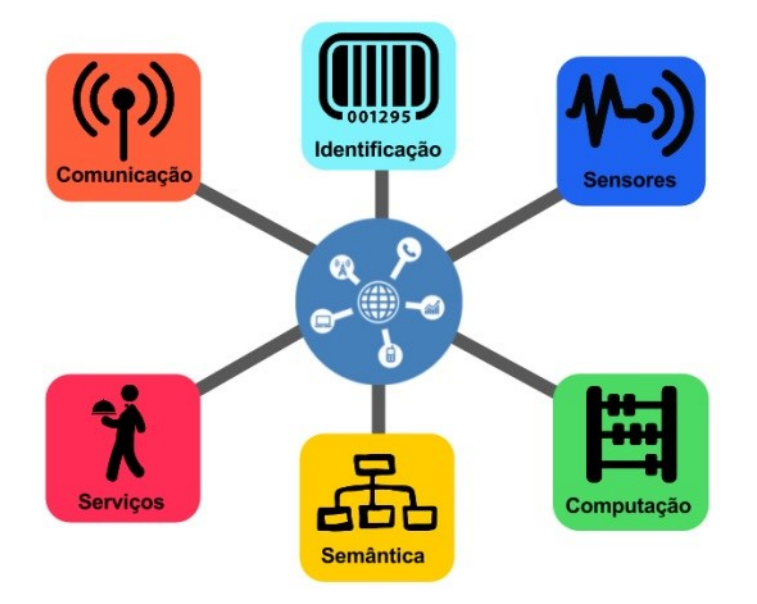

FIGURA 1. Blocos básicos da *IoT* [6].

### *2.2. Antena Patch Retangular*

Antenas são dispositivos responsáveis pela transição entre a propagação das ondas eletromagnéticas guiadas nas linhas de transmissão e as ondas eletromagnéticas irradiadas em um meio livre. Essa transformação de energia é essencial para qualquer sistema de comunicação que utiliza a radiofrequência como método de transmissão de dados e deve ocorrer com a máxima eficiência [4]. As antenas de microfita são dispositivos planares que incorporam materiais condutores e isolantes, construídos com geometria especificada para operar nas faixas de frequência de interesse, geralmente entre 300MHz e 300GHz. Esse tipo de estrutura foi apresentada inicialmente pelo engenheiro francês Georges Armand Deschamps em 1953 e passou a ser largamente estudada devido a sua versatilidade, pois podem ser produzidas facilmente com técnicas de circuito impresso e adaptam-se a qualquer tipo de superfície [7].

A antena tipo *patch* retangular é construída sobrepondo elementos metálicos em um material dielétrico de espessura muito inferior ao comprimento da onda que se propaga no espaço livre. Uma das características dessa estrutura é a direção de propagação das ondas eletromagnéticas que são normais ao plano do *patch*, ou seja, uma configuração axial broadside. O plano de terra é um elemento metálico com a função básica de reduzir a radiação dos lóbulos secundários da antena, evitando o desperdício de energia com propagação em direções indesejadas. O substrato é um material dielétrico que possui permissividade relativa situada geralmente dentro do intervalo  $2.2 \leq \epsilon r \geq 12.0$  que assegura alta permissividade à passagem do campo elétrico [4]. A geometria básica dessa estrutura é apresentada na Figura 2.

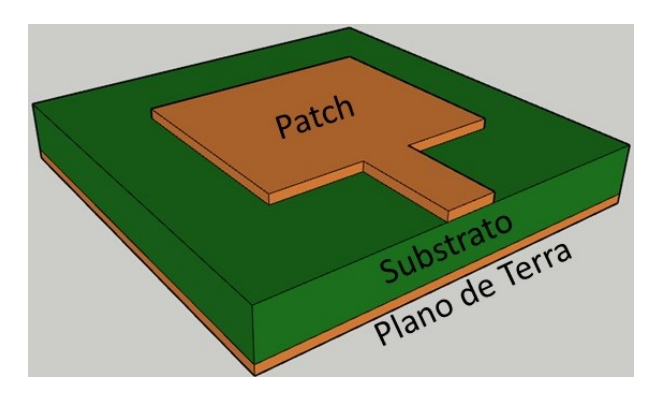

FIGURA 2. Configuração básica de uma antena de microfita (Autoria Própria).

No projeto, as dimensões do *patch* ou ressoador são críticas, podendo ser determinadas em função da frequência de operação usando modelos matemáticos aproximados que carregam erros intrínsecos ou usando métodos matemáticos de onda completa, mais complexos, que possibilitam uma análise aprofundada e maior precisão. Como qualquer antena, essa estrutura também precisa de um elemento que faça o acoplamento entre o equipamento ao qual estará ligada, seja uma fonte geradora ou uma unidade receptora de sinal, e as partes condutivas do *patch*. Esse trecho é denominado alimentador e também deve ser definido usando métodos matemáticos [4]. Entre as estruturas mais usadas para o método de alimentação estão o cabo coaxial, o acoplamento por abertura, o acoplamento por proximidade e a linha de transmissão de alta impedância. Esse ultimo método será empregado no projeto por não desvirtuar a caracteristica planar na antena, permitir um melhor ajuste para o casamento de impedâncias e facilitar o aspecto construtivo do protótipo.

A frequência de operação ou ressonância é ponto de partida do projeto da antena, devendo corresponder à frequência central de operação do dispositivo. A largura de banda (Band Width, BW) por sua vez é a faixa de frequências em torno da frequência de operação, em que são considerados para fins de cálculo os dois pontos onde a perda de retorno é igual a -10dB. Segundo [8], a largura de banda pode ser calculada usando a Equação 1 e classificar as antenas em termos percentuais com relação à frequência de operação em três categorias: Banda Estreira, onde  $0\%$  < BW < 1%, Banda Larga, onde  $1\% \le BW \le 20\%$  e Banda Ultra Larga, onde BW > 20%. Como já citado, a estrutura *patch* retangular opera facilmente em Banda Larga, ponto positivo para sua utilização em equipamentos de *IoT.*

$$
BW\% = 2 \frac{f_{\text{superior}} - f_{\text{inferior}}}{f_{\text{superior}} + f_{\text{inferior}}} \times 100\%
$$
 (1)

A perda de retorno (RL) indica a relação entre a potência fornecida e a potência refletida na antena, representando assim um dos principais parâmetros do dispositivo, pois influenciará diretamente na eficiência deste. A matriz de espalhamento é um dos métodos mais apropriados para efetuar as medições diretas de ondas ao utilizar análise de quadripolo comuns às matrizes de impedância e admitância para linhas de transmissão [9]. A Equação 2 apresenta uma forma simplificada dos parâmetros em uma representação matricial do modelo de quadripolo análogo às matrizes de impedância e admitância das linhas de transmissão. O parâmetro S11 é o coeficiente de reflexão na porta 1 e possui relação direta com a perda de retorno. Assim é possivel determinar a perda de retorno através da Equação 3. Quanto menor for a perda de retorno, melhor será o desempenho da antena. Valores aceitáveis de perda de retorno são os inferiores a -10dB.

$$
\begin{bmatrix} b1 \\ b2 \end{bmatrix} = \begin{bmatrix} S_{11} & S_{12} \\ S_{21} & S_{22} \end{bmatrix} \begin{bmatrix} a1 \\ a2 \end{bmatrix} \tag{2}
$$

$$
RL = -20 \log |S_{11}| \tag{3}
$$

A Relação de Onda Estacionária (ROE), ou do inglês *Standing Wave Ratio* (SWR) é sempre um valor positivo e significa a proporção da compatibilidade entre a impedância de uma carga com a impedância de um guia de onda. Quando essa relação é 1:1, obtem-se o maior rendimento na transferência de energia, não havendo geração de ondas estacionárias ao longo do guia de onda. Dessa forma, a energia não será refletida de volta para a fonte geradora do sinal. Um valor de SWR até 2:1 é considerado aceitável para aplicações em

baixa potência. O valor do SWR pode ser medido a partir da tensão (VSWR) ou da corrente (ISWR), indicando diretamente o percentual da potência refletida entre fonte e carga que irá gerar perdas no sistema [10]. A Tabela 1 mostra alguns valores típicos de SWR e respectivas perdas.

| SWR(x:1)    | Potência refletida (%) |
|-------------|------------------------|
| $1 \cdot 1$ |                        |
| 2:1         | 10                     |
| 3:1         | 25                     |
| 6۰1         |                        |

TABELA 1. Relação entre SWR e potência refletida [10].

A densidade superficial de corrente é outro parâmetro importante no projeto da antena pois sua intensidade e distribuição implicará nas perdas por efeito joule e também influenciará tanto na distribuição dos campos quanto no coeficiente de reflexão, sendo que esse efeito é mais comum nas extremidades do *patch* devido a concentração maior dos campos [11]. Por esse motivo sua redução implica na melhoria do desempenho da antena.

### *2.3 Elementos estruturais adicionados para melhora de desempenho*

Como já citado, com o intuito de otimizar o desempenho da antena, elemento estruturais são inseridos para alterar parâmetros específicos de modo a conseguir a resposta desejada. O ajuste fino desses elementos deve ocorrer para evitar prejuízos nos demais parâmetros do dispositivo, já que qualquer modificação mais substancial na estrutura pode desencadear alterações exponenciais e comprometer todo o seu funcionamento. O projeto trabalhará com três elementos estruturais: o *Slot* e a tecnologia *SIW*.

O *Slot* é um elemento que pode ser inserido em quaiquer das estruturas da antena de microfita tipo *patch*  retangular, a depender da resposta desejada. Um *Slot* é a remoção de material em linhas retas ou curvas com ângulos bem definidos. No acoplamento por abertura apresentado por [12], um *Slot* é usado no plano de terra que separa os substratos, e suas dimensões implicarão no casamento de impedância da linha de alimentação. Já em [13], um *Slot* de linhas cruzadas é utilizado no plano de terra para criar perturbações no percurso da distribuição superficial das correntes e assim possibilitar a ressonância da antena em duas bandas. Nesse projeto, assim como no trabalho de [14], um *Slot* será inserido no *patch* para aumentar a largura de banda.

A tecnologia de guias de onda integradas ao substrato (*substrate integrated waveguide*, *SIW*) configura-se como furos metalizados dispostos simetricamente que interligam as partes condutoras das faces do substrato, suprimindo as propagações de ondas de superfície, os efeitos de acoplamento múltuo dos campos próximos e reduzindo os efeitos da distribuição superficial das correntes [15]. Isso auxilia na compensação das perdas de potência, maximizando o ganho e aumentando a eficiência das antenas, principalmente para redes de sub-THz. Na Figura 3 é possível visualizar todos os elemendos de aprimoramento mencionados.

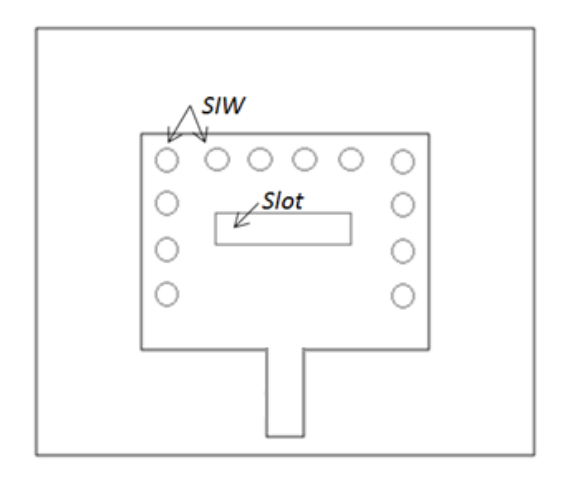

FIGURA 3. Antena *patch* retangular com inserção dos elementos *Slot e SIW* (Autoria Própria).

#### 3. MATERIAIS E MÉTODOS

A metodologia deu-se em três etapas. Na primeira, as dimensões do *patch* e do substrato foram levantadas por meio de uma implementação numérica computacional usando o *software* Scilab em sua versão 6.1. Na segunda, o projeto das antenas foi simulado para obtenção dos parâmetros de funcionamento usando o método dos elementos finitos disponível no *software* ANSYS HFSS® 2019. Nessa etapa foi possível verificar cada um dos parâmetros de interesse como perda de retorno, largura de banda, densidade superficial de corrente e diagramas de radiação. Após definição das características físicas da antena, iniciou-se a terceira etapa, com a confecção em circuito impresso e testes de desempenho utilizando um Analisador Vetorial de Redes – VNA.

A placa de circuito impresso utilizada como base de construção da antena contem superfícies planares de cobre em suas faces com espessura de 0,03 milímetros e um dielétrico de fibra de vidro (FR4) com espessura de 1,5 milímetros. O modelo de dispositivo proposto foi passeado na faixa de frequência ISM 2,45 GHz, apropriada para aplicações de *IoT*. Foram especificados parâmetros de entrada para o projeto como a frequência de ressonância ( $f_r$ ) de 2,45 GHz, impedância de entrada (Z<sub>o</sub>) de 50 $\Omega$ , espessura do substrato (h) de 1,5mm e permissividade relativa do substrato  $(\varepsilon_r)$  de 4,4. A Figura 4 trás o modelo proposto da antena.

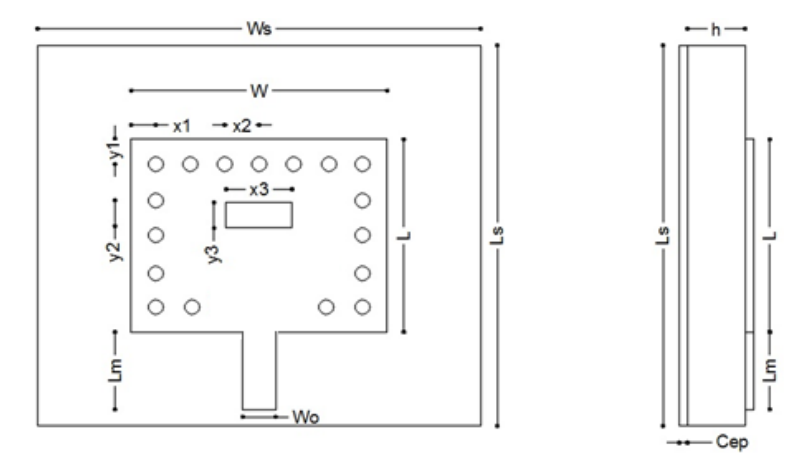

FIGURA 4. Modelo proposto da antena *patch* retangular (Autoria Própria).

Na modelagem são definidas as características das estruturas usando métodos matemáticos. Para esse projeto aplicou-se a aproximação pelo modelo da linha de transmissão, no qual a antena é representada por duas fendas separadas por uma linha de transmissão de baixa impedância Zc e comprimento L, fornecendo uma boa percepção física e levando em consideração os efeitos de borda dos campos devido ao fato das dimensões do *patch* serem finitas [16]. Dessa forma o primeiro passo é determinar uma das dimensões do retângulo. Através da Equação 4 encontra-se a largura (W) do *patch*. O efeito de franjamento faz com que as dimensões elétricas da antena sejam maiores do que seu tamanho físico, e como mecanismo de compensação a constante dielétrica é corrigida para um valor efetivo ( $\epsilon_{cf}$ ) usando a Equação 5. Agora já é possível determinar o comprimento corrigido (L) do *patch* com as Equações 6 e 7 [4].

$$
W = \frac{c}{2fr} \left[ \frac{2}{\varepsilon_r + 1} \right]^{\frac{-1}{2}} \tag{4}
$$

$$
\varepsilon_{ef} = \frac{\varepsilon_{r+1}}{2} + \frac{\varepsilon_{r-1}}{2} \left[ 1 + 12 \frac{h}{W} \right]^{\frac{-1}{2}}
$$
 (5)

$$
\Delta L = 0.412h \frac{(\varepsilon_{ef} + 0.3)(\frac{W}{h} + 0.264)}{(\varepsilon_{ef} - 0.258)(\frac{W}{h} + 0.8)}
$$
(6)

$$
L = \frac{c}{2fr\sqrt{\varepsilon_{ef}}} - 2\Delta L\tag{7}
$$

Nas equações acima  $fr$  é a frequência de ressonância da antena,  $\mathcal C$  é a velocidade das ondas eletromagnéticas no espaço livre,  $\varepsilon_r$  é a permissividade relativa do substrato,  $\varepsilon_{ef}$  é a permissividade efetiva,  $\Delta L$  é a variação de comprimento da antena e  $h$  é a espessura do substrato.

Definidas as dimensões do *patch*, devem-se buscar as dimensões do alimentador. Segundo [17], o comprimento (Lm) desse alimentador não deve ser maior que 25% do comprimento da onda na frequência de ressonância, podendo ser calculada com a Equação 8. Já a largura  $(W_0)$  do alimentador é calculada resolvendo a Equação 9 com métodos numéricos iterativos como o da bisseção [4].

$$
L_o = \frac{c}{4f_r\sqrt{\varepsilon_{\text{ef}}}}\tag{8}
$$

$$
Z_{o} = \begin{cases} \frac{120\pi}{\sqrt{\varepsilon_{ef}} \left[\frac{W_{o}}{h} + 1,393 + 0,667 \ln\left(\frac{W_{o}}{h} + 1,444\right)\right]}, & para \frac{W_{o}}{h} > 1\\ \frac{60}{\sqrt{\varepsilon_{ef}}} ln\left(\frac{8h}{W_{o}} + \frac{W_{o}}{4h}\right), & para \frac{W_{o}}{h} \le 1 \end{cases}
$$
(9)

As dimensões do substrato não são variáveis críticas do dispositivo, mas devem ser maiores em relação ao *patch*, de forma a garantir área suficiente no plano de terra para reduzir os lóbulos secundários e evitar a irradiação em direções indesejadas. Assim, o comprimento ( $L_{S}$ ) foi calculado usando a Equação 10 e a largura  $(W<sub>s</sub>)$  por meio da Equação 11.

$$
L_S = L + 8h \tag{10}
$$

$$
W_S = W + 6h \tag{11}
$$

### 4. RESULTADOS E DISCUSSÕES

Nessa seção serão apresentados e analisados os principais resultados referentes às simulações e testes experimentais, buscando uma comparação entre valores teóricos e práticos. Os modelos 3D projetados para a antena de referência e para a antena com a inserção dos elementos *Slot* e *SIW* podem ser visualizados na Figura 5.

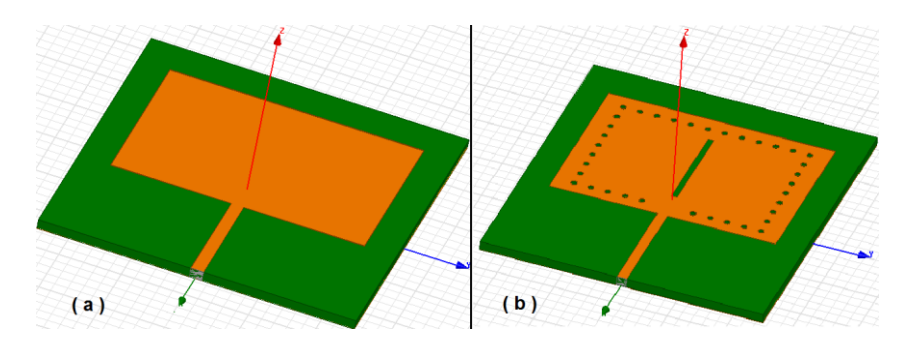

FIGURA 5. Antena de referência (a) Antena com *Slot* e *SIW* (b) projetadas no HFSS®(Autoria Própria).

Partindo da modelagem matemática executada no Scilab, os valores das dimensões das antenas foram aplicados no projeto do ANSYS HFSS® e sofreram alguns pequenos ajustes para sintonizar a resposta na frequência de interesse. A modelagem não incluía as dimensões e posições dos guias de onda integrados no substrato (*SIW*) e nem do *Slot* inseridos no *patch*. Esses valores foram ajustados mediante sucessivas simulações na busca pela otimização da resposta em relação à antena de referência. A Tabela 2 trás as dimensões finais das antenas propostas. A Figura 6 mostra o protótipo das duas antenas que foram submetidos aos testes com o VNA.

| Parâmetros |         |                     |
|------------|---------|---------------------|
|            | Ref(mm) | $Slot$ e $SIW$ (mm) |
| W          | 40,0    | 40,0                |
| L          | 27,3    | 27,3                |
| $W_o$      | 1,0     | 1,0                 |
| $L_m$      | 20,0    | 20,0                |
| d          |         | 1,0                 |
| $L_S$      | 56,0    | 56,0                |
| $W_{S}$    | 50,0    | 50,0                |
| $X_1$      |         | 3,5                 |
| $X_2$      |         | 3,0                 |
| $X_3$      |         | 1,0                 |
| $Y_1$      |         | 1,6                 |
| $Y_2$      |         | 3,0                 |
| $Y_3$      |         | 18,0                |

TABELA 2. Dimensões das antenas *patch* retangular.

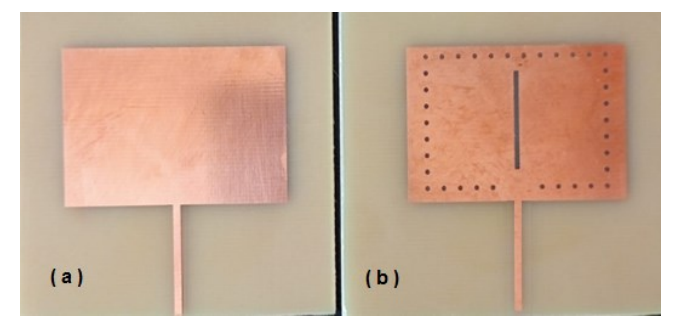

FIGURA 6. Protótipos das antenas de referência (a) e com *Slot* e *SIW* (b) (Autoria Própria).

### *4.1. Perda de Retorno*

De posse dos dados de perda de retorno é possível confrontar as simulações e os experimentos. O intervalo de amostragem escolhido ficou compreendido entre 1,8GHz a 2,8GHz, faixa reduzida e próxima da frequência de ressonância, pois uma faixa maior não apresentava dados significativos. Na Figura 7, pode-se observar que a influência da inserção do *Slot* e da tecnologia *SIW* aparece de forma similar, tanto na simulação quanto no experimento, melhorando visivelmente o parâmetro da perda de retorno. O protótipo com os elementos *Slot* e *SIW* mostrou um desempenho melhor que a simulação, com uma perda de retorno de aproximadamente -20dB em uma largura de banda superior a 100MHz.

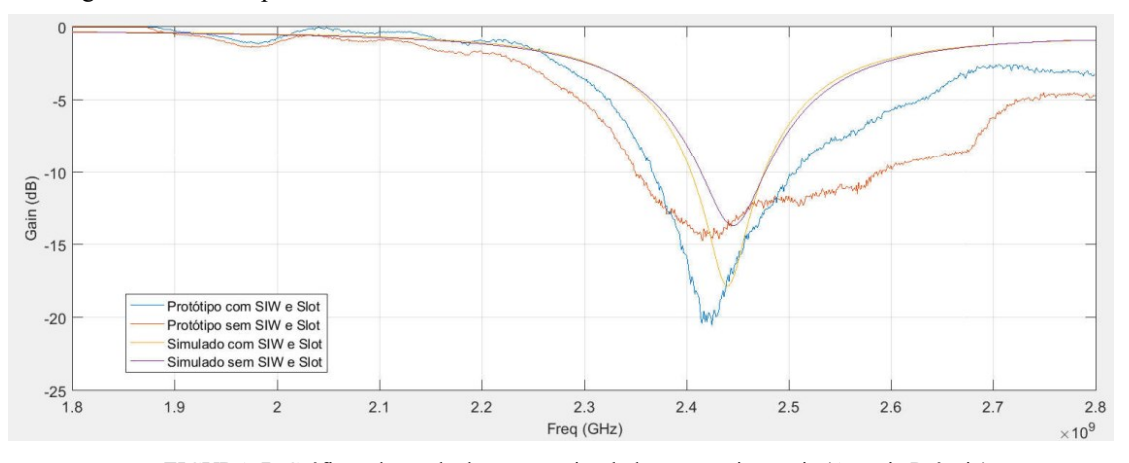

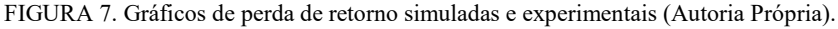

### *4.2. Diagramas de Radiação*

Os diagramas de radiação de campo elétrico em 2D, 3D e a distribuição superficial de correntes foram obtidos apenas na simulação, comparando a antena de referência com a aprimorada. Os elementos inseridos melhoram o desempenho da antena, concentrando uma maior quantidade de energia na direção de interesse da irradiação, apesar de também terem aumentado um pouco os lóbulos secundários. Nas Figuras 8 e 9 é possível visualizar a comparação dos diagramas de radiação 2D e 3D respectivamente. Na Figura 10 observa-se a distribuição superficial de corrente, mostrando a efetivida da redução com a inserção dos elementos *SIW* e *Slot*.

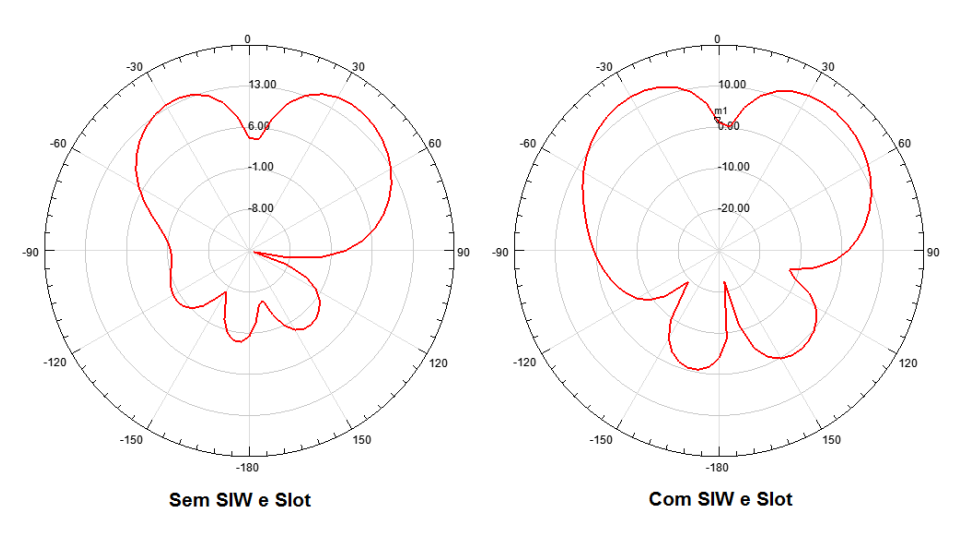

FIGURA 8. Diagrama de radiação 2D simulado no HFSS® (Autoria Própria).

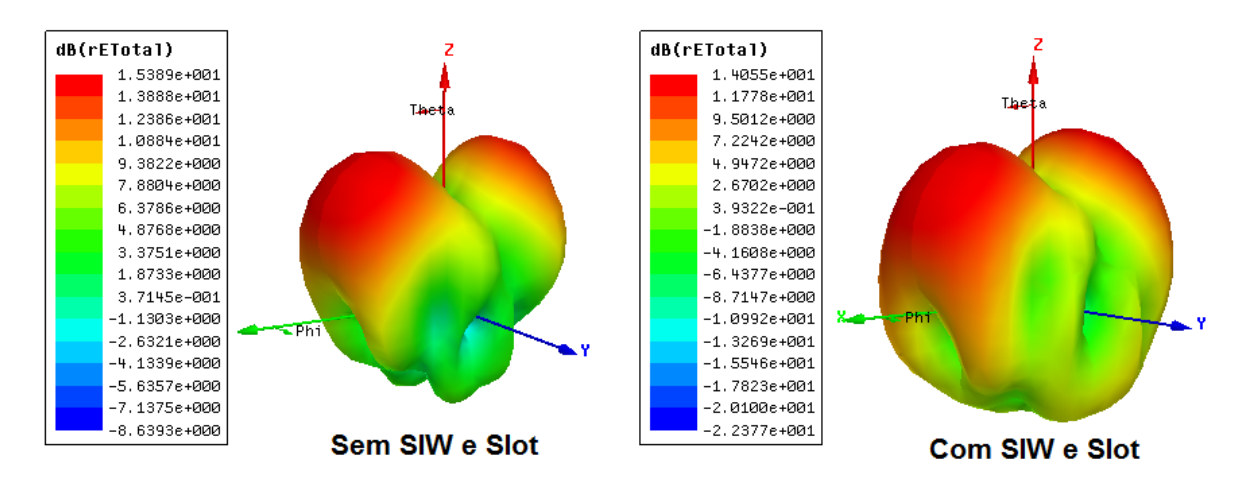

FIGURA 9. Diagrama de radiação 3D simulado no HFSS® (Autoria Própria).

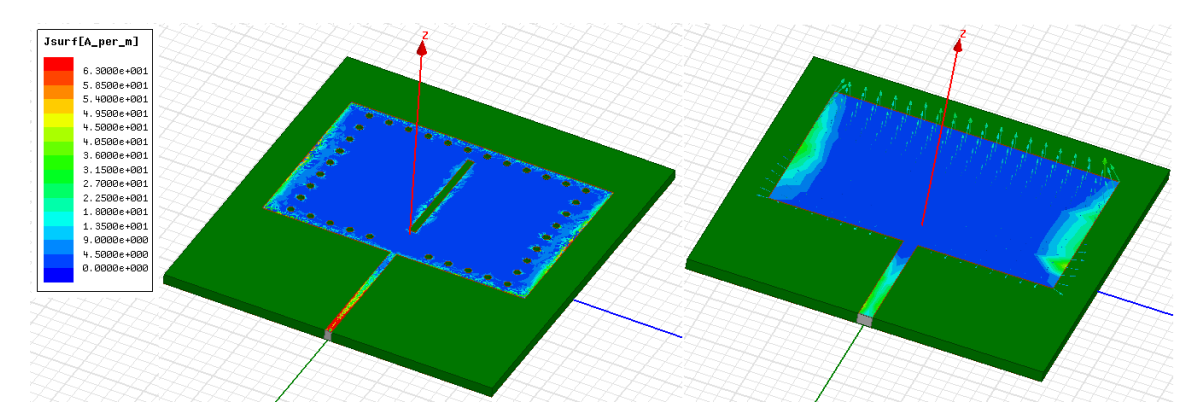

FIGURA 10. Simulação da distribuição superficial de corrente no HFSS® (Autoria Própria).

### *4.3. Impedância e SWR*

A impedância e a SWR possuem uma relação como já citado. Se a impedância da antena for igual à da linha de transmissão, diz-se que o casamento é perfeito e não haverá formação de ondas estacionárias, assim o valor de SWR terá uma relação 1:1. A análise dos dados mostrou que a inserção dos elementos *Slot* e *SIW* melhorou o casamento de impedância. As Figuras 10, 11 e 12 trazem a comparação entre as antenas experimentais. Apesar dos valores experimentais serem muito próximos nos dois gráficos, é possível visualizar as diferêncas. Na Figura 10, o comportamento da impedância destacado em verde está mais próximo dos 50Ω que é a impedância característica da linha. Na Figura 11, ao observar o comportamento dos dados simulados e experimentais para as duas antenas, percebe-se um valor menor ou mais próximo de 1 para a antena que utiliza os elementos *SIW* e *Slot*, ficando claro inclusive que os dados experimentais mostram um desempenho melhor que na simulação. Já na Figura 12 tem-se a carta de Smith comparando os valores simulados com os experimentais do protótipo com os elementos *SIW* e *Slot*, onde também percebe-se um desempenho ainda melhor do protótipo, com um valor real mais próximo dos 50Ω da linha.

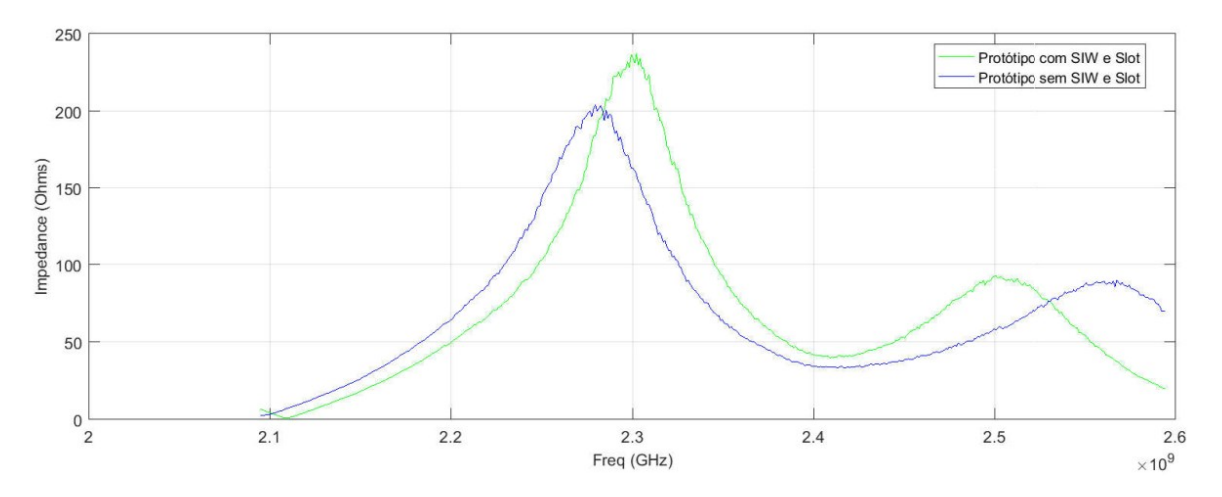

FIGURA 10. Impedâncias de entrada das antenas experimentais (Autoria Própria).

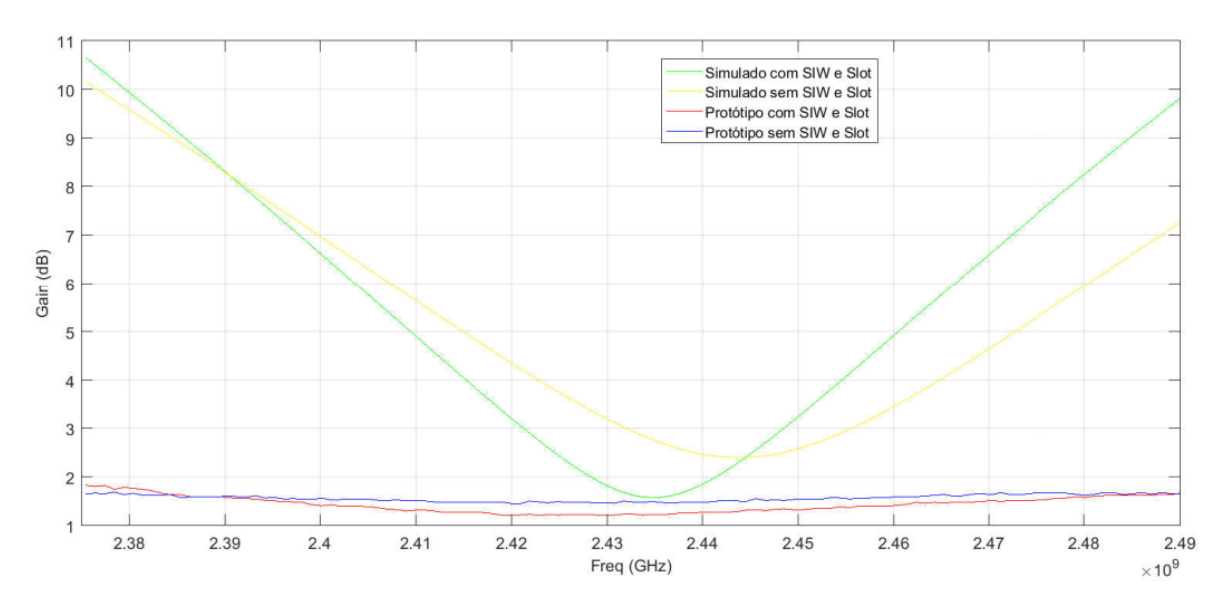

FIGURA 11. VSWR das antenas experimentais (Autoria Própria).

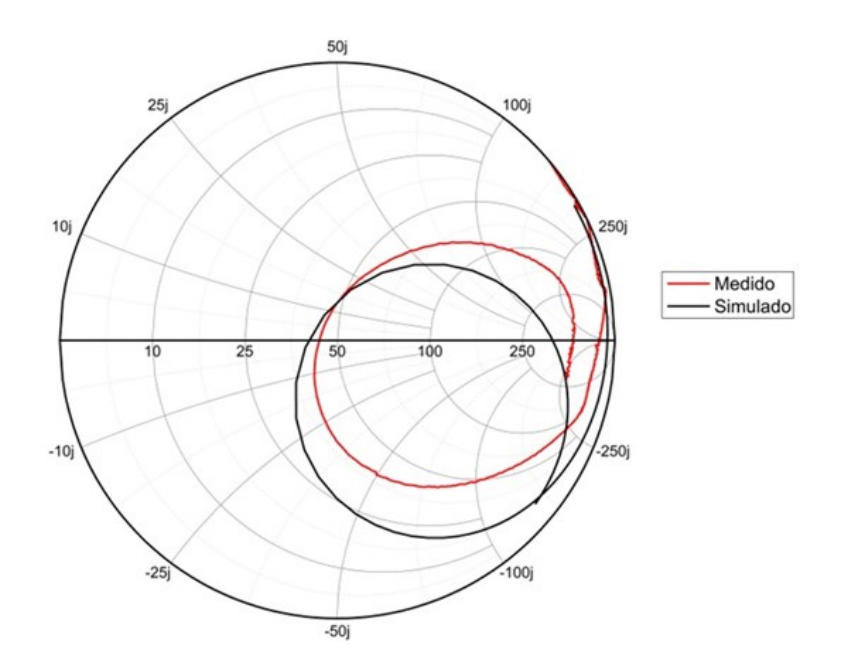

FIGURA 12. Carta de Smith das antenas experimentais (Autoria Própria).

### 5. CONCLUSÃO

Através desse projeto foi possível apresentar a construção e comparação de antenas tipo *patch* retangular, mostrando a influência eficiente da aplicação do elemento *Slot* e da tecnologia *SIW* para aperfeiçoamento do dispositivo, reduzindo os efeitos de franjamento, a propagação das ondas de superfície e densidade de corrente superficial. Isso pode ser percebido na melhoria dos parâmetros como impedância de entrada, perda de retorno, relação de ondas estacionárias e diagramas de reflexão, quando comparadas a antena de referência e a antena com a inserção dos elementos. Tanto nas simulações quanto nos experimentos, os dispositivos apresentaram perda de retorno inferior a -10dB para frequências próximas da ressonância e largura de banda superior a 80MHz. Esse conjunto de informações implica que os dispositivos projetados são aplicáveis no desenvolvimento de soluções de *IoT* para a faixa de frequência ISM 2.45GHz.

Na produção e testes dos protótipos, ficou claro que apesar dos modelos matemáticos serem aproximados, as variações percebidas entre simulação e experimento não inviabilizaria a utilização dos dispositivos, mostrando a eficiência da modelagem e a importância da junção teoria e prática para a convergência de resultados da pesquisa. Esse material terá utilidade para estudos posteriores com antenas do tipo *patch* retangular, onde podem-se verificar a resposta da variação da geometria do *Slot* inserido no *patch* ou mesmo posição e diâmetro dos furos da tecnologia *SIW* ao longo do *patch* e no substrato.

### 6. AGRADECIMENTOS

Os autores agradecem à CAPES, CNPq, UFERSA, GEPEAT e à equipe do Laboratório de Micro-ondas da UFERSA. O presente trabalho foi realizado com apoio da Coordenação de Aperfeiçoamento de Pessoal de Nível Superior – Brasil (CAPES) – Código de Financiamento 001.

### REFERÊNCIAS

- [1] ANATEL; Resolução N° 680 de 27 de junho de 2017. Disponível online: https://informacoes.anatel.gov.br/legislacao/resolucoes/2017/936-resolucao-680 (acesso em 18/12/2022).
- [2] Santos, Bruno P.; Silva, Lucas A. M.; Celes, Clayson, S. F. S.; Neto, João B. B.; Vieira, Marcos A. M.; Vieira, Luiz F. M.; Goussevskaia, Olga N.; Loureiro, Antonio A. F. (2016). Internet das Coisas: da Teoria à Prática. Disponível online: https://homepages.dcc.ufmg.br/~mmvieira/cc/papers/internet-das-coisas.pdf (acesso em 18/12/2022).
- [3] Souza, Paulo H. M.; Junior, Silvio J. C.; Neto, Geraldo G. D. Indústria 4.0: Contribuições para Setor Produtivo Moderno. XXXVII Encontro Nacional de Engenharia de Produção, Joinville, SC, Brasil, 10 a 13 de outubro de 2017.
- [4] Balanis, C. A.; *Antenna Theory: Analysis and Design*, 3º ed.; New Jersey: Wiley-interscience, EUA, 2005; p.  $1 - 1047$ .
- [5] Galegale, Gustavo P.; Siqueira, Erica; Silva, Carolina B. H.; Souza, Cesar A. The Internet of Things Applied to Business: A Bibliometric Study. JISTEM - [Journal of Information Systems and Technology](https://www.scielo.br/j/jistm/a/xVZfWsmzsVY5Tj55YDBDRGG/abstract/?lang=pt)  [Management.](https://www.scielo.br/j/jistm/a/xVZfWsmzsVY5Tj55YDBDRGG/abstract/?lang=pt) N° 3, Vol. 13, Brazil, Sep/Dez, 2016, pp. 423-438.
- [6] Santos, Marcos; Manhães, Aline M.; Lima, Angélica R. Indústria 4.0: Desafios e Oportunidades para o Brasil. Anais do X Simpósio de Engenharia de Produção de Sergipe, São Cristóvão, SE, Brasil, 22 a 24 de novembro de 2018.
- [7] Silva, Iggor B. da. Estudo de antenas monopolo impresso de formato F para aplicação em *wireless* 5G com MIMO massivo. Dissertação, Universidade Federal Rural do Semi-árido, Mossoró, 2019.
- [8] Filho, Valdez A. A. Arranjos Log-Periódicos Compactos em Microfita com Elementos Fractais de Koch. Dissertação, Universidade Federal do Rio Grande do Norte, Natal, 2010.
- [9] Holanda, Samanta M. de. Estudo e Desenvolvimento de Antenas de Microfita Utilizando Tecido de Malha a Base de Fibras Têxteis Compostas. Dissertação, Universidade Federal Rural do Semi-árido, Mossoró, 2016.
- [10] Fmuser. Voltage Standing Wave Ratio. Disponível online: https://pt.fmuser.org/news/fm-transmitter/What-is-the-Voltage-Standing-Wave-Ratio-VSWR/ (acesso em 21/12/2022).
- [11] Andrade, Betoven O. de. Estudo de Arranjos de Antena de Microfita com Patch Quase-fractal para Comunicação sem Fio. Dissertação, Universidade Federal do Rio Grande do Norte, Natal, 2014.
- [12] Morais, José H. C. de. Estudo de Antenas Patches de Microfita Miniaturizadas em Banda Larga para Aplicação em Dispositivos Móveis e Portáteis. Dissertação, Universidade Federal do Rio Grande do Norte, Natal, 2011.
- [13] Sze, J. Y.; Chang, W. Dual band Square Slot Antenna with Embedded Crossed Strips for Wireless Local Area Network Applications. Microwave and Optical Technology Letters, Vol. 51, no. 2, pp. 435-439, Feb., 2009.
- [14] Zhu, J.; Eleftheriades, G. Dual-band metamaterial-inspired small monopole antenna for WiFi applications. Electronics Letters, Vol. 45, no. 22, Oct. 2009.
- [15] Alibakhshikenari, M.; Virdee, B. S.; Salekzamankhani, S.; Aïssa, S.; See, C. H.; Soin, N.; Fishlock, Sam j.; Althuwayb, Ayman A.; Alhameed, Raed A.; Huynen, Isabelle; McLaughlin, James A.; Falcone, Francisco. (2021). High-isolation antenna array using SIW and realized with a graphene layer for sub-terahertz wireless applications. Scientific Reports, 11(1), 1-14.
- [16] Silva, Isaac B. T. da. Projeto e Análise de Antena de Microfita com Utilização de Metamaterial do Tipo CSRR. Dissertação, Universidade Federal Rural do Semi-árido, Mossoró, 2014.
- [17] Pozar, David M. *Microwave Engineering*. 4 ed. United States of America: John Wiley & Sons. p. 756. 2012.

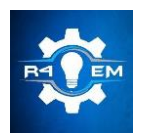

Universidade Federal Rural do Semi-árido Revista Eletrônica de Engenharia Elétrica e Engenharia Mecânica ISSN 2763-5325 | DOI[: https://doi.org/10.21708/issn27635325](https://doi.org/10.21708/issn27635325)

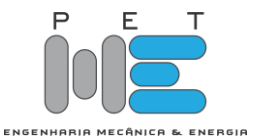

*Artigo*

# **Simulação e análise de um parque eólico durante curtocircuito com turbinas eólicas do tipo PMSG**

**Caio Vitor Márcio Araújo [1] , João Vitor Maia da Silva [2] , Herick Talles Queiroz Lemos [3] , Adriano Aron Freitas de Moura [4] , Ednardo Pereira da Rocha [5] e Victor De Paula Brandão Aguiar [6]**

[1] Universidade Federal Rural do Semi-Árido; caio.araujo@alunos.ufersa.edu.br

 $^{[2]}$  Universidade Federal Rural do Semi-Árido; joao.silva $23441$ @alunos.ufersa.edu.br

[3] Instituto Federal de Pernambuco; herick.lemos@pesqueira.ifpe.edu.br

[4] Universidade Federal Rural do Semi-Árido; adrianoaron@ufersa.edu.br

[5] Universidade Federal Rural do Semi-Árido; ednardo.pereira@ufersa.edu.br

[6] Universidade Federal Rural do Semi-Árido; victor@ufersa.edu.br

*Recebido:* 14/08/2023; *Aceito:* 22/12/2023; *Publicado:* 26/12/2023.

*Resumo:* Este trabalho tem como propósito estudar o impacto no comportamento da estabilidade transitória de turbinas eólicas com geradores síncronos de ímãs permanentes (PMSG), em condições de curto-circuito. Esse estudo está baseado na resolução do fluxo de carga para obter o ponto inicial de operação e através da utilização de equações diferenciais que descrevem os geradores síncronos de ímãs permanentes e seus controles atuando na rede elétrica. Foram simuladas 6 máquinas PMSG, interligadas a uma subestação de energia elétrica. Para o referido trabalho, as simulações foram feitas através do software Matlab. Os resultados demonstraram que os aerogeradores PMSG podem atuar na condição de tensão nula no caso analisado, sem perder a estabilidade.

*Palavras-chave:* Turbina Eólica, Estabilidade Transitória, Gerador Síncrono de Ímã Permanente, Curto-Circuito, Matlab/Simulink.

*Abstract:* This work aims to study the impact on the transitional stability behavior of wind turbines with permanent magnet synchronous generators (PMSGs) under short-circuit conditions. This study is based on solving the load flow to obtain the initial operating point and using differential equations that describe the permanent magnet synchronous generators and their controls interacting with the electrical grid. Six PMSG machines interconnected to an electrical substation were simulated for this study, using Matlab software. The results demonstrated that PMSG wind turbines can operate under zero voltage conditions in the analyzed case without losing stability.

Keywords: Wind Turbine, Transient Stability, Permanent Magnet Synchronous Generator, Short Circuit, Matlab/Simulink.

### 1. INTRODUÇÃO

Obtida a partir da força do vento, a energia eólica é uma fonte de energia renovável, com baixo impacto ambiental e baixos teores de emissões de gases de efeito estufa. As usinas eólicas já respondem por 11% da matriz energética brasileira e constituem cerca de 21 GW de potência instalada [1].

A expansão dessa fonte de energia, fez o Brasil subir no ranking do Global Wind Energy Council (GWEC) e ocupar a sexta posição em capacidade total instalada de energia eólica onshore em 2021. O relatório do GWEC de 2022, destaca que o Brasil tem sido marcado por um crescimento virtuoso na última década, saltando de 1 GW de potência instalada em 2011 para 21 GW em janeiro de 2022 [1].

A integração de aerogeradores à rede, se não for devidamente planejada, pode causar interferências e/ou problemas de qualidade de energia, causando uma instabilidade na rede. Os principais distúrbios que podem ser observados na medição da qualidade da energia são: variação de tensão, picos e flutuação da tensão, cintilação (flicker) e harmônicos [2].

A estabilidade do sistema de potência refere-se à capacidade de um sistema de potência se mover de um ponto de operação em regime permanente após uma perturbação, para outro ponto de operação em regime permanente, sem que os geradores percam o sincronismo ou tenham magnitudes de tensão e desvios de frequência inaceitáveis. Na engenharia de sistemas elétricos de potência, os estudos podem se dividir em duas vertentes, na análise em regime permanente (fluxo de carga) ou na análise em regime transitório (estabilidade) [3].

O fluxo de carga ou potência, envolve mudanças lentas ou graduais nos pontos de operação. Estudos de fluxo de carga, que geralmente são realizados com um programa de computador de fluxo de potência, asseguram que os ângulos de fase entre as linhas de transmissão não sejam muito grandes, que as tensões de barramento estejam próximas dos valores nominais e que os geradores, linhas de transmissão, transformadores e outros equipamentos não estão sobrecarregados [3].

A estabilidade transitória, envolve grandes distúrbios, como perda de geração, operações de comutação de linha, faltas e mudanças repentinas de carga. Após uma perturbação, as frequências da máquina síncrona sofrem desvios transitórios da frequência síncrona e os ângulos de potência da máquina mudam. O objetivo de um estudo de estabilidade transitória é determinar se as máquinas retornarão ou não à frequência síncrona com novos ângulos de potência em regime permanente. Mudanças nos fluxos de energia e tensões de barramento também são motivos de preocupação [3].

O objetivo deste trabalho será analisar o comportamento da estabilidade transitória de turbinas eólicas com geradores síncronos de ímãs permanentes (PMSG), em condições de curto-circuito, com a finalidade de validar a modelagem proposta por [4]. Os resultados do modelo desenvolvido no ambiente Matlab/Simulink deste trabalho, foi comparado com resultados encontrados no trabalho de dissertação de [5].

### 2. MODELAGEM NO MATLAB/SIMULINK

Um dos principais componentes das turbinas eólicas nos tipos 1-3 é a caixa de engrenagens, necessária para operar o gerador em velocidade alta o suficiente para a geração de energia, no entanto, a caixa de engrenagens é cara, pesada e um dos principais modos de falha do sistema. As turbinas eólicas com geradores síncronos de ímãs permanentes (PMSG), também chamadas de turbinas eólicas tipo 4, podem operar sem a caixa de engrenagens [6]. As turbinas PMSG usam ímãs permanentes para gerar o campo do rotor, podem vir com ou sem caixa de velocidades e a frequência e a velocidade do gerador são independentes da frequência da rede. O gerador é alimentado a partir de um conversor back-to-back, que é projetado para transportar a potência de saída nominal. Conta ainda com um filtro para remover componentes de frequência de comutação na corrente [4]. Os principais componentes das turbinas eólicas PMSG estão representados no diagrama esquemático da Figura 1.

Como não há caixa de engrenagens, a velocidade do gerador é muito baixa, assim, o aerogerador PMSG é constituído por um número elevado de polos semelhantes aos geradores utilizados em usinas hidrelétricas (geralmente maiores que 40 polos). Desta forma, a frequência de saída do gerador fica mais próxima da frequência da rede em baixas velocidades [6]. Com base no modelo desenvolvido no Matlab por [4], a turbina eólica PMSG pode ser dividido em sete componentes, conforme Figura1, Turbina, Gerador, MSC, B2BC, GSC, Filtro e Rede.

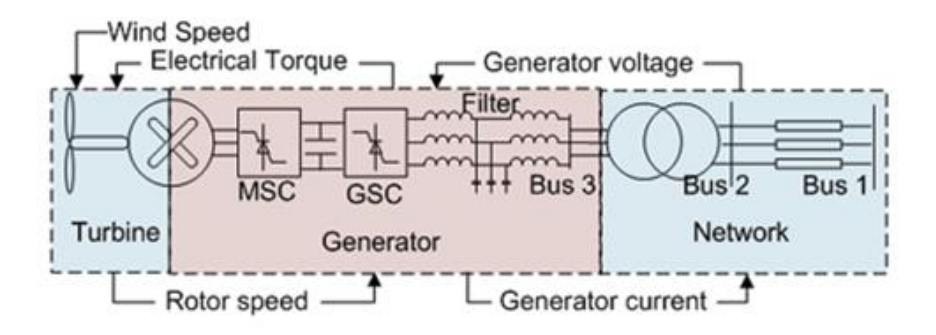

FIGURA 1. Diagrama esquemático do modelo utilizando o gerador de turbina eólica do tipo gerador síncrono de ímã permanente (PMSG). [5]

A. Modelo de Turbina Eólica

O modelo de turbina eólica relaciona a velocidade do vento com a velocidade do rotor do gerador. Uma configuração típica de turbina tem três pás que capturam a energia do vento e giram o rotor do gerador. O bloco modelo da turbina recebe entradas de velocidade do vento e torque elétrico e fornece a velocidade do gerador como saída.

O modelo de turbina é dividido em dois submodelos. (1) Um modelo aerodinâmico convertendo energia eólica em torque mecânico e (2) um modelo de trem de força relacionando o torque mecânico, a entrada de torque elétrico do bloco gerador e a saída de velocidade do gerador.

1) Modelo aerodinâmica da turbina eólica

O modelo aerodinâmico da turbina eólica relaciona a velocidade do vento com a potência mecânica da turbina. Utilizando de exemplo a turbina de três pás de comprimento R, a equação para a saída de potência mecânica é dada pela Equação (1).

$$
P_t = 0.5\rho\pi R^2 \tilde{C}_p(\tilde{\beta},\lambda)v_w^3[W]
$$
\n<sup>(1)</sup>

Onde  $\rho$  é a densidade do ar = 1.225 kg/m<sup>3</sup>,  $\pi = 3.1416$ ,  $v_w$  é a velocidade do vento em m/s e  $C_p(\beta, \lambda)$ é o coeficiente de potência das pás. O valor teórico máximo de  $C_n$  é limitado em 0.59, que é chamado de limite de Betz [6].

A Equação (1) mostra que para uma velocidade de vento  $v_w$ , a saída da turbina depende do coeficiente  $C_p$ , que é uma função de dois parâmetros,  $\beta$  e  $\lambda$ .  $C_p$  representa a parcela de energia eólica que pode ser extraída pela turbina, de acordo com a Equação (2).

$$
C_p(\beta,\lambda) = 0.5176 \left( \frac{116}{\lambda + 0.08\beta} - \frac{4.06}{1 + \beta^3} - 0.4\beta - 5 \right) e^{\left( \frac{-21}{\lambda + 0.084} + \frac{0.378}{1 + \alpha^3} \right)} + 0.0068\lambda
$$
 (2)

Onde  $\beta$  é o ângulo de passo das pás e  $\lambda$  é a razão de velocidade de ponta. As pás da turbina podem ser giradas dentro e fora do vento para controlar a velocidade da turbina. O ângulo de inclinação refere-se ao ângulo de rotação das pás em seu eixo longitudinal. Para os dados da turbina eólica utilizados, o ângulo de inclinação varia de 0 a 23 graus; o ângulo de inclinação é 0 graus quando as pás estão voltadas para o vento extraindo energia máxima. A razão de velocidade de ponta é a razão entre a velocidade da ponta de uma pá e a velocidade do vento, ou seja,  $\lambda = \omega_t R/v_w$ , onde  $\omega_t$  é a velocidade de rotação da turbina em rad/s. A representação do modelo no *Simulink* é mostrada na Figura 2.

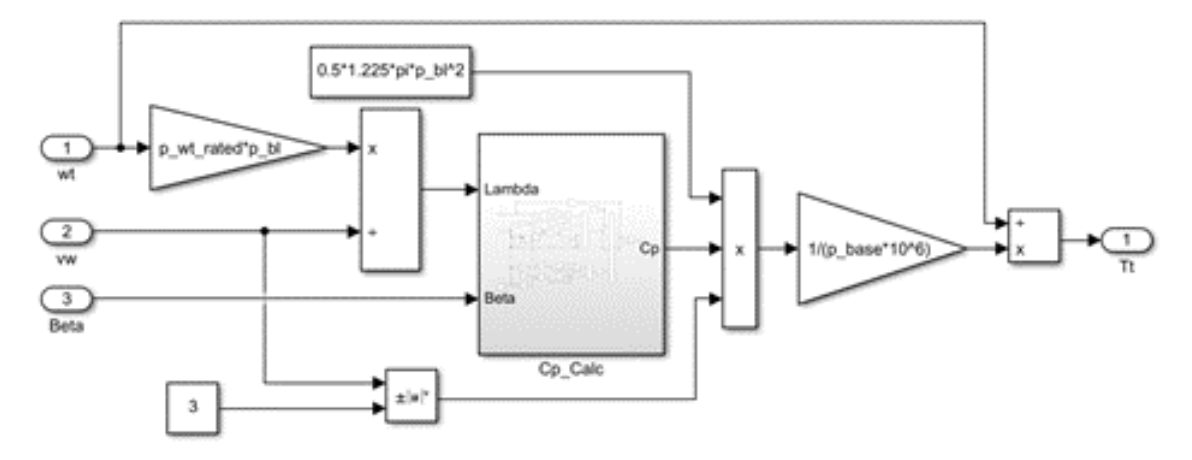

FIGURA 2. Modelo aerodinâmico da turbina eólica (Adaptado de [4]).

2) Modelo de trem de força da turbina eólica

Para o modelo do trem de força, um modelo de massa única do trem de força pode ser desenvolvido usando a seguinte Equação (3):

$$
\frac{d\omega_t}{dt} = \frac{1}{2H}(T_t - T_e)\lambda\tag{3}
$$

onde  $\omega_t$ , H,  $T_t$  e  $T_e$  são, a velocidade da turbina, constante de inércia, torque mecânico e torque elétrico, como mostra a Figura 3.

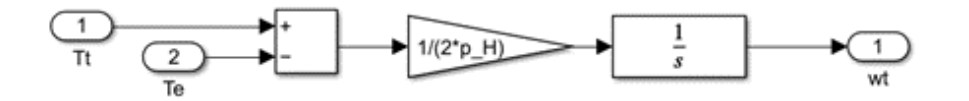

FIGURA 3. Modelo aerodinâmico da turbina eólica (Adaptado de [4]).

B. Modelo de Gerador Síncrono de Ímã Permanente (PMSG)

As Equações (4-9) representam o modelo elétrico do *PMSG* no referencial síncrono, onde  $v$ ,  $\psi$ ,  $\omega_{\text{re}}$ ,  $R_a$ , L, i,  $\phi_{nm}$  representam tensão, fluxo, velocidade em radianos elétricos/segundo, resistência do estator, indutância, fluxo magnético atual e permanente, respectivamente.

$$
v_d = p\psi_d - \psi_q \omega_{re} - R_a i_d \tag{4}
$$

$$
v_q = p(-L_q i_q) + (-L_d i_d + \phi_{pm})\omega_{re} - R_a i_q \tag{5}
$$

As equações (4) e (5) podem ser reescritas como,

$$
L_d p i_d = -v_d + L_q i_q \omega_{re} - R_a i_d \tag{6}
$$

$$
L_q p i_q = -v_q - L_d i_d \omega_{re} + \phi_{pm} \omega_{re} - R_a i_q \tag{7}
$$

O torque elétrico gerado é dado por,

$$
T_e = -L_d i_d i_q + \phi_{pm} i_q + L_q i_q i_d \tag{8}
$$

Logo, a saída de potência ativa no terminal *PMSG* é dada por,

$$
P_{pmsg} = v_d i_d + v_q i_q \tag{9}
$$

Utilizando as Equações (4-9), o modelo do gerador síncrono pode ser observado na Fig. 4.

As entradas para este modelo são as tensões  $(v_q, v_d)$  obtidas dos blocos *MSC* e a velocidade da turbina  $(\omega_t)$  obtida do bloco da turbina. As saídas do bloco gerador são  $i_d$ ,  $i_q$ ,  $T_e$  e  $P_{pmsg}$ .

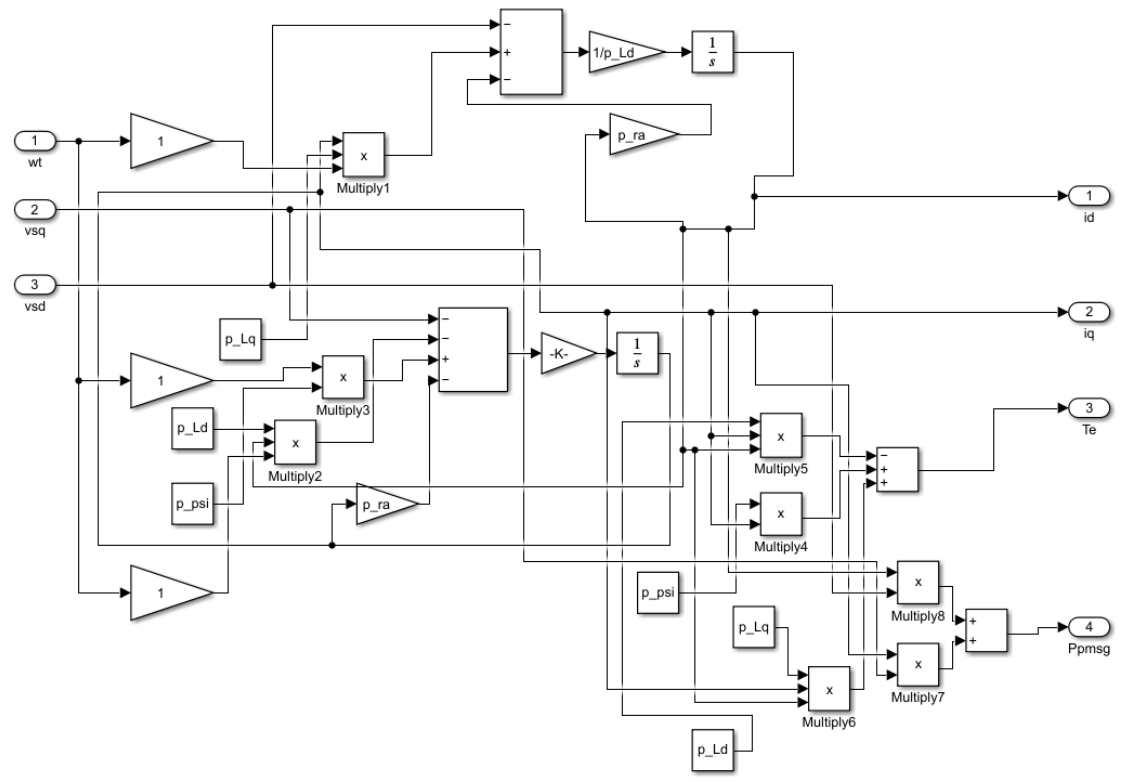

FIGURA 4. Modelo do gerador síncrono da turbina eólica. (Elaboração própria).

### C. Modelo de Controlador do Conversor do Lado da Máquina (MSC)

Os modelos de controladores recebem sinais correspondentes à tensão, corrente e velocidade do rotor do gerador e produzem sinais de comutação para o conversor. Os conversores usam uma abordagem de controle vetorial onde o controle independente de torque e potência reativa são alcançados. O controlador *MSC* no *PMSG* usa uma estratégia de controle desacoplado, onde o eixo-q regula o torque e o eixo-d regula a potência reativa. O eixo d-q é selecionado de forma que  $v_q = |V|$  e  $v_d = 0$ . Para  $i_d = 0$ , o torque elétrico  $T_e = k_{opt} \omega_t^2 = \phi_{pm} i_q$ . Portanto, valor de referência de  $i_q = K_{opt} \omega_t^2 / \phi_{pm}$ .

A representação do modelo *Simulink* do controlador *MSC* é mostrada na Figura 5(a). Possui dois controladores PI, MSC\_IL1 e MSC\_IL2, que são representados na Figura 5(b).

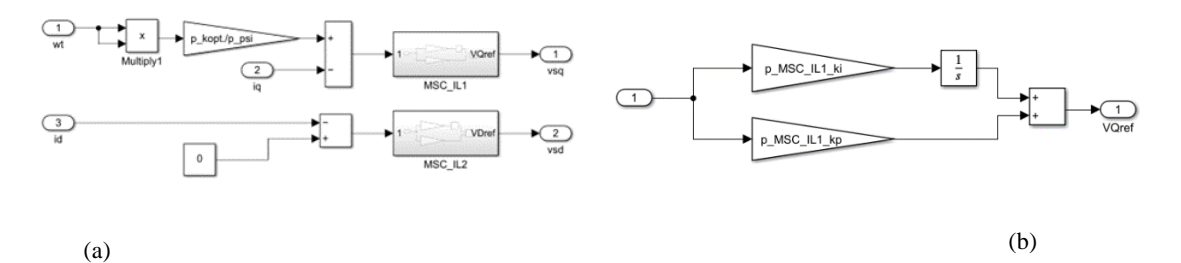

FIGURA 5. (a) Modelo do conversor do lado da máquina (MSC) do gerador síncrono de ímã permanente (PMSG). (Adaptado de [5]); (b) Modelo do controlador PI. (Adaptado de [4]).

## D. Modelo de Controlador do Conversor do Lado da Rede (GSC)

O Controlador do Conversor do Lado da Rede (*GSC*) possui dois controladores PI em cascata que regulam a tensão do capacitor e o fluxo de potência reativa do *GSC* no barramento da rede. Ao regular a tensão do capacitor ao seu valor de referência, a potência do rotor será transferida para a rede  $(P_r = P_{gsc})$ . A Figura 6 mostra a representação *Simulink* do controlador *GSC*.

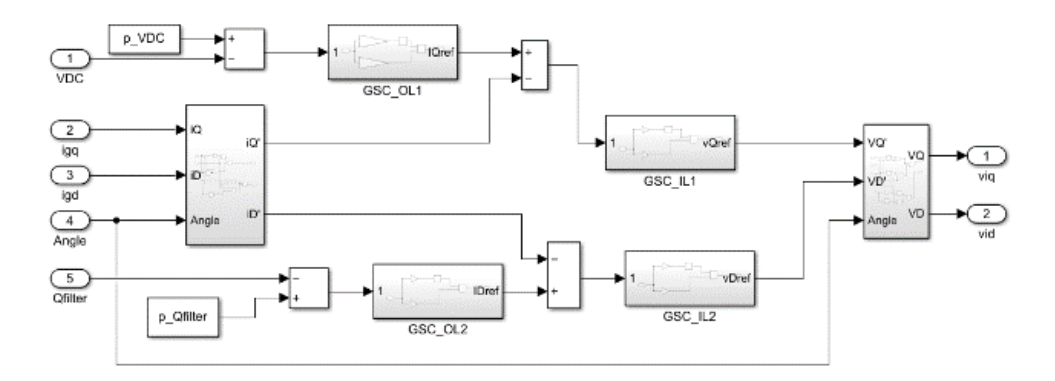

FIGURA 6. Modelo do Controlador do Conversor do Lado da Rede (GSC) (Adaptado de [4]).

### E. Modelo de Filtro LCL

O filtro LCL consiste em dois indutores, um capacitor e um resistor de amortecimento. Os parâmetros de exemplo usados nesta simulação estão listados no apêndice A. No apêndice B está divulgado o processo para a representação modelo LCL. Na Figura 7, o filtro LCL conecta a saída do inversor ao Barramento. Isso significa que o modelo de filtro LCL recebe as tensões do inversor e as tensões do barramento ou tensão do estator como entradas e fornece a corrente injetada no barramento através do filtro como saída. Os blocos Iside (lado do Inversor), Gside (lado da Rede) e Capacitor na Figura 7 representam o modelo LCL.

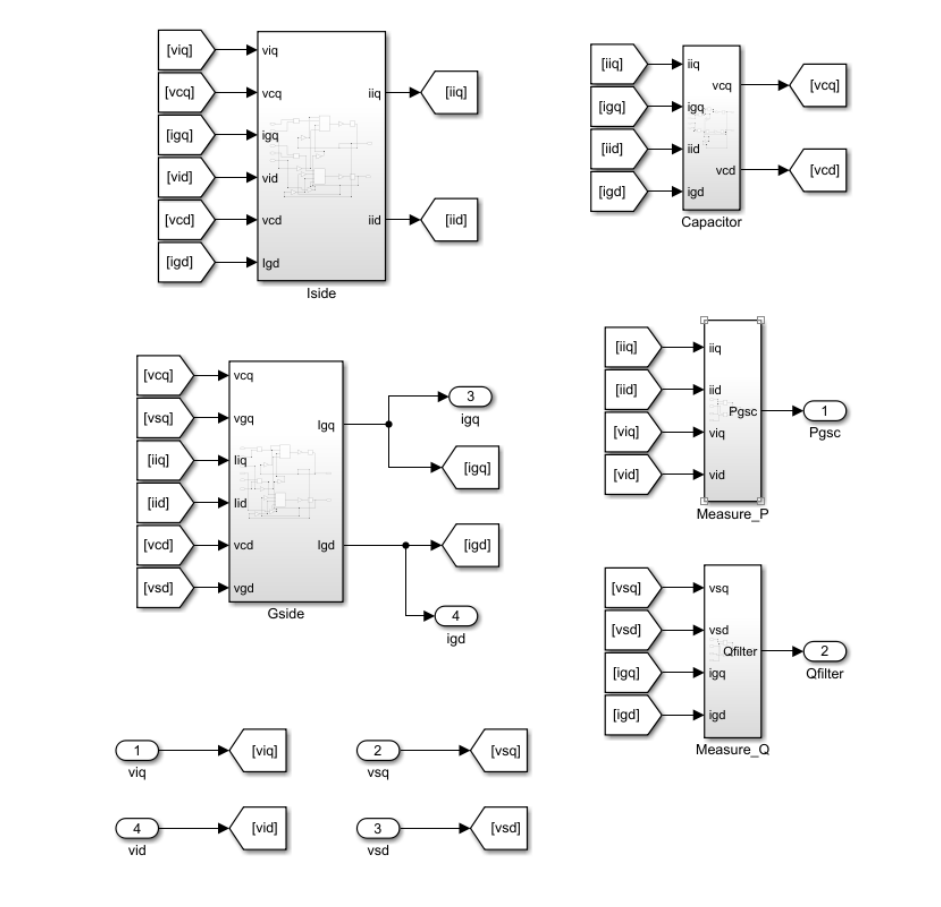

A Figura 7 contém dois blocos adicionais Measure\_P e Measure\_Q representando respectivamente a saída de potência ativa no terminal do conversor, e a saída de potência reativa no terminal do filtro.

FIGURA 7. Modelo do filtro LCL (Adaptado de [4]).

### F. Modelo de Capacitor Back-to-Back (B2BC)

O conversor *back-to-back* conecta os enrolamentos do rotor com a rede através do filtro LCL. Ele consiste em um *MSC*, capacitor de link CC e um *GSC*. Os efeitos de comutação dos conversores são desprezados. Assume-se que a dinâmica do conversor é rápida e que os conversores seguem a referência gerada pelo controlador do conversor em tempo real; portanto, é suficiente modelar o controle sozinho. Desprezando as perdas de comutação e condução no conversor, a dinâmica da tensão do capacitor pode ser representada usando a Equação (10). Aqui,  $P_{msc}$  é a potência ativa que flui através do *MSC*,  $P_{gsc}$  é a potência ativa que flui através do *GSC*,  $v_{dc}$  é a tensão do capacitor e  $C_{dc}$  é a capacitância.

$$
\frac{1}{c_{dc}}pv_{dc} = \frac{1}{v_{dc}}\left(P_{msc} - P_{gsc}\right) \tag{10}
$$

A Figura 8 mostra a representação Simulink do Capacitor back-to-back (B2BC).

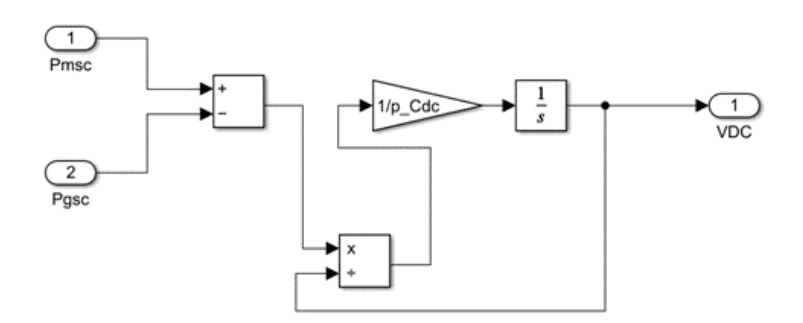

FIGURA 8. Modelo do B2BC (Adaptado de [4]).

## G. Modelo final da turbina eólica PMSG

A integração de todos os modelos desenvolvidos até o momento, podem ser observados na Figura 9, no qual representam uma única turbina eólica *PMSG.* Posteriormente, será mostrado que as variáveis de cada turbina serão selecionadas através do bloco seletor do *Simulink* e integrada à rede.

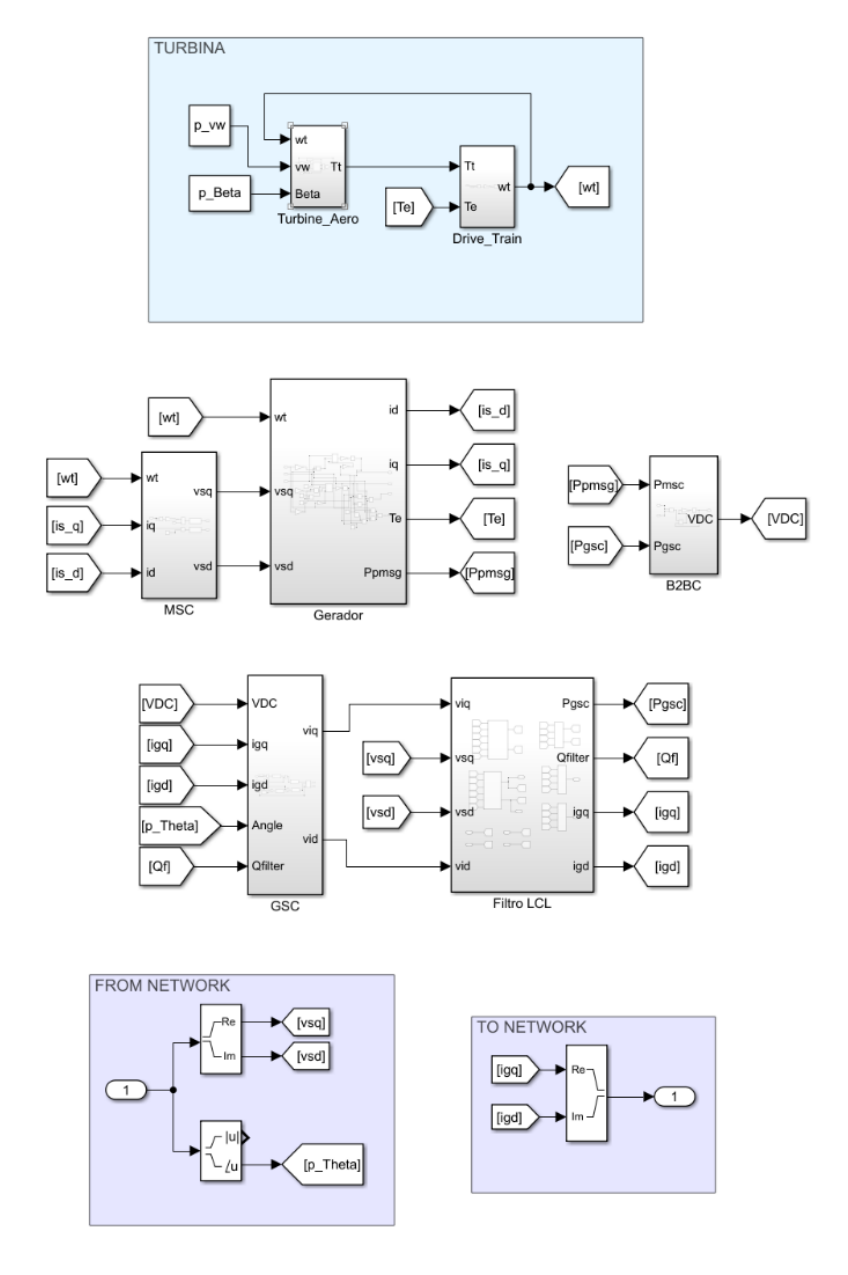

FIGURA 9. Representação Simulink do Gerador Síncrono de Íma Permanente (PMSG) (Adaptado de [4]).

O modelo Simulink para a simulação do parque eólico é mostrado na Figura 10. A saída do bloco de rede é um vetor de tamanho 15 representando as tensões do barramento nos barramentos 1-15. Os elementos seletores da biblioteca 'Signal Routing' do Simulink são usados para selecionar as tensões apropriadas para cada turbina PMSG através das variáveis Pmachs, usadas para especificar os números do barramento.

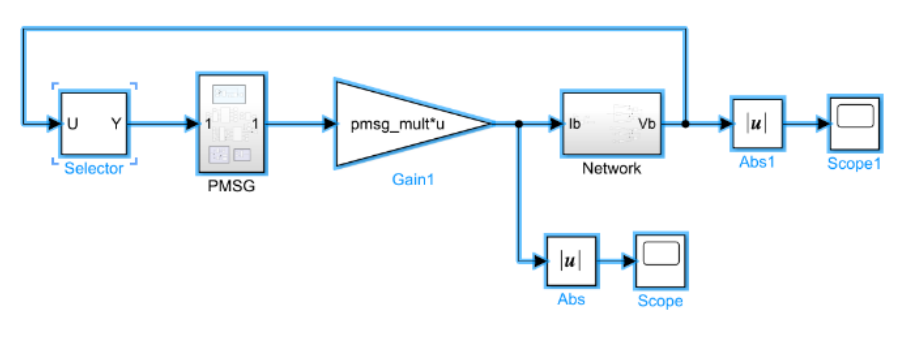

FIGURA 10. Representação Simulink do parque eólico. (Elaboração própria).

Com isso, a saída dos blocos *PMSG* são vetores de tamanho igual ao número de cada *PMSG* na rede. As variáveis *pmsg\_mult* são usadas para modificar o vetor atual.

### I. Modelo de rede (network)

Caso deseje visualizar seu desenvolvimento matemático, refira-se ao Apêndice C. No modelo, foram criadas três matrizes Znet, cada uma, dividida em quatro submatrizes: ZA, ZB, ZC e ZD. A primeira matriz, Znet1, representa a operação em condições normais. A segunda matriz, Znet2, representa a operação em condições de falta, no instante de 1 segundo. A terceira matriz, Znet3, representa a operação em condições restabelecidas no tempo 1.01 segundos. A representação *Simulink* da rede usando a Equação (11) é mostrado na Figura 11.

$$
V_b = (Z_A - Z_B Z_D^{-1} Z_C) I_b + Z_B Z_D^{-1} V_{16}
$$
\n<sup>(11)</sup>

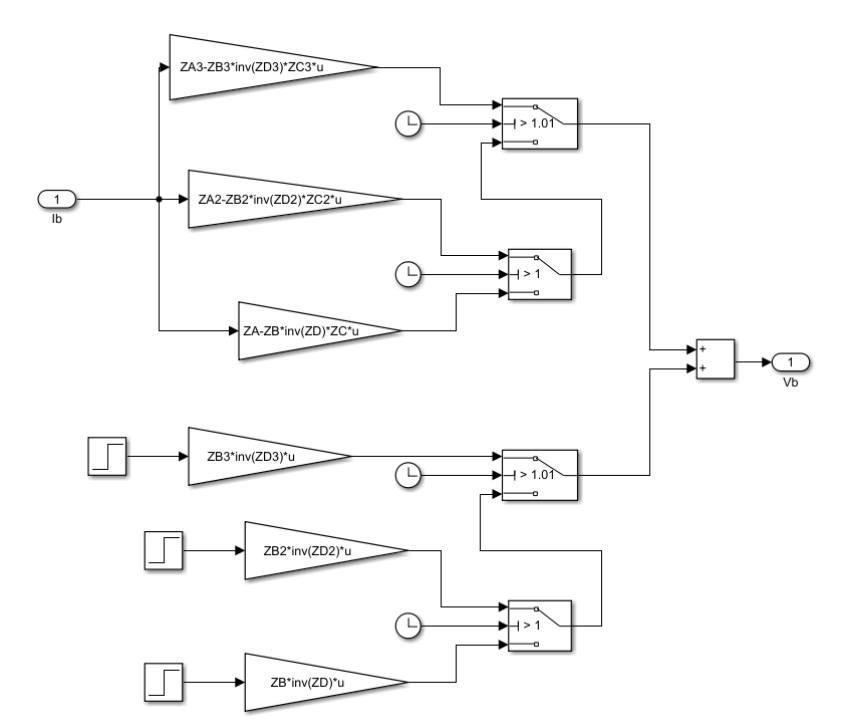

FIGURA 11. Representação Simulink da rede do parque eólico. (Elaboração própria).

### J. Caso de referência

O caso apresentado faz parte dos casos de referência utilizado na dissertação de [5], com dados fornecidos pelo ONS e que compõem diferentes cenários para definir possíveis situações críticas de operação do sistema elétrico, considerando uma central eólica com geradores síncronos, simulados em ANATEM e ATP. Um dos resultados dos casos, está apresentado a seguir. No caso de referência, foi aplicado um curto trifásico na barra 5241 (NATAL II 230KV) com duração de 500ms. A barra de Natal se encontra mais próxima da central eólica e representa assim a situação mais severa de afundamento de tensão [5]. A Figura 12 apresenta a tensão da barra de Natal II. A tensão recupera o valor inicial em um tempo muito curto e tem-se uma pequena sobretensão imediatamente após a remoção da falha.

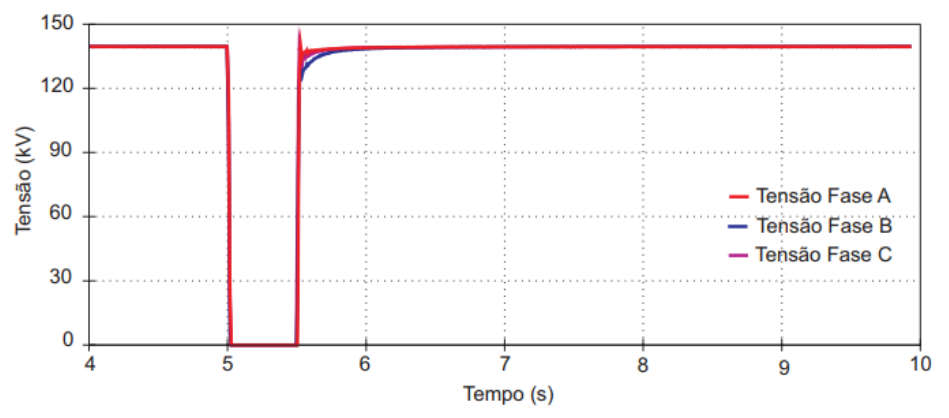

FIGURA 12. Perfil de tensão na barra de Natal II, durante aplicação de curto trifásico na mesma com duração de 500ms. [5].

A rápida recuperação da tensão logo após a remoção da falha está provavelmente relacionada com a falta de cargas dinâmicas as quais retardariam a recuperação de tensão ao nível pré-distúrbio. Caso a sobretensão se constitua uma realidade, esse valor, dependendo do ajuste da unidade instantânea do relé de sobretensão, poderá ocasionar o desligamento da central eólica por sobretensão [5].

### 2.MATERIAIS E MÉTODOS

Assim como no caso de referência, a simulação do curto foi configurada próxima ao gerador, mais especificamente na saída do barramento 8, próxima ao gerador da turbina 2, conforme mostra Fig. 14. Para isso, no instante de 1,00 s o elemento que lhe corresponde na matriz de admitâncias recebeu o valor de 999999pu. A falta é eliminada no instante 1,01s, quando a linha é desconectada. O tempo total de simulação foi de 3 s. O parque eólico simulado foi proposto por [4], modificada para fins de estudo de falhas. 6 máquinas PMSG são analisados sob diferentes condições de operação. A potência base das máquinas é de 5 MVA, com frequência de 50 Hz. A Tabela 1 mostra os parâmetros de cada aerogerador e a Fig. 13 mostra a configuração do sistema utilizado. A Tabela 2 mostra os parâmetros das linhas e barramentos. Outros parâmetros do gerador são descritos no Apêndice A.

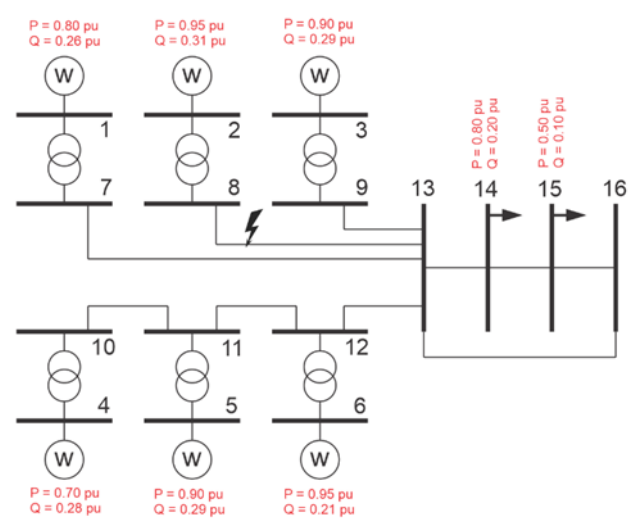

FIGURA 13. Diagrama esquemático do parque eólico. (Elaboração própria). TABELA1. Parâmetros Do Parque Eólico.

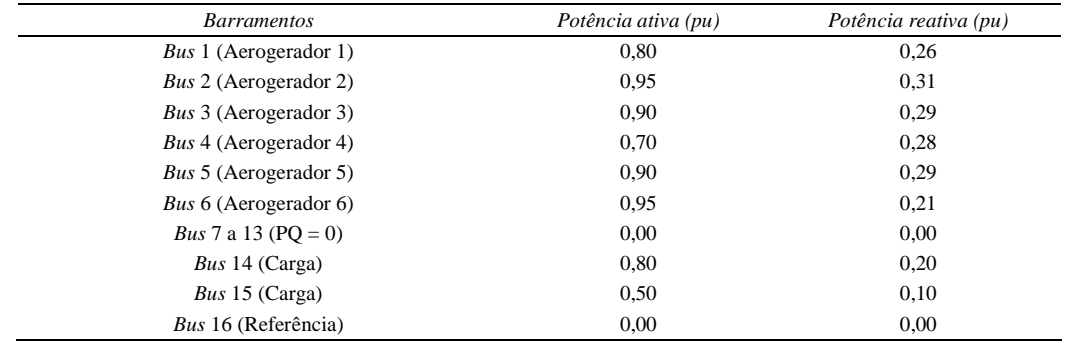

As barras 14 e 15 são do tipo PQ, apresentando cargas ativas constantes no valor de 1pu. O barramento 16 funciona como referência de tensão e ângulo (barramento *slack*).

O sistema, bem como suas configurações iniciais, é descrito a partir de scripts no *Matlab*, disponibilizado por [4]. A execução realiza a resolução das equações diferenciais e o cálculo do fluxo de potência. A simulação dinâmica ocorre no ambiente *Simulink* representado nas Figuras 2 a 12. A tensão calculada com o fluxo de potência no subsistema da rede alimenta o valor da tensão nos barramentos das máquinas. No subsistema *PMSG*, as correntes de saída são calculadas, o que realimenta o subsistema de rede para uma nova iteração.

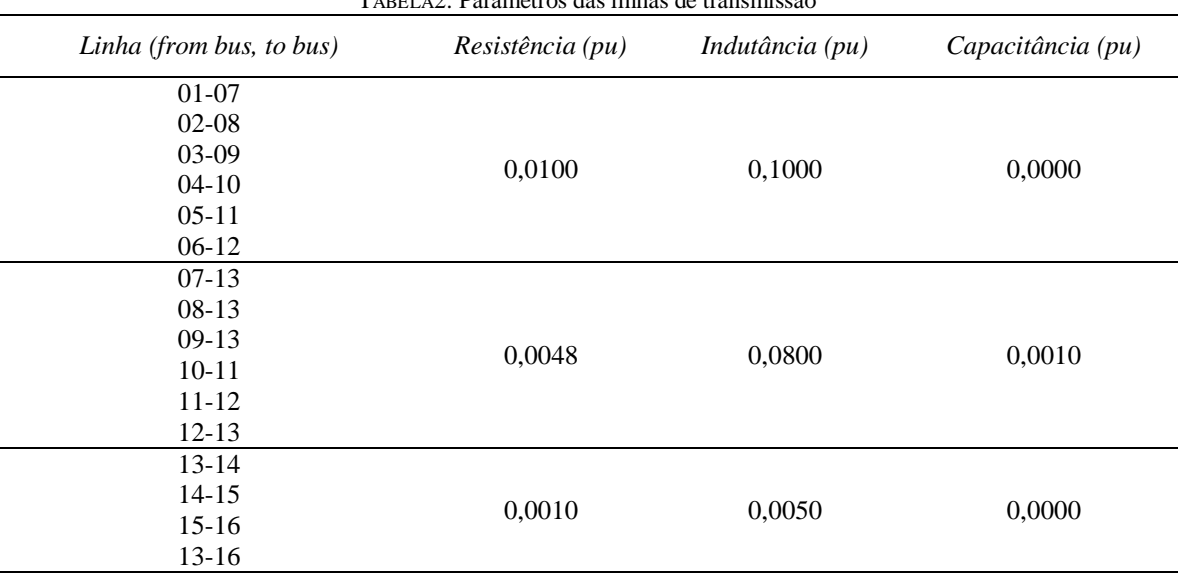

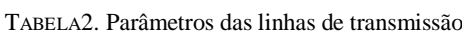

# 3. RESULTADOS

Para análise dos resultados, foram escolhidos os aerogeradores 1, 2 e 4.

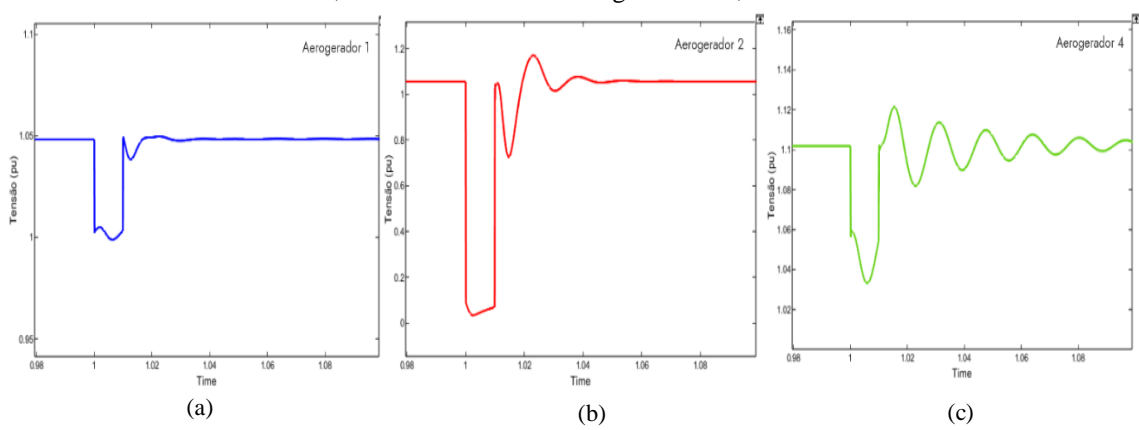

FIGURA 14. Perfil de tensão nas barras simulado no Simulink, durante aplicação de curto trifásico na mesma, com duração de 10ms; (a) tensão na barra 1; (b) tensão na barra 2; (c) tensão na barra 4.

O aerogerador 2 foi escolhido para a análise, pois está conectado diretamente a barra 8, imediatamente a montante da linha em curto; o aerogerador 4, por estar mais distante do curto; e o aerogerador 1, por estar ligada próximo ao barramento do curto e ao barramento 13.

Embora não apresentado aqui, o comportamento do aerogerador 3 é semelhante ao do aerogerador 1, enquanto o comportamento dos aerogeradores 5 e 6 são semelhantes ao do aerogerador 4. A Figura 15 mostra os gráficos de tensão e corrente, e, a Figura 16 mostra os gráficos de potência ativa e reativa, ambos obtidos na simulação.

Como podemos observar no gráfico de tensão do aerogerador 2 (Figura 15), foi onde ocorreu a resposta mais severa ocasionada por causa do curto, em que sua tensão variou em mais de 1 pu, chegando a praticamente zero. Isso se deve ao fato de estar ligado diretamente ao barramento 8, no qual ocorreu o curto no instante 1,00s. Após cessado o curto, no instante 1,01s, a tensão se recupera rapidamente a valores próximos daqueles préfalta, indicando a possibilidade de atendimento à curva de suportabilidade, ao menos para curtos-circuitos rapidamente eliminados. As correntes do aerogerador 2, experimentam uma elevação súbita durante a falta. Depois da eliminação do defeito, essas correntes não retornam imediatamente aos valores originais, o que pode ser explicado pela absorção de elevados valores de potência reativa (Figura 18) depois do curto para a recuperação do fluxo magnético, que sofre redução significativa com o afundamento da tensão nos terminais do gerador, como pode ser observado no gráfico da Figura 15.

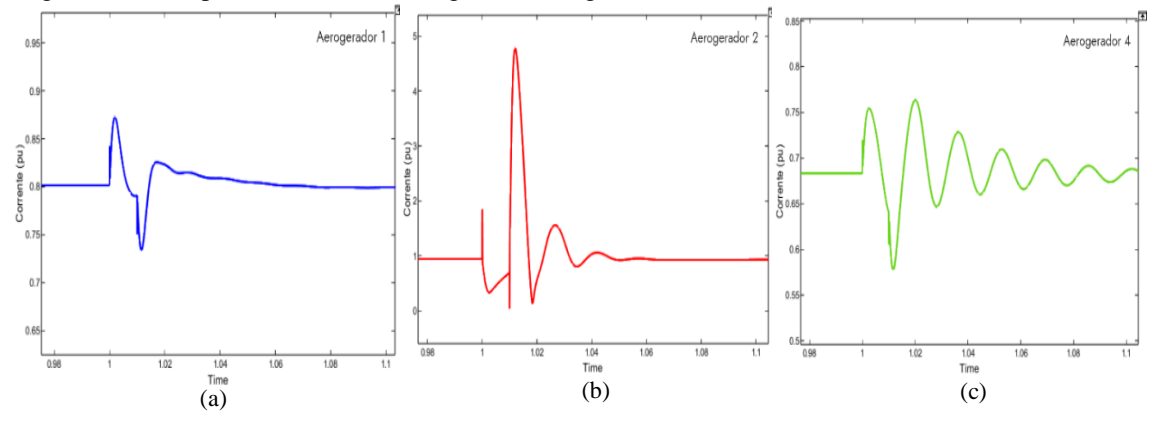

FIGURA 15. Perfil de correntes nas barras simulado no Simulink, durante aplicação de curto trifásico na mesma, com duração de 10ms; (a) corrente na barra 1; (b) corrente na barra 2; (c) corrente na barra 4.

Analisando os gráficos de potência ativa e reativa do aerogerador 2, nas Figuras 16 e 17, verifica-se que a potência ativa gerada sofre uma redução durante o afundamento, devido à impossibilidade de absorção da mesma pela rede.

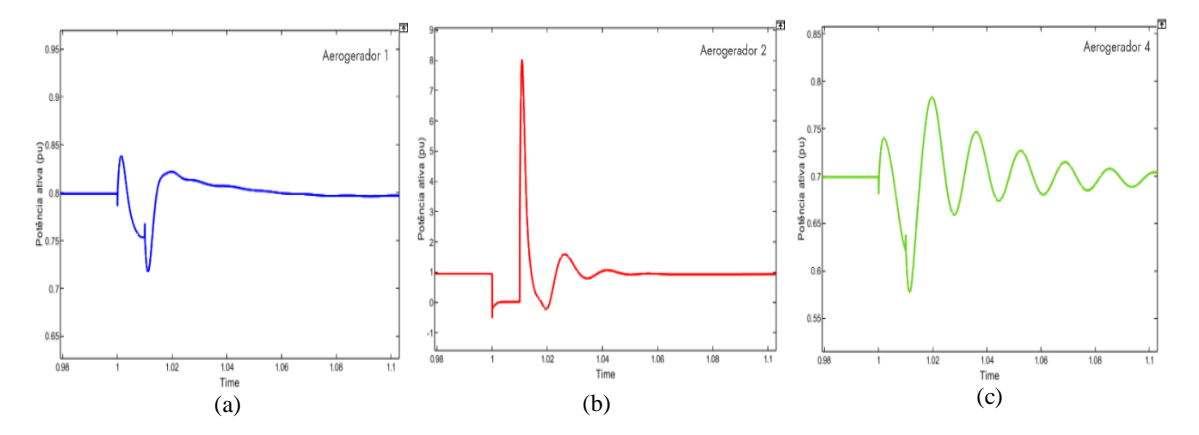

FIGURA 16. Perfil a potência ativa simulado no Simulink, durante aplicação de curto trifásico na mesma, com duração de 10ms; (a) potencia ativa na barra 1; (b) potencia ativa na barra 2; (c) potencia ativa na barra 4.

Após a eliminação da falta, ocorre, como esperado, um aumento da potência reativa absorvida pelo gerador, explicado pela necessidade de aumentar a energia armazenada de campo magnético (recuperação do fluxo magnético). À medida que o fluxo magnético se restabelece e a tensão terminal do gerador cresce, aumenta a capacidade de produção de conjugado eletromagnético pela máquina elétrica equivalente e, consequentemente, aumenta também a potência ativa gerada.

Analisando os resultados dos aerogeradores 1 e 4, nos gráficos de tensão e corrente (Figura 15), temos um resultado curioso. Era de se esperar uma resposta mais suave no aerogerador 4 em relação ao aerogerador 1, por estar localizado no ponto mais distante em relação ao curto. No entanto, o que podemos observar foi que, tanto no gráfico de tensão como no gráfico de corrente, o aerogerador 4 teve uma resposta com maior amplitude e amortecimento mais retardado. Talvez esse fato seja explicado pela forma como cada aerogerador está ligado o sistema coletor do barramento 13, como pode ser observado na Figura 12. Fato é, que ambos os geradores e recuperaram rapidamente após a falta, onde elas atuaram na condição de tensão nula sem perder a estabilidade.

Os resultados da simulação são consistentes com o caso de referência mencionado, apesar de não estar sendo comparado em termos de valores absolutos, podemos observar que o perfil de resposta do gráfico de tensão na Figura 16, frente ao distúrbio ocasionado pela falta, é muito semelhante ao observado na Figura 13 do caso de referência.

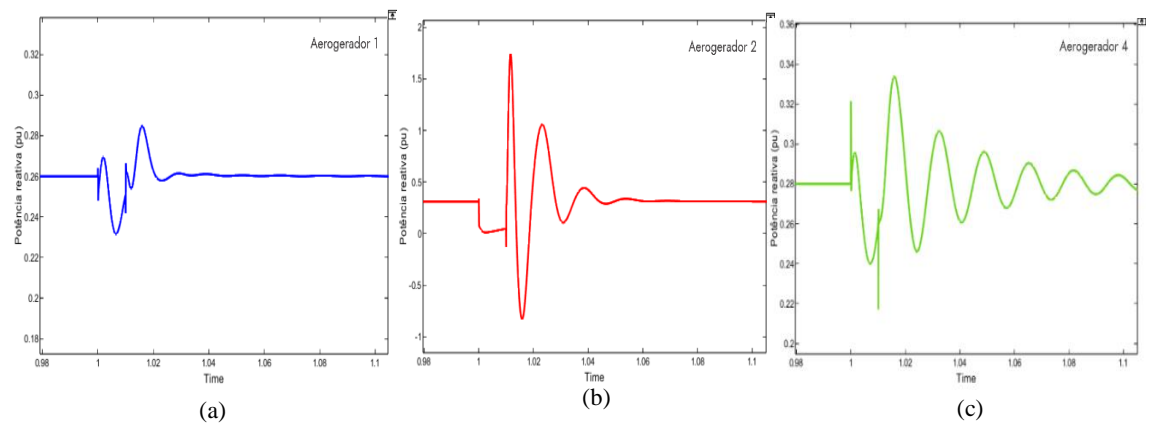

FIGURA 17. Perfil a potência reativa simulado no Simulink, durante aplicação de curto trifásico na mesma, com duração de 10ms; (a) potencia reativa na barra 1; (b) potencia reativa na barra 2; (c) potencia reativa na barra 4.

### 4. CONCLUSÃO

Dada a importância que a energia elétrica apresenta atualmente, e a crescente demanda por energia, os estudos dos impactos de inserção de fontes geradores de energia em redes elétricas existentes devem ser cada vez mais realizados. Durante a simulação realizada com a operação do sistema perturbada com curto-circuito, notou-se que mesmo com as turbinas eólicas o sistema ficou estável e conseguiu suportar a perda de unidades de geração eólica. Finalmente, observou-se que as turbinas eólicas com conversores plenos, com geradores síncronos, existem um completo desacoplamento entre a rede elétrica e a turbina eólica. Nessa condição, o conversor torna as turbinas eólicas imunes aos afundamentos de tensão resultantes de curto-circuito, onde as mesmas podem atuar na condição de tensão nula, sem perder a estabilidade durante o curto simulado de 10 ms.

Os resultados da simulação são consistentes com o caso de referência mencionado, que também legitima as técnicas de simulação desenvolvidas, proposta por [5]. Como sugestão para trabalhos futuros, sugere-se a simulação do modelo proposto, utilizando parâmetros reais de parque eólico para uma análise mais profunda em termos de quantitativo.

### REFERÊNCIAS

As referências devem ser numeradas na ordem em que aparecem no texto (incluindo citações em tabelas e legendas) e listadas individualmente no final do artigo. Sempre que possível, inclua o digital object identifier (DOI) em todas as referências em que ele estiver disponível.

No texto, os números de referências devem aparecer dentro de colchetes [ ], e colocados antes da pontuação, por exemplo [1], [1–3] or [1,3]. Para citar as páginas utilizadas da referência, deve-se seguir este exemplo: [5] (p. 10), ou [6] (p. 101–105).

- [1] Governo brasileiro. Brasil sobe para a sexta posição em ranking internacional de capacidade de energia eólica onshore. [S. l.]. Disponível online: https://www.gov.br/pt-br/noticias/energiaminerais-ecombustiveis/2022/04/brasil-sobe-para-a-sexta-posicaoem-ranking-internacional-de-capacidade-deenergia-eolica (acesso em 28/07/2023).
- [2] Moura, Ailson P. de; Moura, Adriano A. F. de; ROCHA, Ednardo P. da. Engenharia de sistemas de potência: geração hidroelétrica e eolioelétrica. Fortaleza: Edições UFC, 2019. ISBN 978-85-7282-764-5.
- [3] Glover, J. Duncan; Sarma, Mulukutla S.; Overbye, Thomas. Power System Analysis & Design. 6. ed. [S. l.]: Cengage Learning, 2017. ISBN 978-1-305-63213-4.
- [4] Kunjumuhammed, Linash; Kuenzel, Stefanie; Pal, Bbikash. Simulation of Power System with Renewables. 1. ed.: Academic Press, 2019. ISBN 978-0-12-811187-1.
- [5] Ferreira, Silvio Luiz Alves. Análise da operação de sistemas elétricos com centrais eólicas durante curtocircuitos. Orientador: Francisco de Assis dos Santos Neves. 2007. 163 p. Dissertação (Mestre em Engenharia Elétrica) - Universidade Federal de Pernambuco, Recife, 2007.
- [6] El-Sharkawi, Mohamed A. Wind energy: an introduction. CRC Press, 2016. ISBN 978-1-4822-6400-5.

### APÊNDICE A1

O apêndice é uma seção opcional que contém detalhes e informações adicionais ao texto principal. Por exemplo, pode ser explicações de detalhes experimentais que podem de alguma forma quebrar a progressão textual e que não sejam estritamente necessárias ou convenientes na estrutura principal e para a reprodução do artigo. Os apêndices devem ser citados no texto principal e devem aparecer não no texto corrido, mas em uma página separada, após uma quebra de página. Nos apêndices, figuras, tabelas etc. devem ser nomeadas com letra seguida de número, por exemplo, Figure A1, Figure A2, etc.

# APÊNDICE A - PARÂMETROS DE SIMULAÇÃO

| Parâmetros                             | Valor        | Unidade      |
|----------------------------------------|--------------|--------------|
| Indutância do lado do inversor (d_li)  | 0.1667       | pu           |
| Resistência do lado do inversor (d Ri) | $\mathbf{0}$ | pu           |
| Indutância do lado da rede (d_Lg)      | 0.0033       | pu           |
| Resistência do lado da grade (d_Rg)    | $\Omega$     | pu           |
| Capacitor de filtro (d_Cf)             | 0.015        | pu           |
| Resistência ao amortecimento (d_Rc)    | 0.7333       | pu           |
| Controlador (p_MSC_IL1_ki)             | $-1000$      | adimensional |
| Controlador (p_MSC_IL1_kp)             | $-90$        | adimensional |
| Controlador (p_MSC_IL2_ki)             | $-1000$      | adimensional |
| Controlador (p_MSC_IL2_kp)             | $-90$        | adimensional |
| Controlador (p_GSC_IL1_ki)             | 200          | adimensional |
| Controlador (p_GSC_IL1_kp)             | 0.3          | adimensional |
| Controlador (p_GSC_IL2_ki)             | 200          | adimensional |
| Controlador (p_GSC_IL2_kp)             | 0.3          | adimensional |
| Controlador (p_GSC_OL1_ki)             | $-870$       | adimensional |
| Controlador (p_GSC_OL1_kp)             | $-22$        | adimensional |
| Controlador (p_GSC_OL2_ki)             | $-60$        | adimensional |
| Controlador (p_GSC_OL2_kp)             | $\mathbf{0}$ | adimensional |
|                                        |              |              |

TABELA A1 – PARÂMETROS DE SIMULAÇÃO

### APÊNDICE B– REPRESENTAÇÃO DO MODELO LCL

O filtro LCL consiste em dois indutores  $(L_i, L_g)$ , um capacitor  $(C_f)$  e um resistor de amortecimento  $(R_c)$ . As resistências em série com indutores  $(R_i, R_g)$  representam resistências parasitas do indutor. No referencial síncrono d-q, as Equações (B1-B5) são usadas para representar o modelo LCL. Na Figura 7, o filtro LCL conecta a saída do inversor ao Barramento. Isso significa que o modelo de filtro LCL recebe as tensões do inversor  $(v_{iq}, v_{id})$  e as tensões do barramento ou tensão do estator  $(v_{sq}, v_{sd})$  como entradas e fornece a corrente injetada no barramento através do filtro  $(i_{aa}, i_{ad})$  como saída.

$$
\frac{L_i}{\omega_b} \frac{d}{dt} i_{iq} = v_{iq} - v_{cq} - (R_i + R_c) i_{iq} + \omega L_i i_{id} + R_c i_{gq}
$$
\n(B1)

$$
\frac{L_i}{\omega_b} \frac{d}{dt} i_{id} = v_{id} - v_{cd} - (R_i + R_c) I_{id} - \omega L_i I_{iq} + R_c I_{gd}
$$
\n(B2)

$$
\frac{L_g}{\omega_b} \frac{d}{dt} I_{gq} = v_{cq} - v_{gq} - (R_g + R_c)I_{gq} + \omega L_g I_{gd} + R_c I_{iq}
$$
\n(B3)

$$
\frac{L_g}{\omega_b} \frac{d}{dt} I_{gd} = v_{cd} - v_{gd} - (R_g + R_c)I_{gd} - \omega L_g I_{gq} + R_c I_{id}
$$
\n(B4)

$$
\frac{c_f}{\omega_b} \frac{d}{dt} v_{cq} = I_{iq} - I_{gq} - \omega C_f V_{cd}
$$
\n(B5)

$$
\frac{c_f}{\omega_b} \frac{d}{dt} v_{cd} = I_{id} - I_{gd} + \omega C_f V_{cq}
$$
\n(B6)

Os blocos *Iside* (lado do Inversor), *Gside* (lado da Rede) e *Capacitor* na Figura 7 representam as Equações (B1-B6), respectivamente. A Figura 7 contém dois blocos adicionais *Measure\_P* e *Measure\_Q* representando as Eqs. (B7) e (B8), respectivamente. Equação (B7) representa a saída de potência ativa no terminal do conversor, e a Eq. (B8) representa a saída de potência reativa no terminal do filtro.

$$
P_{gsc} = v_{iq} i_{iq} + v_{id} i_{id} \tag{B7}
$$

$$
Q_{gsc} = -v_{sq}i_{gd} + v_{sd}i_{gq} \tag{B8}
$$

### APÊNDICE C – DESENVOLVIMENTO DO MODELO DE REDE (*NETWORK*)

Sejam  $V_b$ ,  $Z_{\text{net}}$  e  $I_b$  vetor (16 × 1) das tensões das barras, matriz de impedância (16 × 16) e vetor (16 × 1) da injeção de corrente nas barras, respectivamente. Então,  $V_b = Z_{net} I_b$  (C1)

$$
\begin{bmatrix} V_1 \\ \cdot \\ \cdot \\ V_{15} \\ V_{16} \end{bmatrix} = \begin{bmatrix} Z_{1,1} & \cdots & Z_{1,15} & Z_{1,16} \\ \cdot & \cdots & \cdot & \cdot \\ \cdot & \cdots & \cdot & \cdot \\ Z_{15,1} & \cdots & Z_{15,15} & Z_{15,16} \\ Z_{16,1} & \cdots & Z_{16,15} & Z_{16,16} \end{bmatrix} \begin{bmatrix} I_1 \\ \cdot \\ I_{15} \\ I_{16} \end{bmatrix}
$$
 (C2)

A injeção de corrente nas barras 1-6 pode ser obtida nos modelos das turbinas eólicas. Não há injeção de corrente nas barras 7-13. Como a Barra 16 é uma barra infinita, não conhecemos a injeção de corrente  $(I_{16})$ na Barra 16, mas sabemos a tensão  $(V_{16})$ . Reescrevendo a equação como

$$
\begin{bmatrix} V_b \\ V_{16} \end{bmatrix} = \begin{bmatrix} Z_A & Z_B \\ Z_C & Z_D \end{bmatrix} \begin{bmatrix} I_b \\ I_{16} \end{bmatrix} \tag{C3}
$$

De (C3),

$$
I_{16} = Z_D^{-1}(V_{16} - Z_c I_b) \tag{C4}
$$

Usando (C4), podemos escrever

$$
V_b = (Z_A - Z_B Z_D^{-1} Z_C) I_b + Z_B Z_D^{-1} V_{16}
$$
\n<sup>(C5)</sup>
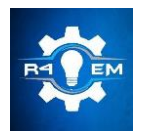

Universidade Federal Rural do Semi-árido Revista Eletrônica de Engenharia Elétrica e Engenharia Mecânica ISSN 2763-5325 | DOI[: https://doi.org/10.21708/issn27635325](https://doi.org/10.21708/issn27635325)

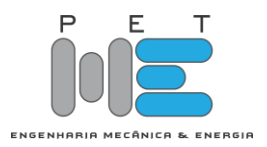

*Artigo*

# **Especificação de um sistema de ar condicionado: Cálculo de cargas térmicas e seleção de equipamentos**

**Matheus Costa Pereira [1] , Gustavo Henrique Judice [2] e Pedro José Papandrea [3]**

[1] Universidade Federal de Itajubá (UNIFEI), Itajubá/MG; matheusc\_pereira@hotmail.com

[2] Centro Universitário UNA (UNA), Pouso Alegre/MG; gustavo.judice@prof.una.br

[3] Universidade Federal de Alfenas (UNIFAL-MG), Varginha/MG; pedro.papandrea@unifal-mg.edu.br

*Recebido:* 29/09/2023; *Aceito:* 22/12/2023; *Publicado:* 26/12/2023.

*Resumo:* Avaliação analítica de um sistema de ar-condicionado, com estudo de caso baseado em um evento localizado em Pouso Alegre/MG. Através da definição e do estudo arquitetônico do espaço, realizado por meio de um croqui do ambiente, foi possível elaborar um memorial de cálculos com o propósito de avaliar uma série de dados. Essa análise precisa permitiu a escolha dos melhores equipamentos, garantindo uma refrigeração ideal, além de proporcionar uma boa limpeza e um ambiente com cheiro agradável, que seja totalmente saudável e adequado. Vale ressaltar que o diagnóstico e o estudo foram desenvolvidos com a assistência de profissionais especializados no ramo, que mesclaram seu conhecimento empírico na análise de viabilidade.

*Palavras-chave:* Ar condicionado; Cargas térmicas; Refrigeração; Renovação de ar.

*Abstract:* Analytical evaluation of an air conditioning system, with a case study based on an event located in Pouso Alegre/MG. Through the definition and architectural study of the space, conducted by means of a sketch of the environment, it was possible to develop a calculation report with the purpose of assessing a series of data. This precise analysis allowed for the selection of the best equipment, ensuring optimal cooling, as well as providing good cleanliness and a pleasant-smelling environment that is completely healthy and suitable. It is worth noting that the diagnosis and study were conducted with the assistance of specialized professionals in the field, who combined their empirical knowledge in the feasibility analysis.

*Key-words:* Air conditioning; Thermal loads; Refrigeration; Air renewal.

# 1. INTRODUÇÃO

O condicionamento de ar é uma prática muito antiga, remontando à Roma antiga, na qual a água dos aquedutos era utilizada para circular e resfriar as casas, proporcionando conforto. Além disso, o objetivo deste trabalho é planejar o sistema de condicionamento de ar da empresa e de seus espaços internos para a realização de eventos.

Por meio desse planejamento, serão definidas a disposição dos aparelhos de ar-condicionado, levando em consideração cálculos precisos, determinando onde cada um será instalado e os valores necessários para que a especificação esteja de acordo com as solicitações do cliente e as normas aplicáveis, visando um projeto econômico, de qualidade e sustentável. O conforto térmico do ambiente pode ser ajustado e otimizado por meio do estudo de diferentes arranjos [1].

Todos os dados e detalhes devem ser considerados, desde a quantidade de pessoas, o uso de equipamentos até o dimensionamento dos ambientes e a localização com maior incidência solar.

As aplicações do ar condicionado não se limitam apenas ao controle de temperatura, mas também abrangem a umidade relativa, a qualidade do ar, a renovação e a circulação do ar, nível de ruído, vestimenta, pressão, altitude e movimentação de ar, que são de suma importância. O conforto térmico, como mencionado, está relacionado à satisfação e ao bem-estar do indivíduo no ambiente [2].

Inicialmente, o cliente forneceu os dados necessários para a realização dos cálculos. A Figura 1 apresenta de forma sucinta o layout do ambiente estudado, seguida das informações disponibilizadas para a escolha dos equipamentos de ar-condicionado.

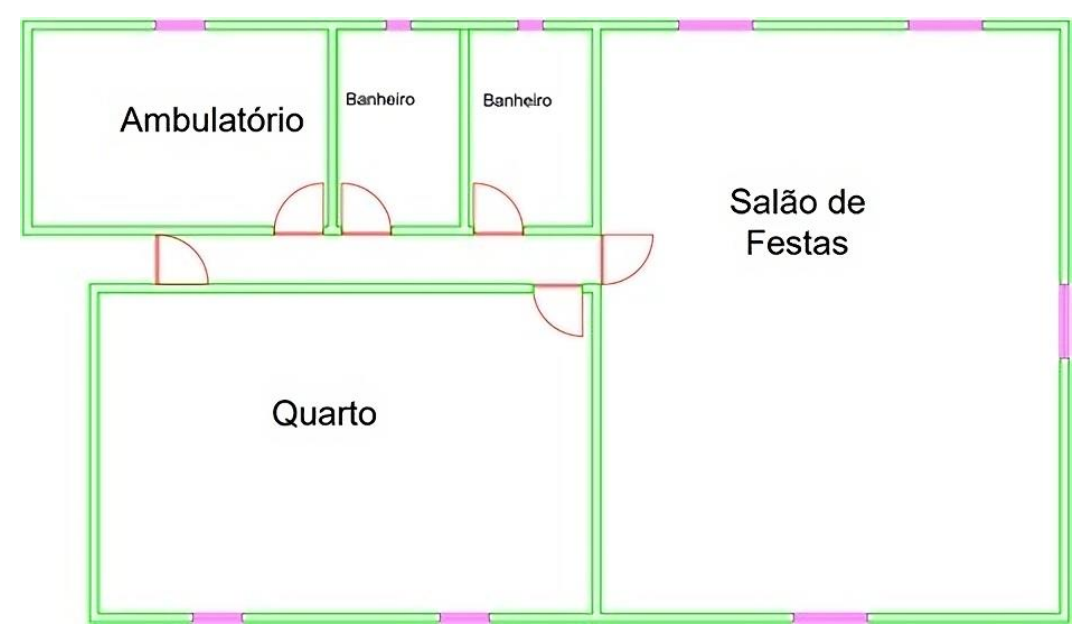

FIGURA 1. Planta completa (autoria própria).

A temperatura desejada no interior dos ambientes é de 20,00 °C. A área do salão é de 110,00 m², a área do quarto é de 65,00 m², a área do ambulatório é de 24,00 m², a área do corredor é de 9,00 m² e a área de cada banheiro é de 10,00 m². O pé-direito de todos os ambientes é de 3,00 m e as paredes são construídas com tijolos cerâmicos de espessura de 170,00 mm.

A oscilação da temperatura, umidade relativa, altitude e sua previsão são importantes devido aos danos que isso pode causar. As mudanças climáticas representam um enorme problema atual para os seres humanos [3].

Todas as paredes são revestidas com chapisco, emboço e reboco do lado externo, e com gesso e papel de parede do lado interno. A cobertura de toda a edificação é feita com telhas cimentícias e forro de policloreto de vinila (PVC).

As janelas no ambulatório e no quarto têm dimensões de 1,00 m por 0,80 m e são compostas por vidro simples com esquadrias de alumínio. As janelas do salão de eventos têm dimensões de 1,50 m por 1,00 m e são de vidro simples com esquadrias de alumínio. Todas as portas dos ambientes têm dimensões de 2,00 m por 1,00 m e são maciças, feitas de madeira.

O salão de eventos possui 8 caixas de som de 70 W de potência cada, um sistema de controle de áudio de 150 W, dois computadores de 110 W cada, um sistema de iluminação no palco com 60 lâmpadas de 12 W cada, iluminação ambiente com 36 lâmpadas de *light-emiting diode* (LED) tubular T8 de 18 W cada, além de três projetores da marca Epson PowerLite S41+. O quarto possui 8 lâmpadas de LED tubular T8 de 18 W cada. O ambulatório possui 6 lâmpadas de LED tubular T8 de 18 W cada, um notebook de 95 W de potência, um respirador mecânico e um sistema de monitoramento cardíaco com monitor.

Em relação ao número de ocupantes em cada ambiente, o salão é dividido em duas áreas: metade da área destina-se a pessoas sentadas e a outra metade a pessoas em pé. A capacidade máxima é determinada pela relação de 0,40 m²/pessoa para o público em pé e 1,0 m²/pessoa para o público sentado. O quarto tem capacidade para acomodar 1 pessoa a cada 1,50 m², e o ambulatório tem capacidade máxima para 3 ocupantes em macas e mais 2 profissionais da saúde.

Existem várias formas de reduzir o consumo de energia e melhorar a climatização, como a recuperação de calor, sistemas de absorção e aprimoramento dos sistemas de refrigeração [4]. O objetivo do arcondicionado é climatizar o ar em um ambiente fechado, mantendo a temperatura e a umidade relativa controladas de acordo com o conforto térmico solicitado [5].

# 2. DEFINIÇÃO E PEQUENA HISTÓRIA DO AR-CONDICIONADO

O processo de tratamento do ar interior em espaços fechados é conhecido como condicionamento de ar e tem como objetivo regular o ar em diferentes condições, garantindo a sua qualidade. Os sistemas de condicionamento de ar possuem funções como aquecimento, resfriamento, umidificação, filtragem e ventilação do ar.

A escolha do ar-condicionado correto é de extrema importância para a qualidade de vida, pois estão relacionados à qualidade do ar interior do estabelecimento [6]. A climatização é um processo similar ao condicionamento de ar, mas não inclui a função de umidificação ou outras semelhantes. O ar está constantemente sujeito a diversas ações que causam alterações na temperatura [7].

O primeiro sistema de ar-condicionado foi implementado por Joseph McCreaty em 1897, mas foi chamado de "lavador de ar" devido ao uso de borrifação de água [8].

Em 1902, o engenheiro Willis Carrier inventou um processo mecânico para condicionar o ar. Ele colocou em prática o controle climático para resolver um problema de impressão em uma empresa nos Estados Unidos. Segundo Carrier, era possível remover a umidade da fábrica por meio de dutos resfriados artificialmente. A indústria têxtil foi o primeiro grande mercado para os sistemas de ar-condicionado [9].

O termo "ar condicionado" surgiu em 1906 com Stuart Cramer, que desenvolveu seu próprio aparelho com o objetivo de adicionar umidade em sua fábrica de tecidos, explorando diferentes formas e aplicações [10].

# 3. MATERIAIS E MÉTODOS

A primeira etapa deste estudo envolveu a coleta de dados iniciais fornecidos pelo cliente, que serviram como base para os cálculos e especificações necessários e com o layout do ambiente. É importante ressaltar que a variação da temperatura ao longo do tempo e sua previsão foram consideradas, uma vez que as mudanças climáticas são uma preocupação atual significativa.

As características da edificação também fazem diferença no momento de calcular a carga térmica, tudo isso deve ser considerado, uma vez que influencia diretamente na escolha dos equipamentos de arcondicionado necessários para cada ambiente.

Com base nas cargas térmicas calculadas, foram selecionados os equipamentos de condicionamento de ar adequados para cada ambiente. Foram escolhidos equipamentos com capacidade suficiente para atender às demandas de resfriamento e aquecimento, bem como sistemas de controle de temperatura e umidade.

O projeto da distribuição de ar envolveu a determinação da localização das unidades de tratamento de ar (UTA) e dos dutos de distribuição que são cilíndricos metálicos, bem como a especificação dos tipos de difusores e grelhas utilizados em cada ambiente.

Por fim, uma análise de custos foi realizada para determinar a viabilidade econômica do projeto, levando em consideração os investimentos em equipamentos, instalações e operação do sistema de condicionamento de ar ao longo do tempo. Além de também ser analisado o gasto médio mensal.

### 4. MEMORIAL DE CÁLCULO

Os dados climáticos utilizados foram obtidos através do Weather Spark (2022), uma plataforma que fornece relatórios, gráficos e dados sobre temperaturas e climas em diversas regiões do mundo. Para a análise do projeto, foram utilizados dados específicos da cidade de Pouso Alegre, onde está localizada a edificação do evento. Com isso, tornou-se possível analisar uma variedade de dados climáticos, incluindo:

- Clima geral da região (em ºC);
- Temperatura média ao longo do ano (em ºC);
- Nuvens e cobertura do céu que é a medida que o céu está encoberto por nuvens (em %);
- Velocidade e direção dos ventos (em m/s);
- Horas de sol;
- Fases da lua que são representados pelos oito principais estágios;
- Precipitação pluviométrica (em mm);
- Estações de cultivo que são expressas em meses;
- Topografia local (em m).
- Umidade relativa ao longo do ano (em %);
- Altitude que leva em consideração a localização da edificação, em m);
- Pressão (em Pa);

Na Figura 2, é apresentado o perfil climático de Pouso Alegre no ano de 2022, demonstrando que o clima na região é geralmente ameno, com variações de temperatura entre 10 ºC e 30 ºC e em poucas situações sendo inferior a 7º e superior a 34º. Essa informação é relevante para compreender as diferenças entre clima quente, ameno e agradável. Além disso, o índice de turismo indica a melhor qualidade climática para visitação.

É importante considerar as mudanças climáticas no estudo do projeto de refrigeração, conforme mencionado por [11]. As alterações climáticas têm consequências significativas em diferentes aspectos, como social, ambiental e econômico, sendo essencial compreender essas mudanças para o desenvolvimento adequado do sistema de refrigeração.

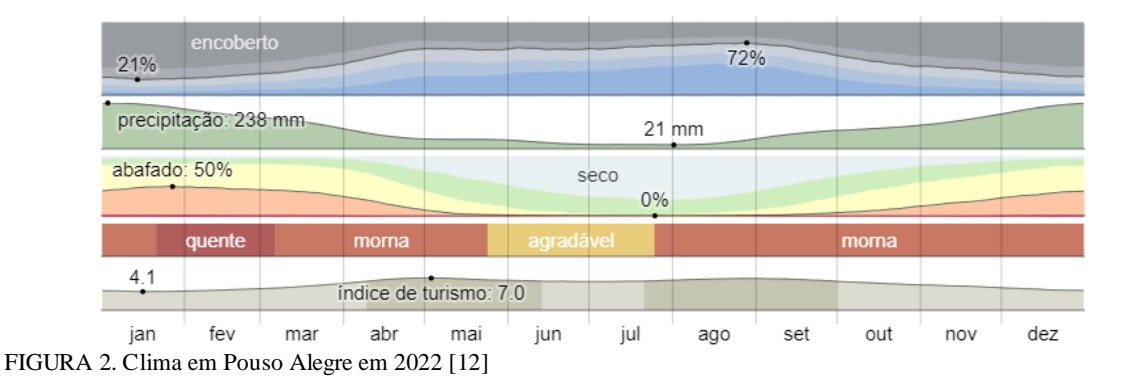

É importante compreender a amplitude entre as temperaturas máximas e mínimas, bem como a análise das temperaturas médias mensais. Para isso, são empregados métodos de interpolação, visando calcular ponderações e correlações entre as temperaturas máximas e mínimas [13].

A Figura 3 apresenta as temperaturas máximas e mínimas registradas ao longo do mesmo período. Com isso, é possível observar que fevereiro é o mês mais quente, enquanto julho é o mês mais frio em termos de temperatura. Essas informações são relevantes para compreender as variações sazonais e planejar adequadamente o sistema de refrigeração.

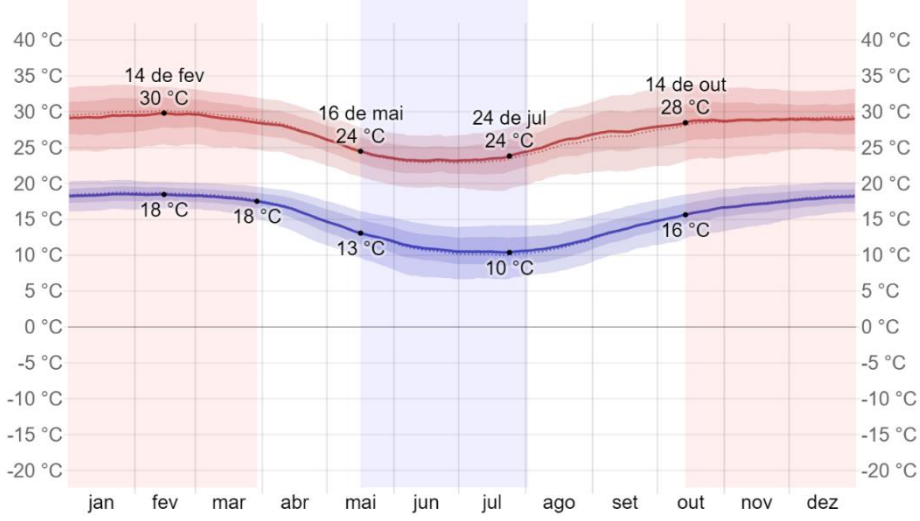

FIGURA 3. Temperaturas máximas e mínimas em Pouso Alegre em 2022 [14]

É crucial realizar cálculos levando em consideração condições extremas, considerando os dados mais críticos [15]. São avaliados o controle de um sistema de aquecimento, ventilação e ar condicionado com o propósito de manter o conforto sob a avaliação das cargas térmicas em [16].

Utilizando os dados fornecidos sobre o local e outras informações obtidas na região, foram realizados cálculos para determinar a troca de ar, as cargas térmicas, as cargas das paredes e as condições de temperatura de cada um dos cômodos refrigerados. É importante destacar o processo de troca de ar, no qual um corpo absorve calor do ambiente e o outro o rejeita [17].

Após realizar os cálculos que estão disponíveis no Apêndice A1, foi utilizada uma planilha para determinar a carga térmica total de cada ambiente, levando em consideração todas as variações e incógnitas relevantes para o planejamento do ambiente ideal. Inicialmente, os dados são classificados em oito fontes de calor, que são:

- Tipo I: Janela com isolamento;
- Tipo II: Janela com transmissão;
- Tipo III: Paredes;
- Tipo IV: Teto;
- Tipo V: Piso;
- Tipo VI: Pessoas;
- Tipo VII: Iluminação e aparelhos;
- Tipo VIII: Portas ou vãos.

Cada uma dessas fontes de calor possui várias subdivisões, levando em conta fatores como orientação, tipo de material e atividade das pessoas. Também devem ser consideradas as dimensões (largura, altura e comprimento), além dos tipos de construção e proteção.

Em cada linha da planilha, é feito um cálculo que corresponde à quantidade de Btu/h da unidade multiplicada pelo fator correspondente. O valor somado de cada tipo é destacado em negrito, resultando no subtotal. Em seguida, é aplicado o fator climático da região de Pouso Alegre, que é de 85,00%. O subtotal é multiplicado por 0,85 para obter a carga térmica total em Btu/h, que também é expressa em toneladas de refrigeração (TR).

Essa redução é importante, uma vez que métodos tradicionais de conforto térmico têm um impacto significativo no consumo de energia [18]. No caso do salão de festas, há uma grande quantidade de calor gerada pela presença de pessoas, principalmente durante atividades físicas como dança, o que aumenta consideravelmente a carga térmica. É essencial compreender o problema físico e os vários fatores que influenciam no princípio estudado [19].

O cálculo da carga térmica de todos os ambientes é realizado segundo as normas técnicas [20] e [21]. A Tabela 1 apresenta todos os detalhes do cálculo da carga térmica do salão de festas, que totaliza 171.327 Btu/h.

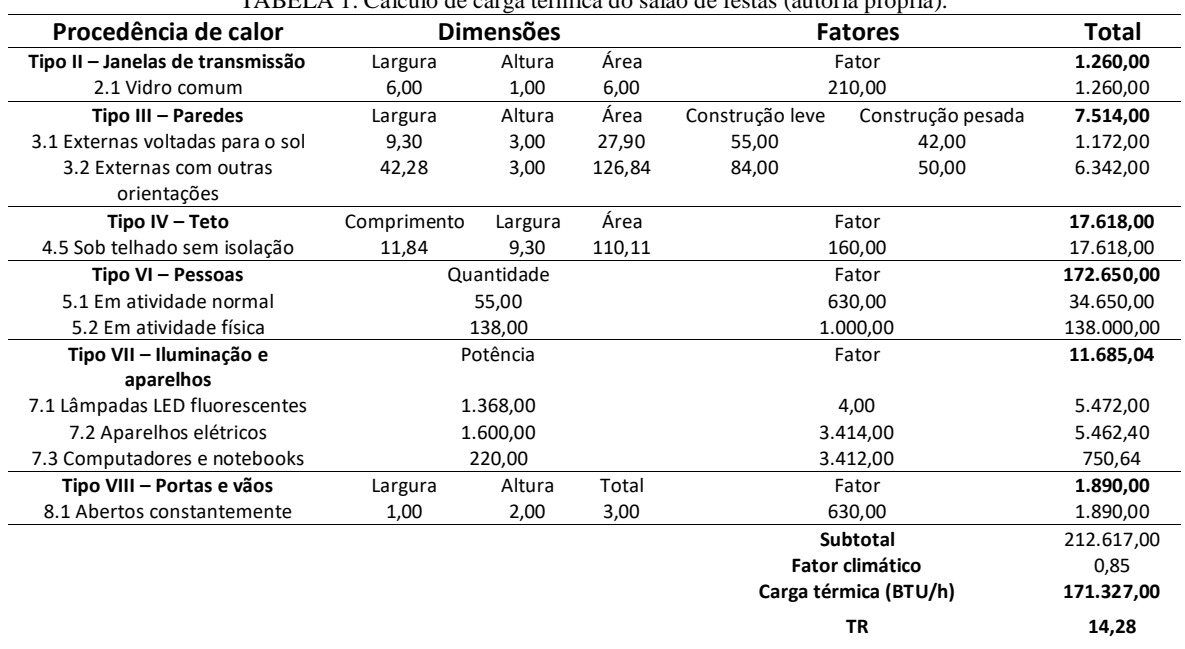

TABELA 1. Cálculo de carga térmica do salão de festas (autoria própria).

Assim como no salão de festas, a quantidade de pessoas no quarto também tem uma contribuição significativa para a carga térmica. Na Tabela 2, são apresentados os cálculos detalhados da carga térmica do quarto, totalizando 35.670 Btu/h.

TABELA 2. Cálculo de carga térmica do quarto (autoria própria).

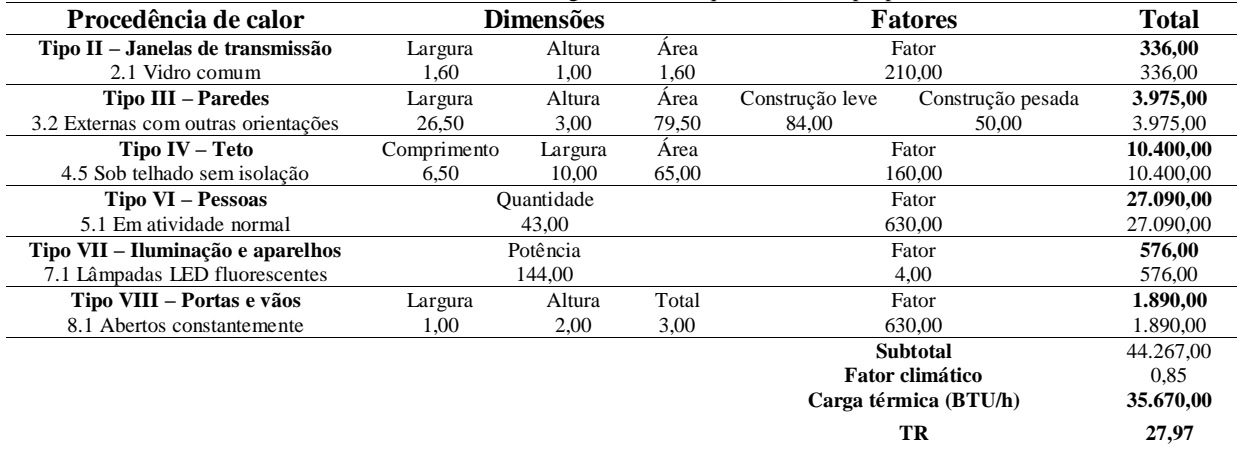

33

Ao contrário dos cálculos mencionados anteriormente, no ambulatório a maior carga térmica é proveniente dos aparelhos elétricos, especialmente da iluminação local. Na Tabela 3, é possível visualizar detalhadamente a carga térmica do ambulatório, com um total de 13.769 Btu/h.

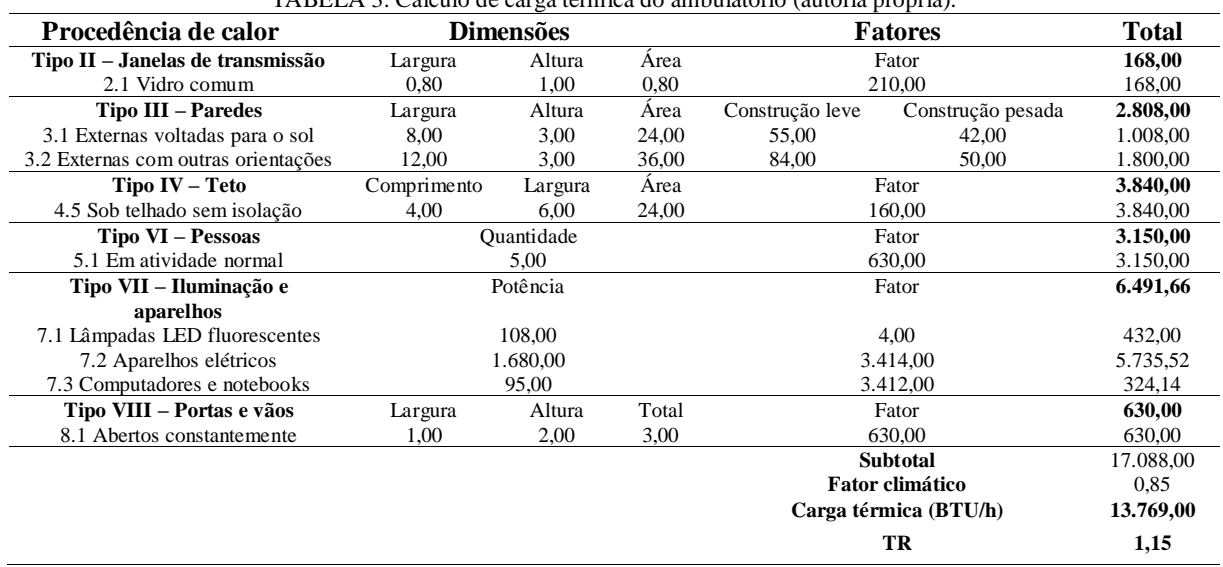

TABELA 3. Cálculo de carga térmica do ambulatório (autoria própria).

Por fim, calcula-se a soma de todas as cargas térmicas dos ambientes, onde o Tipo VI, que representa a quantidade de pessoas, possui um valor significativamente maior em relação aos outros tipos de transmissão de calor. Na Tabela 4, é apresentada a carga térmica total dos ambientes, já considerando a redução do fator climático, que resultou em 221.861 Btu/h ou 18,49 TR.

Nesse cálculo, observa-se que o telhado é a segunda maior fonte de calor, seguida pela iluminação, aparelhos elétricos e paredes. As outras fontes de calor têm valores mais baixos e são menos significativas para o cálculo.

TABELA 4. Cálculo de carga térmica total (autoria própria).

| Procedência de calor                | <b>Dimensões</b> |          | <b>Fatores</b> |                 | Total                  |            |
|-------------------------------------|------------------|----------|----------------|-----------------|------------------------|------------|
| Tipo II - Janelas de transmissão    | Largura          | Altura   | Area           | Fator           |                        | 1.764,00   |
| 2.1 Vidro comum                     | 8,40             | 3,00     | 25,20          | 210,00          |                        | 1.764.00   |
| <b>Tipo III – Paredes</b>           | Largura          | Altura   | Area           | Construção leve | Construção pesada      | 14.396,00  |
| 3.1 Externas voltadas para o sol    | 17,30            | 9,00     | 155,70         | 55,00           | 42,00                  | 2.180,00   |
| 3.2 Externas com outras orientações | 42,28            | 3,00     | 727,02         | 84,00           | 50,00                  | 12.117,00  |
| 3.3 Ambientes não condicionados     | 3,00             | 1,00     | 3,00           | 33,00           |                        | 99,00      |
| $Tipo IV - Teto$                    | Comprimento      | Largura  | Area           | Fator           |                        | 31.858,00  |
| 4.5 Sob telhado sem isolação        | 22,34            | 25,30    | 565,20         | 160,00          |                        | 31.858,00  |
| Tipo VI – Pessoas                   | Ouantidade       |          | Fator          |                 | 202.890,00             |            |
| 5.1 Em atividade normal             | 103,00           |          |                | 630,00          |                        | 64.890,00  |
| 5.2 Em atividade física             | 138,00           |          |                | 1.000,00        |                        | 138.000,00 |
| Tipo VII – Iluminação e aparelhos   |                  | Potência |                |                 | Fator                  | 18752,70   |
| 7.1 Lâmpadas LED fluorescentes      | 1.620.00         |          | 4.00           |                 | 6.480.00               |            |
| 7.2 Aparelhos elétricos             | 3.280,00         |          | 3.414,00       |                 | 11.197,92              |            |
| 7.3 Computadores e notebooks        | 315,00           |          | 3.412,00       |                 | 1074,78                |            |
| Tipo VIII - Portas e vãos           | Largura          | Altura   | Total          |                 | Fator                  | 5.670,00   |
| 8.1 Abertos constantemente          | 3,00             | 6,00     | 9,00           |                 | 630,00                 | 5.670,00   |
|                                     |                  |          |                |                 | <b>Subtotal</b>        | 275.330,00 |
|                                     |                  |          |                |                 | <b>Fator climático</b> | 0.85       |
|                                     |                  |          |                |                 | Carga térmica (BTU/h)  | 221.861,00 |
|                                     |                  |          |                |                 | TR                     | 18,49      |

## 5. CÁLCULO PARA A ESCOLHA DO EQUIPAMENTO

Com o uso de planilhas e fórmulas, foi possível realizar o cálculo para a escolha dos equipamentos ideais para os clientes. Inicialmente, é importante compreender a planta completa da empresa, seguida pela planta detalhada, na qual os equipamentos selecionados estão descritos em seus respectivos locais. A carga térmica deve ser calculada utilizando o método *Cooling Load Temperature Difference* [22], enquanto também há o método RTS para calcular a carga de resfriamento, dado por [23].

Com o conhecimento teórico e prático sobre refrigeração, foi possível determinar a quantidade de BTU/h necessária para cada cômodo. A renovação de ar é essencial e obrigatória para garantir uma refrigeração de

alta qualidade e atender às demandas esperadas e ter uma boa qualidade de ar no interior do ambiente para os indivíduos. A partir disso, foi feita uma análise dos equipamentos, considerando sua utilização, viabilidade e custos para o desenvolvimento do projeto.

O fator climático da região de Minas Gerais é de 0,85, conforme mencionado anteriormente. Após obter o subtotal de BTU/h para cada ambiente, multiplica-se esse valor pelo fator climático para obter o valor total real.

Com os cálculos das cargas térmicas, obtém-se os seguintes valores resultantes para a elaboração do relatório e a definição dos equipamentos a serem adquiridos para cada local. Todos os dados já foram ajustados levando em consideração o fator climático:

- Salão de festas: 171.327 BTU/h →3 equipamentos de 60.000 BTU/h.
- Quarto:  $35.670$  BTU/h  $\rightarrow$  1 equipamento de 36.000 BTU/h.
- Ambulatório: 17.088 BTU/h  $\rightarrow$  1 equipamento de 18.000 BTU/h.
- Carga térmica total: 221.781 BTU/h  $\rightarrow$  5 aparelhos de ar-condicionado.

Para o dimensionamento adequado do sistema de renovação de ar, foi realizado o cálculo da quantidade de m³/h de ar necessário para cada cômodo, visando garantir sua eficácia. De acordo com [24], é crucial otimizar a eficiência energética e manter a qualidade do ar, sendo a taxa de renovação do ar um aspecto essencial para garantir esse objetivo. No salão e no quarto, será utilizado o mesmo equipamento de renovação de ar, o RA-1500. No entanto, devido à maior umidade presente no salão, o equipamento será instalado na parede.

No salão, serão utilizados 4 ventiladores de ar, cada um com potência de 300 W e capacidade de vazão de ar variável, podendo atingir até 1.500 m<sup>3</sup>/h. No quarto, será utilizado 1 ventilador de 300 W, também com capacidade de vazão de ar variável de até 1.500 m<sup>3</sup>/h. No ambulatório, devido ao espaço reduzido e à menor demanda de renovação de ar, será utilizado um ventilador com vazão máxima de 200 m<sup>3</sup>/h.

No banheiro, serão utilizados exaustores com funcionamento automático, acionados por sensores que os ligam durante o uso e desligam 1 minuto após o uso. Além disso, serão instaladas grelhas nas portas do banheiro e corredor para melhorar a circulação de ar.

A Figura 4 ilustra a planta detalhada com os aparelhos de ar-condicionado, renovadores de ar e todo o sistema, incluindo as medidas de cada detalhe mencionado, o que fornece uma visão detalhada de como os equipamentos estão distribuídos e integrados ao projeto. O salão de festas é o local com a maior quantidade de dispositivos. Na Figura 5, encontra-se a legenda do significado de cada elemento apresentado.

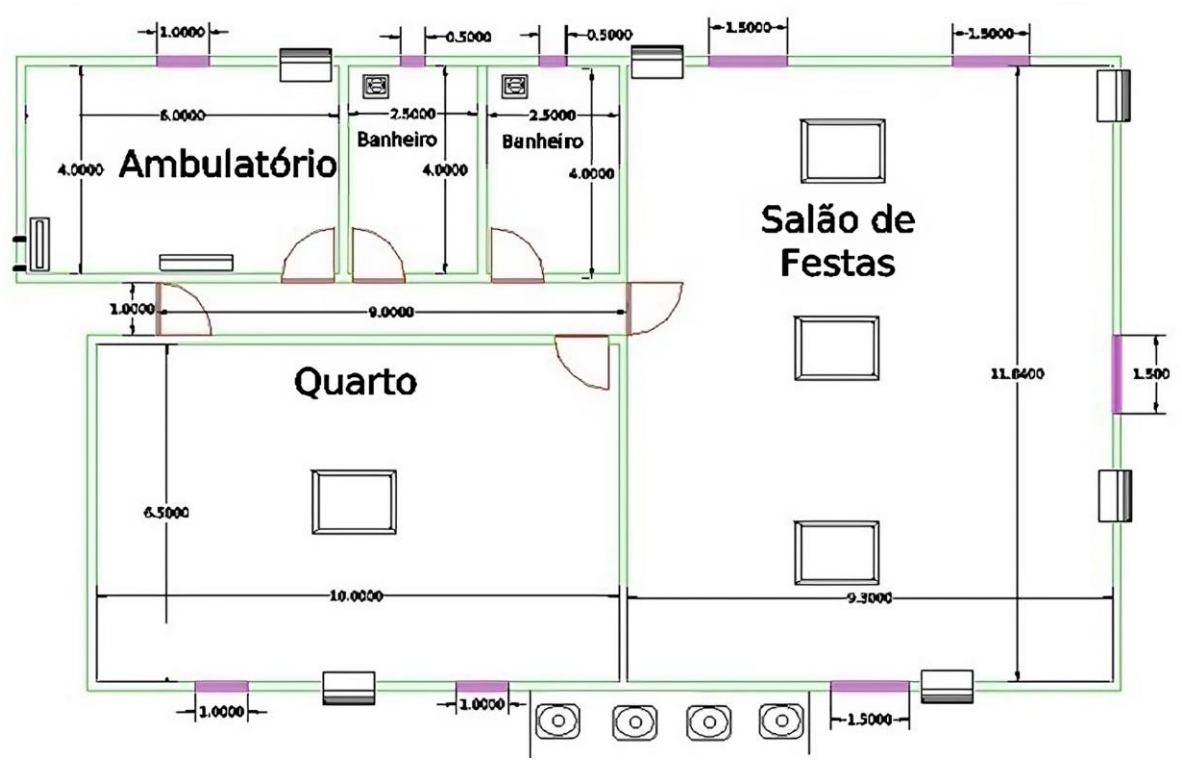

FIGURA 4. Planta detalhada (autoria própria).

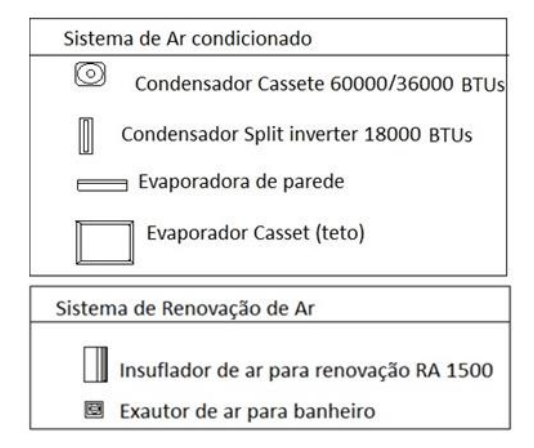

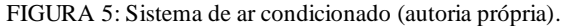

#### 6. RESULTADOS

Além das informações apresentadas nos capítulos anteriores, é necessário ter um conhecimento mais amplo para decidir qual produto escolher. Na escolha do aparelho, é importante adquirir um que possua a tecnologia *inverter*, a qual permite que o motor permaneça em funcionamento durante todo o período sem ligar e desligar como os aparelhos convencionais. Com essa inovação, elimina-se o ciclo de "liga-desliga" e o aparelho chega a consumir apenas 60% da energia em comparação aos demais. Além disso, garante uma temperatura ideal no ambiente durante todo o funcionamento, e proporcionando um ambiente livre de ruídos.

O projeto de distribuição dos equipamentos de ar-condicionado foi elaborado levando em consideração as necessidades de refrigeração de cada ambiente, como mencionado anteriormente. Abaixo estão listados os equipamentos que serão instalados em cada recinto:

No ambulatório, será instalado um Ar-condicionado Split LG Dual Inverter Voice 18.000 BTUs Frio. Esse modelo foi selecionado devido ao tamanho reduzido do ambiente. A instalação será feita com o condensador posicionado no telhado e protegido por uma cobertura individual que receberá apenas a incidência solar da tarde. A Figura 6 ilustra o ar-condicionado que será instalado nesse local.

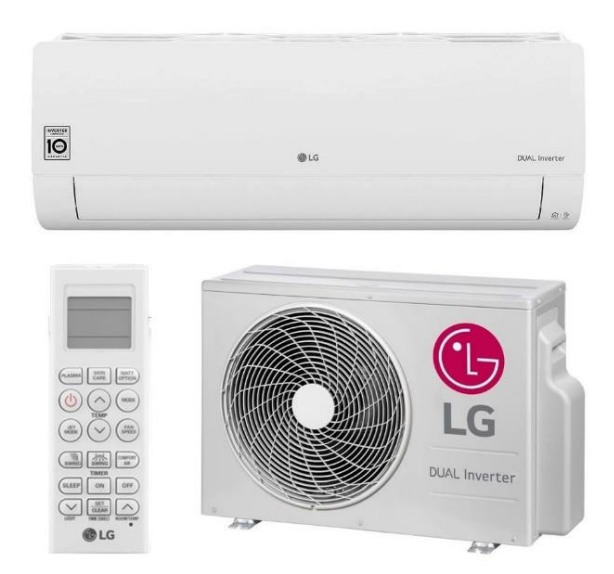

FIGURA 6. Ar-condicionado Split ambulatório [25].

No quarto, será utilizado o Ar-Condicionado Split Cassete Inverter Philco 36.000 BTUs Frio 220 V. Esse modelo proporcionará uma distribuição uniforme do ar no ambiente. O condensador será instalado na casa de máquinas localizada do lado externo do próprio quarto, minimizando a necessidade de tubulação adicional. A Figura 7 apresenta o ar-condicionado que será utilizado no quarto.

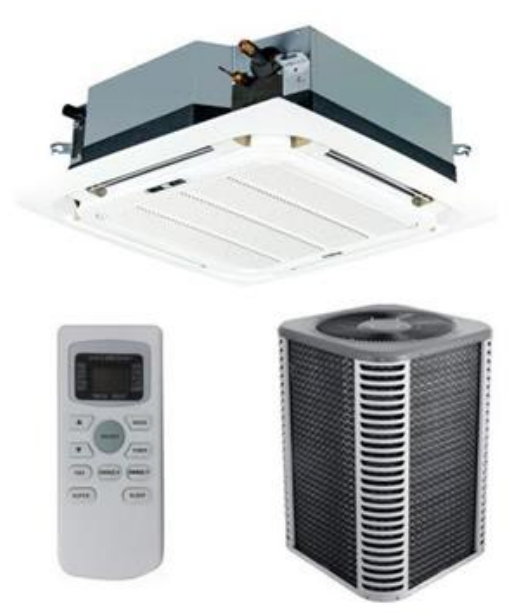

#### FIGURA 7. Ar-condicionado Cassete quarto [26].

No salão de festas, serão instalados 3 aparelhos de Ar-Condicionado Split Cassete Inverter Philco 60.000 BTUs Frio 380 V/3F, totalizando uma capacidade de refrigeração de 180.000 BTUs. Essa capacidade é um pouco superior à necessidade de refrigeração do ambiente, que é de aproximadamente 171.000 BTUs, garantindo assim uma margem de folga.

O modelo cassete foi escolhido devido à necessidade de distribuição homogênea do ar no ambiente. Os condensadores serão instalados na casa de máquinas localizada do lado externo do próprio salão, seguindo a mesma estratégia do quarto, a fim de reduzir a extensão da tubulação necessária. A representação do arcondicionado que será utilizado no salão de festas é mostrada na Figura 8.

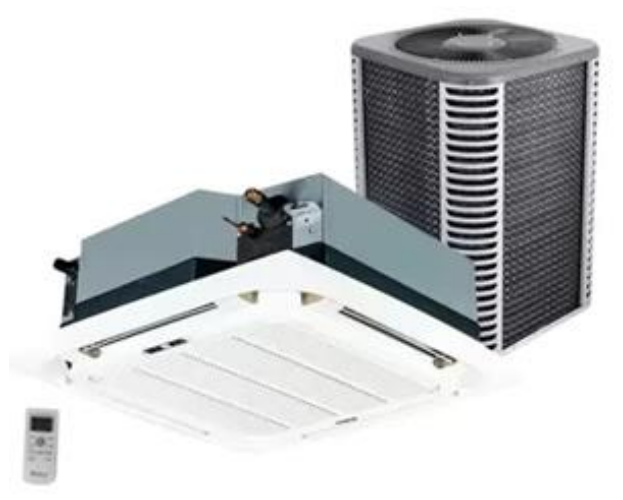

FIGURA 8. Ar-condicionado Cassete salão de festas [27].

A casa de máquinas será cercada por um alambrado em suas laterais para facilitar a troca de calor com o ambiente. Além disso, contará com uma cobertura independente que a protegerá da incidência direta do sol em todos os períodos do dia.

Com os dados em mãos, foi possível realizar o orçamento total dos equipamentos. Vale ressaltar que essa consulta foi realizada em julho de 2023 em sites especializados em ar-condicionado e eletrodomésticos/eletroeletrônicos.

- Ambulatório: 1 Ar-condicionado Split Dual Inverter 18.000 BTUs 220 V, no valor de R\$ 3.099,00;
- Quarto:1 Ar-condicionado Split Cassete 36.000 BTUs 220 V, no valor de R\$ 7.599,00;
- Salão: 3 Ares-condicionados Split Cassete 60.000 BTUs Frio 380 V/3F no valor de R\$ 33.594,53;
- Instalação: 5 equipamentos + manutenção, no valor de R\$ 6.000,00
- Total de R\$ 50.292,53.

Após analisar os valores de cada equipamento, também foi feita uma estimativa dos gastos mensais de cada um, permitindo compreender o gasto individual e total em relação a energia elétrica. Essas informações estão apresentadas na Tabela 5.

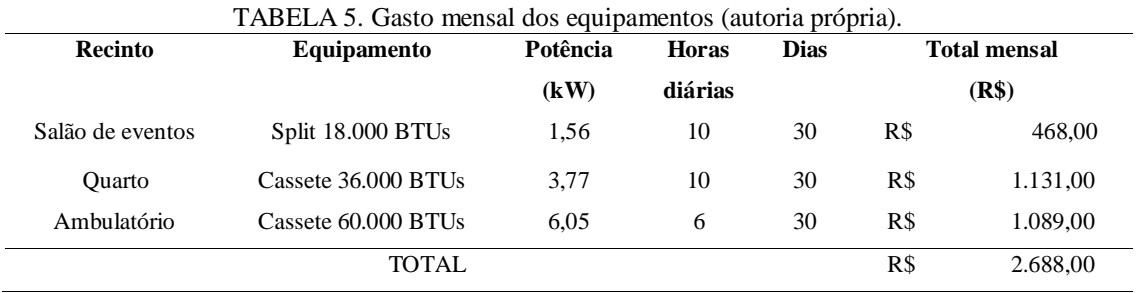

#### 7. CONCLUSÃO

Inicialmente, realizou-se o dimensionamento de cada equipamento a ser utilizado para climatizar o salão de festas e os demais cômodos da área comercial do cliente. O objetivo era não alterar a arquitetura do local, apenas dimensionar os equipamentos necessários. No entanto, é possível fazer alterações na arquitetura local para reduzir a carga térmica, e essas propostas podem ser consideradas pelo cliente devido à significativa redução de carga.

Foram apresentados diversos modelos de ar-condicionado para que fosse possível compreender qual sistema de ar-condicionado e renovação de ar seria indicado para cada ambiente.

Todos os dados necessários, como a temperatura desejada pelo cliente, a área de cada cômodo, o tipo de alvenaria, o histórico climático do local e as temperaturas médias e máximas, foram levados em consideração no início do projeto.

Com o auxílio do software AutoCAD, foi possível desenhar a planta com a disposição clara e detalhada de todos os equipamentos a serem instalados no local, garantindo o entendimento de todas as partes envolvidas.

Além disso, uma empresa sul mineira auxiliou na obtenção de informações, que forneceu dados e experiência prática sobre a instalação, limpeza e manutenção de ar-condicionado, contribuindo para o desenvolvimento e representação dessa simulação e cálculo.

A partir dos dados fornecidos sobre o local e de outras informações relevantes sobre a região, foi possível calcular a troca de ar, as cargas térmicas, as cargas das paredes e as temperaturas em cada um dos cômodos refrigerados, entre outros aspectos importantes para obter o resultado desejado. Os cálculos resultaram em uma carga total de 221.781 BTU/h ou 18,49 TR, que foram distribuídos nos seguintes equipamentos:

- Salão de festas: 3 equipamentos de 60.000 BTU/h Ar-condicionado Split Cassete Inverter Philco 60.000 BTUs Frio 380V/3F;
- Quarto: 1 equipamento de 36.000 BTU/h Ar-condicionado Split Cassete Inverter Philco 36.000 BTUs Frio 220V;
- Ambulatório: 1 equipamento de 18.000 BTU/h Ar-condicionado Split LG Dual Inverter Voice 18.000 BTUs Frio.

Além disso, foi realizado o cálculo da renovação de ar em cada cômodo, a fim de garantir uma boa qualidade do ar. Os equipamentos selecionados foram os seguintes:

- Salão: 3 ventiladores de 300 W (com capacidade de até 1.500 m<sup>3</sup>/h);
- Quarto: 1 ventilador de 300 W (com capacidade de até 1.500 m<sup>3</sup>/h);
- Ambulatório: 1 ventilador com vazão máxima de 200 m<sup>3</sup>/h;
- Banheiro: exaustores com funcionamento automático.

O valor aproximado para aquisição dos equipamentos, incluindo a mão de obra necessária, foi de R\$ 50.292,53. Foram apresentadas algumas opções que podem reduzir a troca térmica e diminuir a necessidade de refrigeração dos ambientes, resultando em menor custo. Os gastos, as trocas térmicas, os equipamentos e todos os detalhes relacionados aos equipamentos refrigerantes, manutenção e sua disposição foram descritos detalhadamente ao longo do desenvolvimento do projeto.

# REFERÊNCIAS

[1] DAGHIGH, Roonak et al. Thermal comfort of an air-conditioned office through different windows-door opening arrangements. **Building Services Engineering Research and Technology**, v. 30, n. 1, p. 49-63, 2009.

- [2] FABBRI, Kristian. Indoor Thermal Comfort Perception. **A questionnaire approach focusing on children**. Springer, 2015.
- [3] AFZALI, Mahboubeh; AFZALI, Afsaneh; ZAHEDI, Gholamreza. Ambient air temperature forecasting using artificial neural network approach. In: **International Conference on Environmental and Computer Science IPCBEE**. 2011. p. 176-180.
- [4] AL-RABGHI, Omar M.; AKYURT, Mohammed M. A survey of energy efficient strategies for effective air conditioning. **Energy conversion and management**, v. 45, n. 11-12, p. 1643-1654, 2004.
- [5] ARAÚJO, Eliete de Pinho. **Apostila de ar condicionado e exaustão**. 2011
- [6] YU, B. F. et al. Review of research on air-conditioning systems and indoor air quality control for human health. **International journal of refrigeration**, v. 32, n. 1, p. 3-20, 2009.
- [7] FRADE, João; SEVERO, Francisco. Climatização geral. **Instituto Superior de Engenharia de Lisboa-Área Departamental de Engenharia Mecânica**, 2006.
- [8] DA SILVA, Jesué Graciliano. **Introdução à Tecnologia da Refrigeração e da Climatização**. Artliber, 2010.
- [9] CARRIER, Willis H. The Theory of Atmospheric Evaporation–With Special Reference to Compartment Dryers. **Industrial & Engineering Chemistry**, v. 13, n. 5, p. 432-438, 1921.
- [10]CRAMER, R. Stuart; DEHN, Jonathan D. The use of Ada to achieve fault tolerance in AAS. In: **Proceedings of the conference on TRI-Ada'92**. 1992. p. 545-552.
- [11]SCHELLHUBER, H.J. et al. **Avoiding dangerous climate change**. Cambridge: Cambridge University Press, 2006.
- [12] Weather Spark. Disponível em: <https://pt.weatherspark.com/y/30400/Clima-caracter%C3%ADsticoem-Pouso-Alegre-Brasil-durante-o-ano>. Acesso em: 10 jul. 2023.
- [13]CAESAR, John; ALEXANDER, Lisa; VOSE, Russell. Large‐scale changes in observed daily maximum and minimum temperatures: Creation and analysis of a new gridded data set. **Journal of Geophysical Research: Atmospheres**, v. 111, n. D5, 2006.
- [14]**Weather Spark**. Disponível em: <https://pt.weatherspark.com/y/30400/Clima-caracter%C3%ADsticoem-Pouso-Alegre-Brasil-durante-o-ano>. Acesso em: 10 jul. 2023.
- [15]GUIMARÃES, Maria Fernanda Gayer. **Estudo de cargas térmicas de uma aeronave e dimensionamento de um sistema de ar condicionado**. 2011.
- [16]ARGUELLO-SERRANO, Betzaida; VELEZ-REYES, Miguel. Nonlinear control of a heating, ventilating, and air conditioning system with thermal load estimation. **IEEE transactions on control systems technology**, v. 7, n. 1, p. 56-63, 1999.
- [17]AFONSO, Clito. **Environmental Friendly Refrigeration Systems**. 2005.
- [18]GAYÃO, Marcus Vinícius. **Sistema de Ar Condicionado para Ônibus Urbano**. Trabalho de Conclusão de Curso (Graduação em Engenharia de Energia) – Universidade Federal da Grande Dourados, Faculdade de Engenharia, Dourados, 2014.
- [19]SEBASTIANI, Tullia Midori. **Application of computational fluid dynamics (CFD) in refrigerating chambers**: review and perspectives. 2021.
- [20]ASSOCIAÇÃO BRASILEIRA DE NORMAS TÉCNICAS**. NBR 5410: Instalações elétricas de baixa tensão**. Rio de Janeiro. 2004.
- [21]ASSOCIAÇÃO BRASILEIRA DE NORMAS TÉCNICAS. **NBR 5858: Condicionador de Ar Doméstico**. Rio de Janeiro. 1983
- [22]SAHU, S. K. **Cooling Load Estimation for a Multi-story Office Building**. National Institute of Technology: Department of Mechanical Engineering. Rourkela, India. 2014.
- [23]HUANG, C. et al**. Experimental Study on the Radiant Cooling Load of Floor Based on the Radiant Time Series Method**. University of Shanghai for Science and Technology. Shanghai, China. 2015.
- [24]ARAÚJO, Andreia Idalina Ribeiro de. **Avaliação da taxa de renovação de ar de edifícios de habitação**. 2013. Tese de Doutorado.
- [25]**Clima Rio**. Disponível em: <https://climario.vteximg.com.br/arquivos/ids/181376-1000- 1000/conj1.jpg?v=637456473332770000>. Acesso em: 05 jul. 2023.
- [26]**Americanas**. Disponível em: <https://images-americanas.b2w.io/produtos/1473969612/imagens/arcondicionado-split-cassete-philco-36000-btus-quente-e-frio-220v/1473969612\_1\_xlarge.jpg>. Acesso em: 05 jul. 2023.
- [27] Magazine Luiza. Disponível em: <https://a-static.mlcdn.com.br/800x560/ar-condicionado-split-cassetephilco-60-000-btu-h-quente-e-frio-trifasico-pac60000cqfm5-380
	- volts/friopecas/126762/86ce8d9fd6f1d092b25fdb07c1c27b68.jpg>. Acesso em: 05 jul. 2023.
- [28]**EC** Web. Disponível em: <https://api.aecweb.com.br/tematico/img\_figuras/tabelamaterial\$\$16579.webp>. Acesso em: 01 jul. 2023.

APÊNDICE A1 – Informações para o cálculo de carga térmica e renovação de ar

Na Tabela A1, foram calculadas as taxas de troca de ar para cada ambiente, levando em consideração o número de pessoas presentes no local e as temperaturas de cada ambiente.

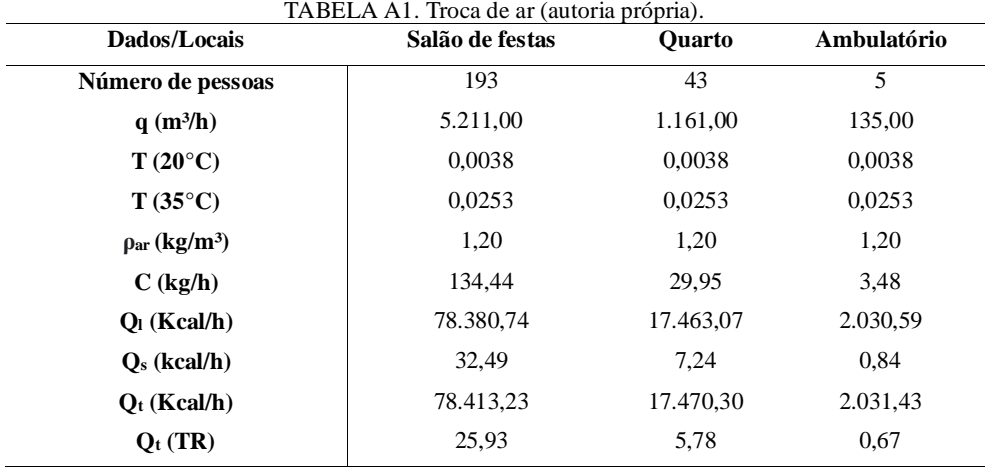

Na Tabela A2, são apresentadas as cargas térmicas de cada ambiente devido à incidência solar, levando em consideração o tamanho de cada janela.

| <b>Janelas</b>   | Posição | Cota $(m^2)$ | <b>Ouant.</b> | TADELA AZ. Cargas icrimeas provenientes do soi (adiona propria).<br>$U$ (kcal/h·m <sup>2</sup> ) | Coeficiente | O(Kcal/h) |
|------------------|---------|--------------|---------------|--------------------------------------------------------------------------------------------------|-------------|-----------|
| Salão de eventos | Leste   | 1,50         |               | 475,25                                                                                           | 1,15        | 819,81    |
| Salão de eventos | Norte   | 1,50         | 2             | 304.75                                                                                           | 1,15        | 1.051,39  |
| Salão de eventos | Sul     | 1,50         | 1             | 59,75                                                                                            | 1,15        | 103,07    |
| <b>Ouarto</b>    | Sul     | 0.80         | 2             | 59,75                                                                                            | 1,15        | 109,94    |
| Ambulatório      | Norte   | 0.80         |               | 304.75                                                                                           | 1,15        | 280,37    |

TABELA A2. Cargas térmicas provenientes do sol (autoria própria).

Na Tabela A3, foram apresentados os valores e influências dos tijolos e dos revestimentos de chapisco, emboço, reboco externo e gesso nas paredes.

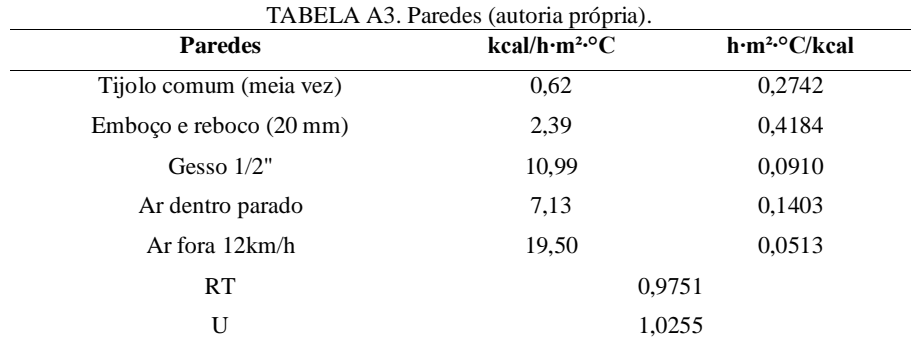

Na Tabela A4, são apresentadas as temperaturas no lado exterior do ambiente estudado, considerando suas diferentes orientações.

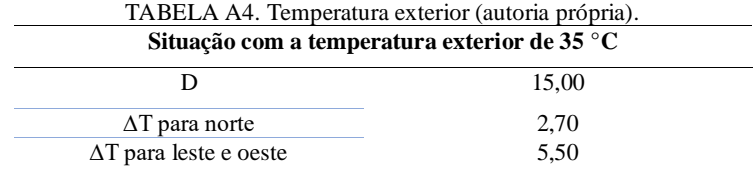

Na Tabela A5 a A7, estão apresentadas as cargas térmicas provenientes das paredes do salão de festas, do ambulatório e do quarto, respectivamente.

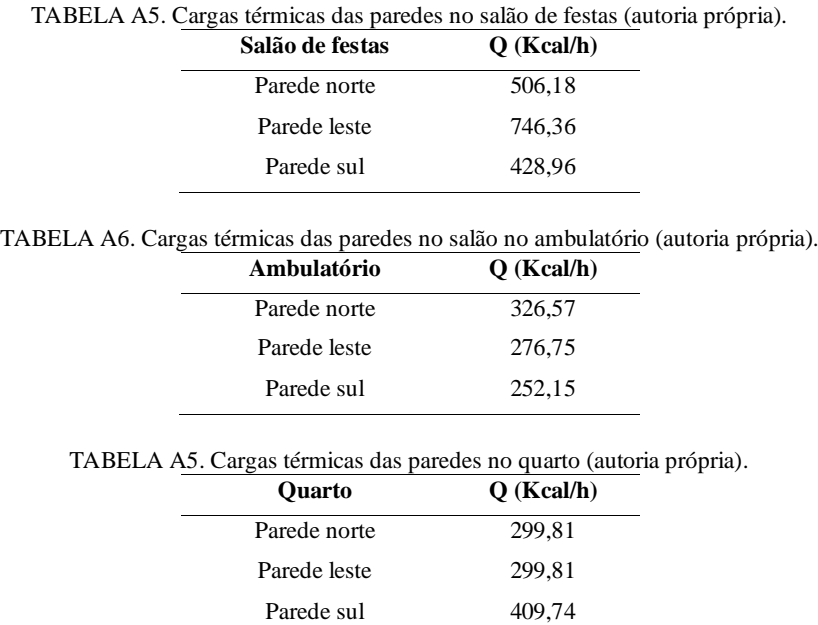

Na Tabela A8, foram calculados a resistência térmica (RT) e o fator U, que são parâmetros relacionados à eficiência térmica do sistema. Na Tabela A9, são apresentadas as médias das temperaturas em Pouso Alegre em 2022, considerando as temperaturas mínima, média e máxima. Essas médias são calculadas com base nos dados registrados ao longo do ano. Na Tabela A10, são fornecidos os dados referentes à área e ao volume total do local refrigerado, considerando todas as áreas dos ambientes analisados. Essas informações são relevantes para o dimensionamento e a adequação do sistema de refrigeração.

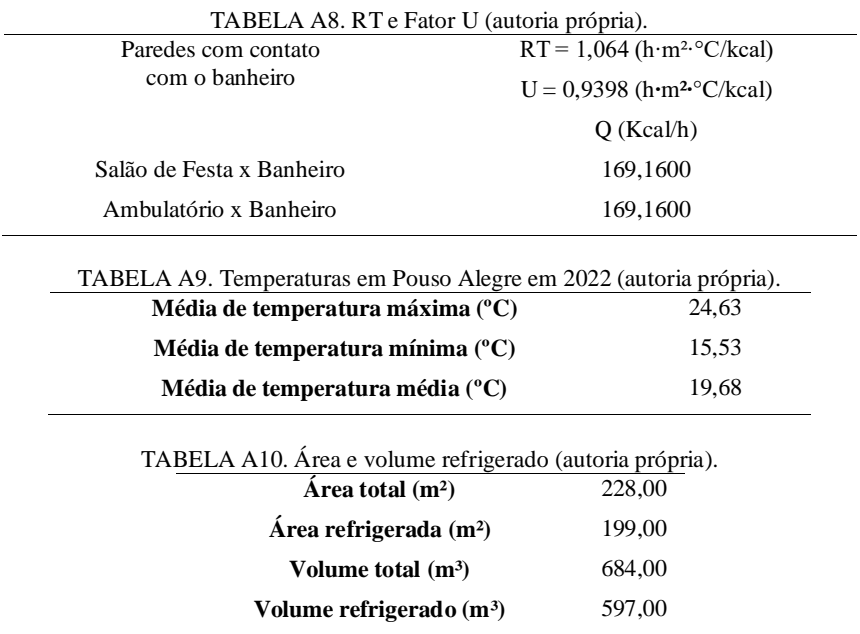

Uma das estratégias eficazes para reduzir a carga térmica é o uso de toldos nas janelas. Essa medida proporciona uma significativa diminuição da carga térmica. Na Equação A1 é apresentada a fórmula utilizada para calcular a carga de condução.

$$
Q = A \cdot U \cdot D
$$
  
Onde:  
*Q*: Taxa de fluxo de calor transmitida [kcal/h];

: Área da superfície normal ao fluxo [m²];

: 1/Resistência total [V]

D: Diferença de temperatura entre as superfícies separadas por uma espessura  $x$  [°C]

Utilizando a Equação A1, foi possível calcular a carga térmica antes e depois da utilização dos toldos. Os resultados desses cálculos estão apresentados na Tabela a11, que demonstra os valores da redução da carga térmica alcançada com a instalação dos toldos nas janelas.

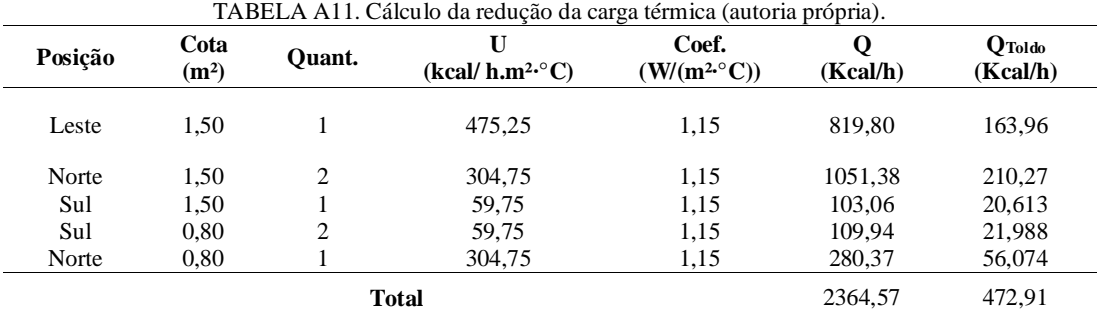

Com a aplicação do toldo, é possível obter uma redução significativa de 5 vezes no fluxo de carga através das janelas, um valor extremamente relevante na escolha do ar-condicionado adequado.

Além disso, utilizou-se outra técnica para reduzir o fluxo de carga, dessa vez no telhado, através da utilização de uma manta térmica. Para realizar esse cálculo, foi empregada a Equação A2.

$$
Q = A \cdot U \cdot [(Te - Ti) + \Delta T]
$$
\n(A2)

: Taxa de fluxo de calor transmitida por meio de superfícies opacas [kcal/h];

: Área da superfície [m²];

: Coeficiente global;

 $T_e$ : Temperatura exterior [°C]

 $T_i$ : Temperatura interior [°C]

∆: Acréscimo ao diferencial de temperatura [ºC]

Para realizar esse cálculo, utilizam-se os dados obtidos na Tabela A12, disponibilizados por uma empresa especializada em mantas térmicas.

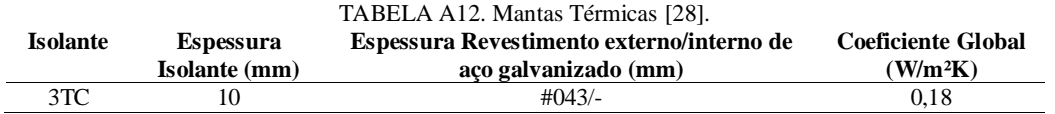

A Tabela A13 apresenta o valor do fluxo encontrado para a carga térmica com a utilização de mantas térmicas no telhado.

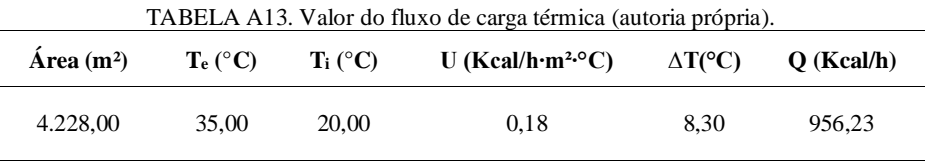

Para o dimensionamento adequado do sistema de renovação de ar, foi realizado o cálculo da quantidade de m<sup>3</sup>/h de ar necessário para cada cômodo, visando garantir sua eficácia. De acordo com Araújo (2013), é crucial otimizar a eficiência energética e manter a qualidade do ar, sendo a taxa de renovação do ar

um aspecto essencial para garantir esse objetivo. A Tabela A14 apresenta o cálculo da renovação de ar necessária para cada um dos ambientes.

| TABELA AT4. Calculo da renovação de ar (autoria própria). |                   |                  |  |  |
|-----------------------------------------------------------|-------------------|------------------|--|--|
| Recinto                                                   | Número de pessoas | Valor $q(m^3/h)$ |  |  |
| Salão                                                     | 193               | 5.211,00         |  |  |
| <b>Ouarto</b>                                             | 43                | 1.161,00         |  |  |
| Ambulatório                                               | 5                 | 135,00           |  |  |

TABELA A14. Cálculo da renovação de ar (autoria própria).

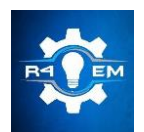

Universidade Federal Rural do Semi-árido Revista Eletrônica de Engenharia Elétrica e Engenharia Mecânica ISSN 2763-5325 | DOI[: https://doi.org/10.21708/issn27635325](https://doi.org/10.21708/issn27635325)

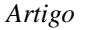

# **Inovação na alimentação de animais de estimação: Desenvolvimento de um sistema automatizado para pets**

**Matheus Costa Pereira [1] , Lyncoln Almeida de Rezende [2], Paulo Sérgio Ferreira [3] e Pedro José Papandrea [4]**

[1] Universidade Federal de Itajubá (UNIFEI), Itajubá/MG; matheusc\_pereira@hotmail.com

[2] Centro Universitário UNA (UNA), Pouso Alegre/MG; lyncolnrezende@gmail.com

[3] Centro Universitário UNA (UNA), Pouso Alegre/MG; os.sergiof@gmail.com

[4] Universidade Federal de Alfenas (UNIFAL-MG), Varginha/MG; pedro.papandrea@unifal-mg.edu.br

*Recebido:* 29/09/2023; *Aceito:* 22/12/2023; *Publicado:* 26/12/2023.

*Resumo:* Este projeto tem como objetivo desenvolver um alimentador automatizado para animais de estimação, utilizando tecnologias como Arduino, impressão 3D, simulação computacional e realidade mista. O protótipo é projetado para atender animais domésticos e permite ao usuário programá-lo de acordo com suas necessidades, além disso, ele é portátil e possui diversas funcionalidades. O alimentador é leve, fácil de transportar e limpar. Ele possui um sistema acionado por Arduino que adiciona ração em intervalos regulares e a despeja na tigela do animal. Além disso, o usuário tem controle total sobre as funções do alimentador, podendo ajustá-las conforme necessário. O projeto inclui componentes como um galão para armazenamento da ração, um tubo com engrenagem de rosca sem fim, um pote com sensor, além do Arduino e um sistema eletromecânico para movimentação.

*Palavras-chave:* Alimentador; Pets; Inovação; Simulação.

*Abstract:* This project aims to develop an automated feeder for pets, using technologies such as Arduino, 3D printing, computational simulation, and mixed reality. The prototype is ideal for domestic animals and allows the user to program it according to their needs. Portable and with various functionalities, the feeder is lightweight, easy to transport, and clean. It features an Arduino-controlled system that adds food at regular intervals and dispenses it into the pet's bowl. Additionally, the user has control over the feeder's functions as needed. The project includes components such as a storage tank for food, a screw-threaded tube system, a sensor-equipped bowl, along with Arduino and an electromechanical movement system.

*Key-words:* Feeder; Pets; Innovation; Simulation.

#### 1. INTRODUÇÃO

O objetivo deste projeto é abranger as áreas de sistemas ciberfísicos (CPS) que é um sistema capaz de integrar de forma eficiente componentes físicos e cibernéticos por meio do uso de tecnologias avançadas de sensores, computação e redes [1]. Neste trabalho é usada a inovação tecnológica e a manufatura assistida por computador.

O emprego de tecnologias como Arduino e a impressão 3D, aliadas a uma abordagem sustentável que utiliza materiais recicláveis, tornando o projeto acessível e tecnologicamente avançado. Inúmeros projetos que tratam de sustentabilidade integrada na engenharia são descritos por [2].

O protótipo consiste em um alimentador automatizado para animais de estimação, podendo ser adaptado para cães, gatos e outros animais domésticos. Foi desenvolvido um sistema para alimentar animais domésticos com o uso de Arduino, uma proposta de alimentador com o uso de programação também foi proposta por [3]. Entretanto, neste projeto, é oferecida a capacidade do usuário programá-lo de acordo com suas necessidades e preferências.

Portátil e com diversas funcionalidades, o alimentador é ideal para qualquer lar com um animal de estimação, proporcionando uma alimentação eficiente e rápida, além de ser fácil de transportar e ter um peso reduzido.

Com o propósito de facilitar a alimentação dos animais de estimação, especialmente durante viagens, o alimentador automatizado pode ser programado para fornecer alimentos nos horários desejados. Sua estrutura simples facilita a limpeza e o abastecimento, trazendo praticidade e inovação.

Ao combinar tecnologias de ponta com recursos fáceis de usar, este alimentador automatizado garante conveniência e tranquilidade para os donos de animais de estimação, tornando o processo de alimentação simples e eficiente. O alimentador automatizado tem a finalidade de oferecer uma alternativa moderna ao método tradicional de alimentação manual de animais de estimação é descrito por [4].

A proposta de alimentadores com recursos de controle remoto via internet foi apresentada nos trabalhos de [5], [6] e [7]. No entanto, o artigo em análise apresenta funcionalidades adicionais que não estão presentes nos estudos mencionados.

O protótipo consiste em um sistema acionado por Arduino que adiciona ração para o animal de estimação em intervalos regulares e despeja-a por alguns segundos. Se o alimentador estiver nas configurações iniciais de fábrica, a ração só será depositada caso o pote esteja completamente vazio. As funções mencionadas acima são programáveis, permitindo que cada uma seja adaptada para um animal de estimação específico e ajustada de acordo com o crescimento do animal. Além disso, o produto é leve, fácil de transportar e limpar. A parte física do alimentador será composta por:

- Galão para armazenamento da ração;
- Sistema composto por um tubo com engrenagem de rosca sem fim para conduzir a ração;
- Pote com sensor para detecção e despejo da ração;
- Arduino e painel de controle e programação;
- Sistema eletromecânico para movimentação.

# 3. MATERIAIS E MÉTODOS

O projeto teve início com uma fase de planejamento que envolveu uma análise de mercado para compreender as demandas dos proprietários de animais de estimação e identificar produtos similares no mercado. Foram realizadas pesquisas para determinar a viabilidade de um alimentador automatizado adaptável a diversos tipos de animais de estimação.

Inicialmente, realizou-se uma análise de mercado e um benchmarking para conhecer o setor no qual a pesquisa seria desenvolvida. Também foi feita uma engenharia reversa dos componentes atualmente disponíveis no mercado.

A etapa de desenvolvimento mecânico iniciou-se com a análise de alimentadores automatizados já existentes no mercado. Essa abordagem de engenharia reversa permitiu compreender o funcionamento desses produtos, identificar componentes-chave e considerar melhorias para o novo projeto. O projeto incluiu a criação de componentes essenciais, como o galão para armazenamento de ração, um sistema composto por um tubo com engrenagem de rosca sem fim para transpotar a ração, um pote com sensor para detecção e despejo da ração, além de uma estrutura para suportar todos esses elementos. O software Fusion 360 foi utilizado para modelagem e otimização dessas peças.

O estudo de análise de elementos finitos (FEA) foi empregado para estudar a resistência e a distribuição de tensões em componentes críticos do alimentador automatizado. Esse processo auxiliou na determinação da robustez do projeto e na identificação de possíveis áreas de melhoria. O sistema eletrônico do alimentador automatizado foi desenvolvido com base no Arduino, um microcontrolador versátil.

A prototipagem e fabricação da parte estrutural do alimentador foi realizada por meio da manufatura aditiva. O material utilizado foi o *polylatic acid* (PLA), que é biodegradável e derivado da cana-de-açúcar. O software Ultimate Cura foi utilizado para o fatiamento e configuração da impressora 3D, resultando em seis partes impressas que foram posteriormente montadas para formar o protótipo.

Além da impressão 3D, foi considerada a possibilidade de produzir o alimentador por meio de usinagem CNC. Foi projetada uma base para acomodar os componentes e feita a programação para usinagem das peças em um material adequado.

Para garantir a precisão das peças usinadas, foi utilizada uma abordagem de engenharia reversa digital com o auxílio de um braço scanner robótico Hexagon e o software Polyworks Inspector. Isso permitiu comparar as dimensões das peças físicas com as do modelo digital, garantindo uma correspondência precisa.

Com o objetivo de avaliar a aceitação do produto no mercado, foi conduzida uma pesquisa de campo. Um questionário foi elaborado e distribuído online por meio do Google Forms. Os participantes foram pessoas que possuem animais de estimação, que auxiliarem a conferir a viabilidade do projeto.

# 4. ORÇAMENTO DO PROTÓTIPO

Foram registrados todos os materiais necessários para a construção do projeto e seus respectivos gastos. Foram adquiridos componentes relacionados à área da mecânica, eletrônica, impressão e motor. Ressalta-se que o orçamento é com base no ano de 2022, e os maiores gastos foram em relação a eletrônica e impressão, representando respectivamente 34,98% e 32,3% em relação ao gasto total.

Uma análise multiobjetivo buscando compreender a parte orçamentaria de um projeto de engenharia de produto de inúmeras áreas é dada por [8]. Na Tabela 1, é apresentado o orçamento estimado para o desenvolvimento da pesquisa e sua implementação.

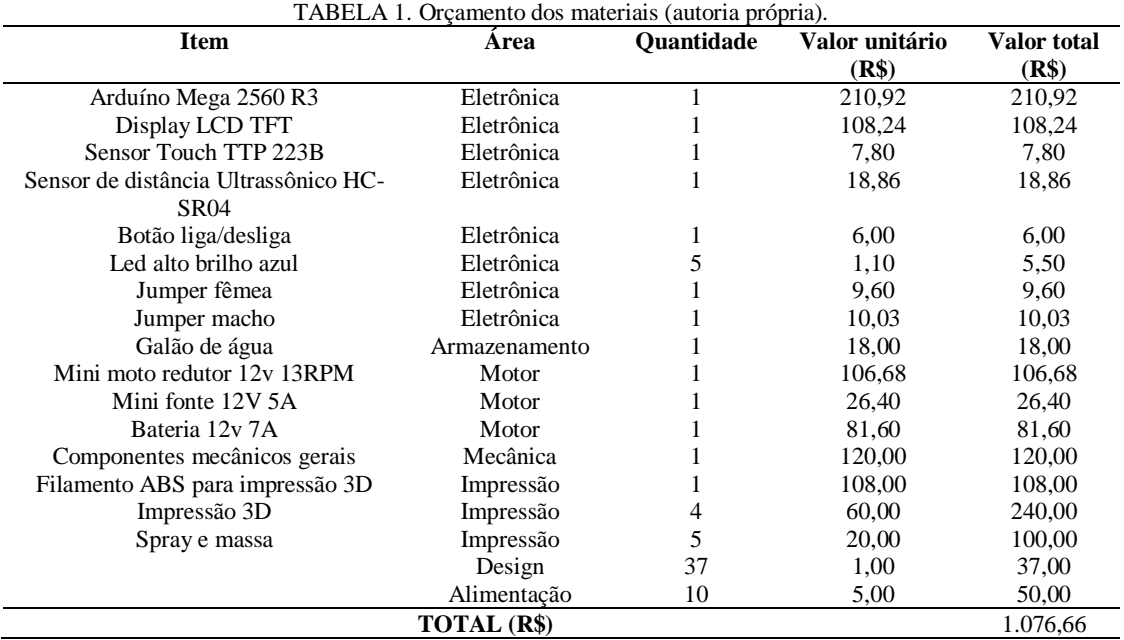

#### 5. CONCEITO DE FUNCIONAMENTO

O procedimento mecânico foi desenvolvido separadamente do encaixe, uma vez que será testado durante a impressão. Além disso, foi utilizado o processo de engenharia reversa com outros motores para a construção do atual. Busca-se realizar uma engenharia reversa sustentável que é dada por algo que não possui grande dependência de dispositivos sofisticados [9].

Na Figura 1, estão apresentados os principais componentes de programação, os itens eletromecânicos, a correia, a polia, a fonte, o motor que já possui um sistema de transmissão, juntamente a outros componentes responsáveis para desenvolver o comedouro automatizado.

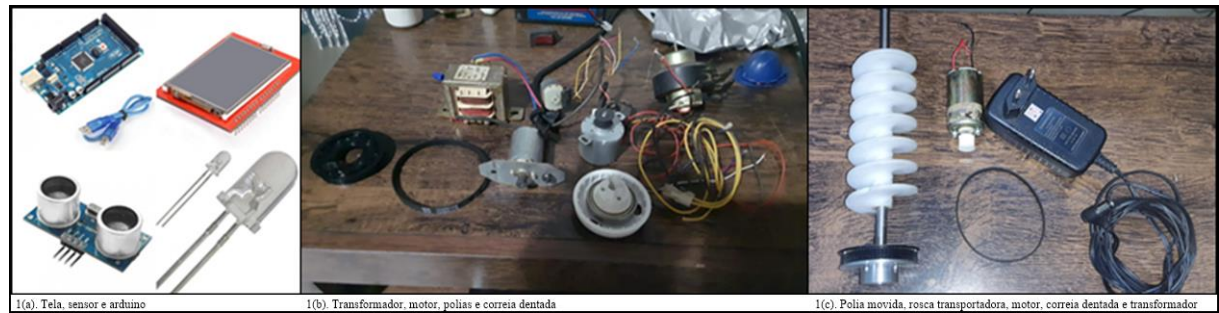

FIGURA 1. Componentes gerais (autoria própria)

# 6. DESENHO CAD E SIMULAÇÃO FEA

A prototipagem realizada pelo *Computer Aided Design* (CAD) envolve a criação de formas bidimensionais simples, que são conectadas ou combinadas para criar sólidos tridimensionais. Essa abordagem permite a visualização e o desenvolvimento do projeto de forma precisa.

No desenvolvimento do projeto, uma base foi criada para sustentar o galão de armazenamento da ração e acomodar os componentes necessários, como a rosca sem fim, os motores e os componentes elétricos. O passo da rosca foi baseado no tamanho das rações convencionais, com o intuito de que não haja o enrosco da ração.

Para otimizar o uso de material na impressão 3D, foi aplicado o efeito casca na peça. Além disso, foram criados chanfros para melhorar a ergonomia e rebaixos para direcionar a ração de forma mais eficiente.

A primeira versão da base foi projetada sem levar em consideração as restrições da impressora 3D, o que exigiu ajustes para garantir a adequação. Portanto, a rosca, bem como as especificações do motor e dos componentes foram modificados para atender às necessidades do projeto. A rosca sem fim desempenha um papel crucial no projeto, é a responsável em transportar a ração do galão para o recipiente final onde será servida ao animal. Essa peça é fundamental para o funcionamento adequado do sistema. A rosca sem fim está conectada a um motor, que é programado para ser acionado conforme necessário.

A Figura 2 representa o projeto desenvolvido no software Fusion 360, mostrando a base em sua forma completa. Ao longo do projeto, foram realizadas alterações para melhor adequação, considerando as características da impressão 3D. Nela é possível visualizar os componentes e algumas vistas.

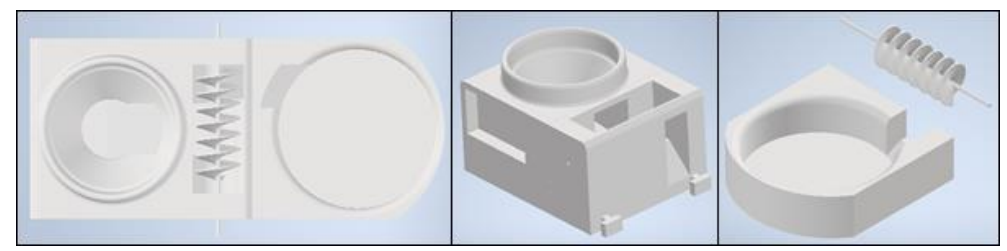

FIGURA 2. Componentes e vistas (autoria própria).

O software Ansys foi o responsável pelo método de elementos finitos (FEM) responsável pelo estudo dos Elementos Finitos divide o modelo de geometria complexa em várias geometrias menores com formas conhecidas, como hexaedros ou tetraedros. Este método utiliza malhas não estruturadas para aproximar as soluções de várias equações diferenciais parciais [10]. O modelo matemático é responsável por resolver cada um desses elementos individualmente inicialmente e, em seguida, combinar todos eles para obter o resultado desejado. A determinação da influência dos carregamentos é baseada principalmente na determinação da matriz de rigidez do componente que é dimensionada pela deformação [11].

Ao obter a rigidez do componente e conhecer as propriedades físicas do material utilizado, pode-se determinar facilmente os deslocamentos e as tensões geradas utilizando a Lei de Hooke ou a teoria Biot [12]. De acordo com a lei, a tensão gerada por um carregamento é igual ao produto do módulo de elasticidade pelo deslocamento.

Ao analisar um elemento da malha, primeiro identifica-se o deslocamento unitário gerado pelo carregamento, e o módulo de elasticidade é um valor conhecido, determinado pelo material escolhido. Ao multiplicar esses dois valores, obtém-se a tensão gerada no elemento.

Atualmente, os projetos de estruturas que utilizam o FEA alcançam alta precisão em simulações e desenvolvimento de projetos. A simulação foi realizada com o objetivo de compreender as tensões e interferências que influenciam o projeto. Foi utilizado um ponto de massa de 50 kg, um valor maior do que o necessário, levando em consideração um fator de segurança para os cálculos utilizando o FEA.

Realizou-se uma análise estática utilizando o material *Plastic* ABS, que consta na biblioteca de materiais disponível no software Ansys. Para otimizar a qualidade das malhas, procedeu-se a um estudo de elementos, aplicando *Element Sizing* conforme apropriado. O modelo em questão compreende um total de 6.364 nós e 3.341 elementos. As condições de contorno incluíram um apoio fixo no suporte e a aplicação de uma carga correspondente ao peso exercido pelo recipiente de ração na parte superior do sistema.

Os resultados da simulação são apresentados a seguir, tal como mostrado o *Equivalent Stress*, também conhecido como tensão de von-Mises, que indica que o material começa a se deformar quando essa tensão atinge o limite de resistência, ela é utilizada para medir a falha do material [13]. O valor máximo encontrado foi de 5,41∙10<sup>5</sup> Pa, tal como demonstrado na Figura 3.

Na Figura 3, também é apresentada a *Total Deformation*, que representa a deformação geral nos três eixos (x, y, z). O valor máximo encontrado foi de 7,58∙10-5 m. A análise da fadiga também será realizada no capítulo de cálculos, e o resultado foi obtido por meio da ferramenta de análise de fadiga. O resultado encontrado foi de 54.974 ciclos. Isso indica que podem ocorrer essa quantidade de casos extremos nos quais o eixo fique completamente travado, enquanto o motor ainda exerce força até que ocorra a sua ruptura por fadiga.

Com o uso do FEA é possível compreender a previsão de falha de fadiga com a análise de cisalhamento [14]. Esses resultados citados anteriormente estão ilustrados na Figura 3, juntamente com as malhas geradas.

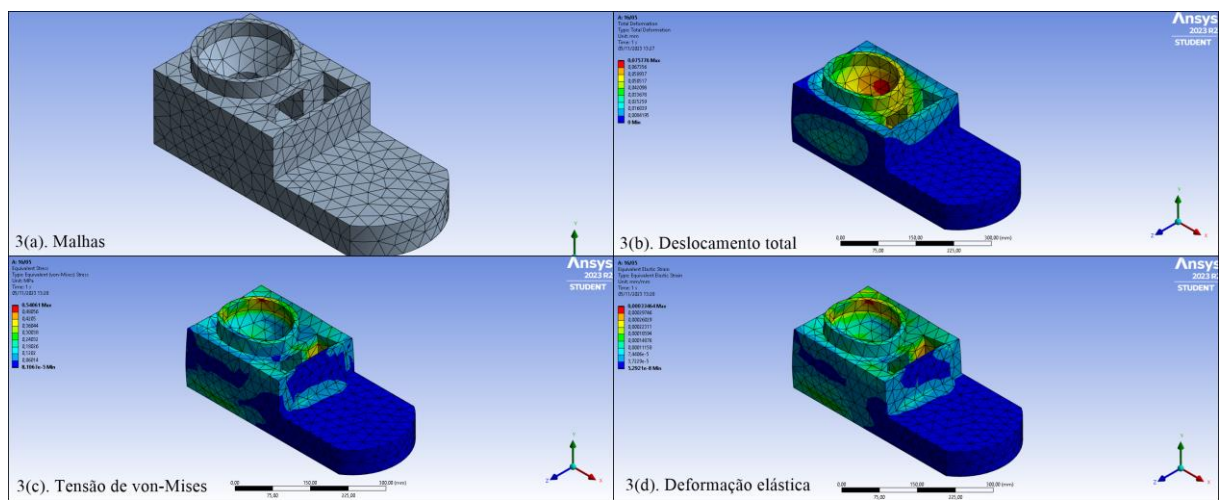

FIGURA 3. Geração da malha e resultados provenientes das simulações (autoria própria).

# 7. MICROSOFT HOLOLENS

Com o objetivo de proporcionar benefícios tanto para as empresas quanto para a saúde das pessoas, a Microsoft lançou o HoloLens, uma ferramenta de realidade mista que permite aos usuários visualizar objetos ou conteúdos digitais que não estão fisicamente presentes no ambiente.

O Microsoft HoloLens é um dispositivo inteligente semelhante a óculos que combina elementos da realidade física com o ambiente digital, permitindo interações e proporcionando uma experiência imersiva. Essa tecnologia representa uma tendência significativa no mundo da tecnologia. O uso do HoloLens em diversas aplicações, demonstrando seus resultados prático, como visto em [15].

Ao adotar essa ferramenta em seu ambiente de trabalho, a Mercedes conseguiu melhorar o ritmo de trabalho de seus técnicos em cerca de 40%. Além disso, em hospitais, médicos utilizam o HoloLens para treinamento, visualizando procedimentos e identificando a melhor abordagem com menor risco para os pacientes.

Essa nova concepção tecnológica baseia-se na realidade aumentada, que encontra aplicação em diversas áreas, desde entretenimento até pesquisas e descobertas científicas [16]. Com o HoloLens, engenheiros de todo o mundo conseguem economizar milhares de dólares mensalmente que seriam gastos em protótipos físicos. Além disso, é possível colaborar com equipes de diferentes países e ter a mesma experiência visual.

Portanto, no projeto em questão, o HoloLens foi incorporado para permitir uma pré-visualização e proporcionar uma melhor compreensão de como o produto ficaria esteticamente e sua usabilidade, mesmo antes de sua finalização física.

Esse dispositivo enriquece significativamente a interação com a realidade virtual, oferecendo ações de alta precisão, excelente qualidade de resolução e foco na inovação mista. Na Figura 4, é possível observar o alimentador posicionado em uma sala convencional.

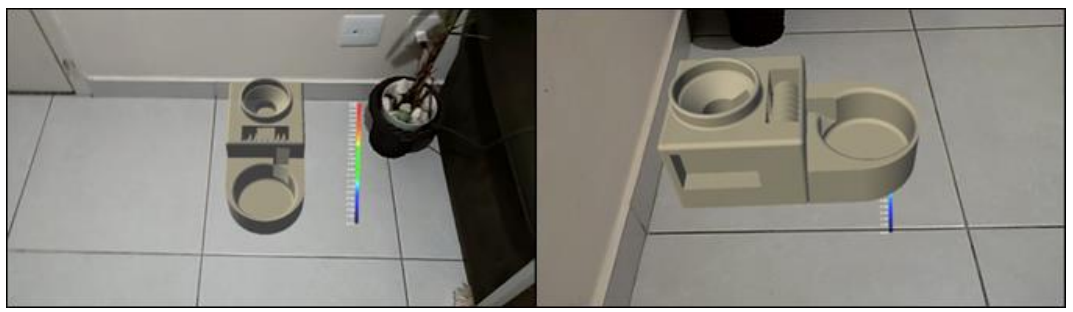

FIGURA 4. Representação do alimentador com o Microsoft HoloLens (autoria própria).

#### 8. IMPRESSÃO 3D E AJUSTES

A construção de objetos por meio da sobreposição de camadas não é uma ideia nova. Observa-se que esse princípio nas pirâmides do antigo Egito, que foram construídas manualmente utilizando a sobreposição de blocos. Diferentes técnicas de impressão 3D, vantagens e desvantagens, além de evolução deste método é dada por [17].

A impressão 3D, também conhecida como fabricação aditiva, é um processo que produz objetos adicionando material em camadas transversais e contínuas. No caso deste projeto, será utilizado o material PLA que é derivado da cana-de-açúcar e é biodegradável. A impressão 3D envolve o uso de diversos recursos tecnológicos.

Embora seja mais cara em comparação com a fabricação em larga escala por métodos convencionais, como o sopro, a impressão 3D é de extrema importância para a cadeia produtiva de muitos objetos utilizados no dia a dia das pessoas. Ela permite reduzir significativamente o tempo necessário para criar protótipos, além de economizar materiais e permitir um alto nível de detalhamento na peça.

Ao combinar o conhecimento de CAD e realidade aumentada, é possível alcançar uma precisão muito maior na prototipagem física do produto. Portanto, a impressão 3D se torna uma ferramenta altamente eficaz para a criação de qualquer tipo de produto.

Por esses motivos, foi escolhido o método de impressão 3D para a construção do protótipo. Embora não seja financeiramente viável produzir o produto exatamente da mesma forma que o protótipo, em larga escala ele pode ser reproduzido.

O processo de modelagem começa com a criação de um modelo virtual utilizando softwares CAD. Esse modelo virtual é então transferido para a impressora 3D, que realiza a impressão do objeto camada por camada.

Ao receber o modelo virtual, o software da impressora divide o objeto em camadas, determinando a espessura e a quantidade de material depositado em cada camada. Essa etapa do fatiamento é crucial para definir a qualidade final do objeto. Além disso, durante o fatiamento, são feitas especificações, como o tempo total de impressão, a quantidade de material utilizada e possíveis ajustes na peça.

Foram impressas seis partes que posteriormente foram unidas, totalizando aproximadamente 80 horas de impressão. A Figura 5 ilustra o processo de fatiamento realizado com o auxílio do software Ultimate Cura, que foi utilizado para toda a impressão 3D.

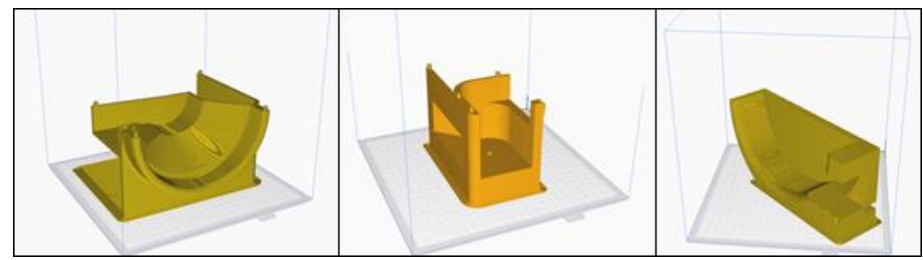

FIGURA 5. Fatiamento 3D (autoria própria).

Ressalta-se que a que a montagem não se resume apenas a imprimir as peças e encaixá-las. Embora haja encaixes em algumas áreas, como no compartimento de armazenamento da ração, outras partes precisaram ser coladas e retrabalhadas para garantir a integridade do alimentador. Além disso, foi aplicada uma camada de pintura em todo o alimentador para torná-lo visualmente homogêneo e esteticamente agradável. Na Figura 6 é demonstrada a meia impressão, seguida da impressão completa.

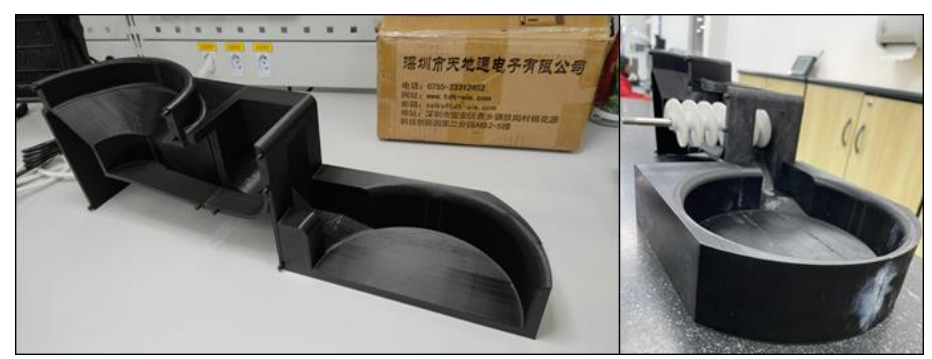

FIGURA 6. Meia impressão e impressão completa da base

Devido a um erro no cálculo da distância da rosca sem fim, foi necessário fazer um ajuste na altura do alimentador. Para solucionar esse problema, foi impresso um apoio adicional que evita que a ração caia para fora do compartimento e desvie do seu caminho durante o acionamento. O ajuste pode ser visualizado na Figura 7, onde fica evidente a inclusão desse apoio para garantir o correto funcionamento do alimentador.

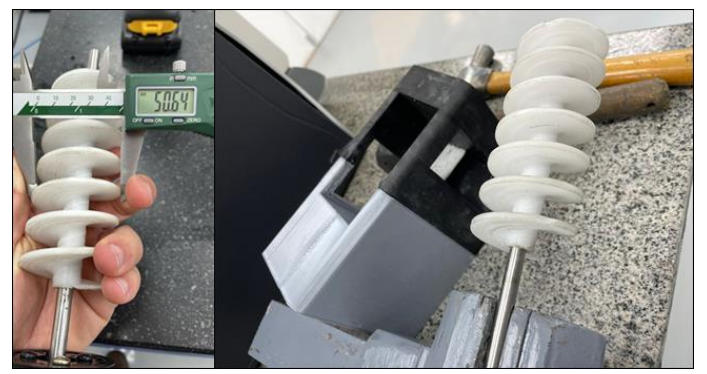

FIGURA 7. Alteração da rosca (autoria própria).

Outro erro ocorreu durante a projeção da rosca, devido às dimensões da impressora utilizada e a modificações feitas no desenho original. Como resultado, a rosca produzida teve que ser cortada para se ajustar perfeitamente. No projeto inicial, não estava cotada a compra de uma tela de *light-emiting diode* (LED), com isso, tornou-se preciso a impressão de um suporte que encaixasse a tela, não fosse prejudicial a ergonomia do usuário e não causasse acidentes e trombadas de animais ou humanos.

Devido à alteração do motor, tornou-se necessário imprimir um compartimento específico para acomodar o motor de passo selecionado posteriormente. Essa modificação resultou em um aumento significativo na quantidade de material utilizado devido aos ajustes necessários.

Entretanto, devido ao apoio impresso adicionado posteriormente, o encaixe do galão foi comprometido, o que exigiu um novo corte para garantir o perfeito funcionamento do produto, de acordo com o planejado inicialmente.

Além disso, um corte foi feito na parte superior do galão para evitar a necessidade de retirar completamente o produto do alimentador sempre que fosse necessário reabastecê-lo. Isso tornou o preenchimento do compartimento de armazenamento mais conveniente.

### 9. ENGENHARIA REVERSA

A engenharia reversa desempenha um papel importante no compartilhamento de tecnologia em diversos setores da indústria. Embora possa parecer controversa para alguns, ela contribui para o avanço tecnológico em todo o mundo. Por meio da engenharia reversa, tecnologias que seriam muito caras se tornam mais acessíveis, pois os concorrentes estudam e desenvolvem alternativas semelhantes a um preço mais atrativo, gerando uma competição para produzir produtos melhores e mais baratos para os consumidores finais.

Neste projeto, a engenharia reversa foi utilizada para compreender o funcionamento de um alimentador existente no mercado e do motor utilizado. Com base nos conhecimentos de engenharia e nas necessidades do mercado pet, busca-se desenvolver o melhor alimentador possível.

Com o uso do software Polyworks Inspector, é possível realizar o escaneamento de peças finalizadas para identificar pequenas variações de superfície, montagens ou folgas. O programa gera um arquivo em CAD com medidas precisas com base no escaneamento realizado, permitindo verificar todos os detalhes necessários. Essa ferramenta também facilita o processo de engenharia reversa, pois elimina a necessidade de modelar toda a peça novamente no CAD, uma vez que o próprio programa pode realizar essa função.

Para garantir a correta leitura de posições e distâncias, foi utilizado o braço scanner robótico Hexagon em conjunto com o software Polyworks Inspector, tal como foi feito em [18]. O braço robótico realiza movimentos uniformes ao redor da peça para capturar todos os detalhes durante o escaneamento. Após análises das dimensões do motor físico e do modelo gerado pelo escaneamento, constatou-se uma semelhança praticamente perfeita entre as peças, validando o uso da ferramenta.

Com o avanço das tecnologias e a crescente preocupação das indústrias em garantir a qualidade de seus produtos, o uso apenas de projetos em CAD e testes físicos, embora sejam ferramentas úteis, nem sempre é suficiente. Para aprimorar a experiência do usuário e buscar maior qualidade, utilizou-se o software Polyworks Inspector. A combinação do software Polyworks Inspector com o braço scanner robótico foi utilizada para inspeção dimensional e controle de qualidade, permitindo a verificação e conformidade em relação as especificações do projeto, tal uso é expresso na Figura 8.

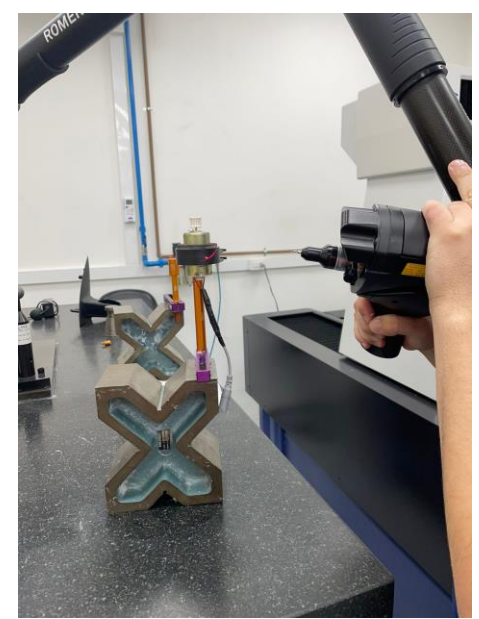

FIGURA 8. Utilização do braço scanner Hexagon (autoria própria).

# 10. MONTAGEM E TESTES

Para iniciar a montagem, foi necessário fixar a rosca sem fim no alimentador, encaixar no motor, que foi definido baseado em avaliações de produtos similares já existentes, o Arduino e os demais componentes. Os testes foram realizados antes da etapa de pintura, e a prioridade foi garantir a correta fixação das peças para iniciar os testes de funcionamento. Na Figura 9, é possível observar o encaixe da rosca.

Com a utilização de adesivo plástico, que foi descrito como massa no orçamento, foi possível concluir com êxito a junção dos seis componentes impressos. No entanto, foi necessário realizar um extenso retrabalho para remover rebarbas e corrigir outras falhas apresentadas. Na Figura 9, observa-se o Arduino e outras partes já fixadas, evidenciando a complexidade de toda a montagem e a fase de testes do projeto.

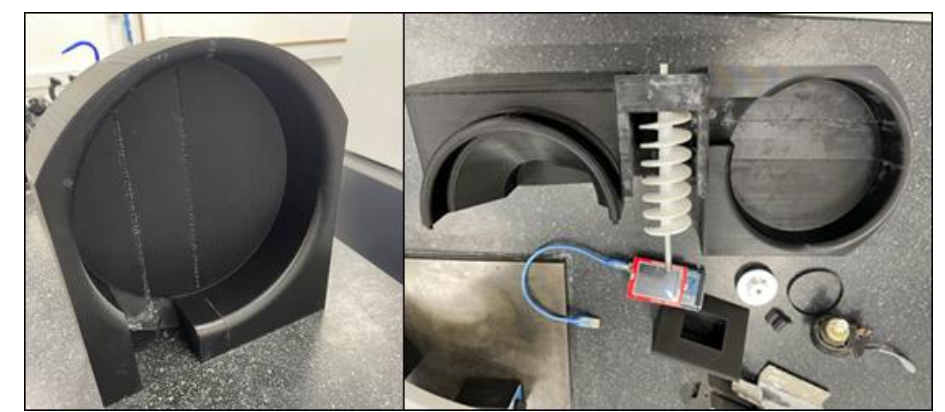

FIGURA 9. União do pote de ração e montagem intermediária (autoria própria).

Na Figura 10, é exibida a primeira etapa de pintura, na qual é utilizado o primer para preparar a superfície antes da aplicação da tinta. O primer ajuda a garantir que a tinta não descasque e facilita o processo de pintura. Na Figura 10 também é apresentado o produto completo e montado, porém sem a pintura final. Nesse estágio, o produto está pronto para passar pelas etapas de testes. É importante ressaltar que a pintura final tem como objetivo proporcionar um excelente design para o consumidor.

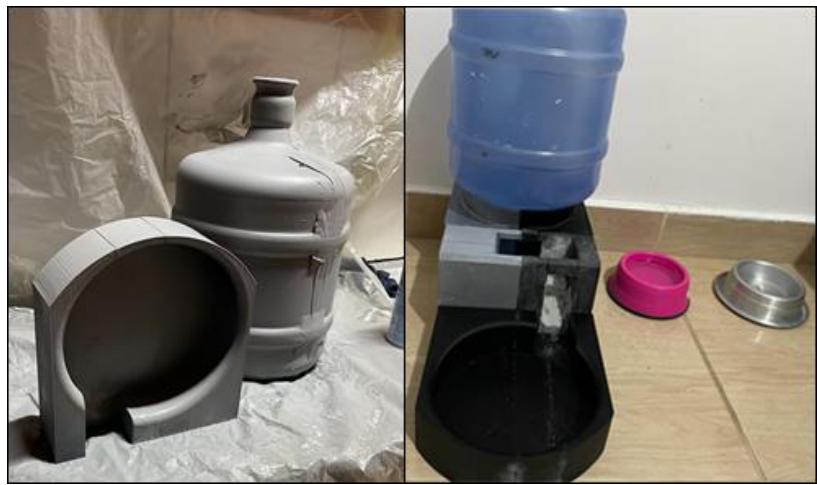

FIGURA 10. Utilização do primer e alimentador montado (autoria própria).

Os principais testes foram realizados em relação ao funcionamento do Arduino, tanto no simulador online quanto no ambiente real. Durante os testes reais, foram identificados alguns obstáculos que dificultaram a entrega do produto, tal como o dimensionamento máximo da impressora, a compra de material de diferentes fornecedores e o emprego do sensor da forma projetada. Além disso, foi verificado despejo da ração em diversas superfícies para garantir que não causassem problemas em seu despejo, evitando possíveis falhas e contratempos. A etapa de testes também teve como objetivo identificar erros e obstáculos que poderiam afetar a experiência do usuário, sejam elas mecânicas ou elétricas.

Diversas simulações e exemplos foram realizados para avaliar o produto e verificar se estava apto para ser reproduzido em escala. A Figura 11 mostra os testes realizados com o motor e o Arduino já encaixados em sua posição de trabalho, entretanto, sem a tampa inferior.

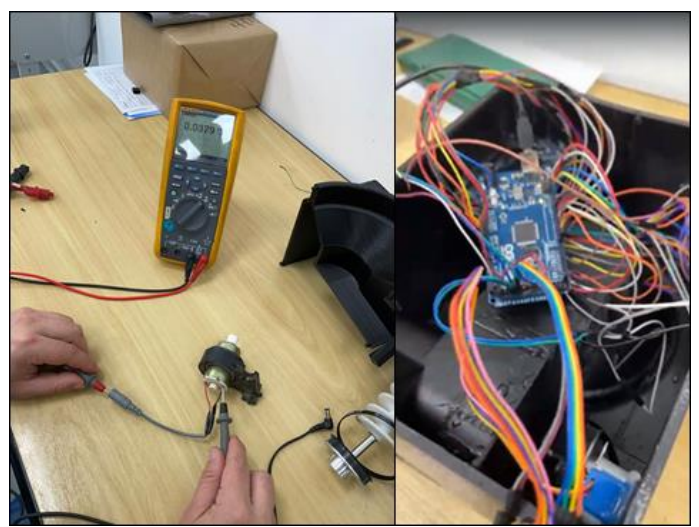

FIGURA 11. Teste do motor de indução e posicionamento do Arduino (autoria própria).

Após realizar pesquisas com base em alimentadores já existentes, foi decidido que o projeto seria controlado por um Arduino, com a implementação de sensores para auxiliar no acionamento e no início de outras funções. Para o movimento da ração, foi utilizada uma rosca sem fim acionada por um motor de passo de 5V, com transmissão por polia correia. O motor foi selecionado de acordo com o progresso do projeto.

O projeto pode ser utilizado de duas maneiras: utilizando os botões e a tela de LED, onde serão representadas as funções necessárias para acionamento e programação; ou através do aplicativo, utilizando o módulo *wireless* do Arduino, permitindo o acesso remoto e possibilitando a alimentação à distância.

É importante destacar que o recipiente de ração pode ser facilmente removido do alimentador para facilitar a limpeza. A fonte de alimentação deve ser conectada à tomada e o funcionamento se inicia rapidamente. Para testar o funcionamento, é possível realizar o acionamento manualmente através da tela, botão ou aplicativo, observando assim a circulação da ração por todo o sistema.

#### 11. PESQUISA DE CAMPO

Para avaliar a aceitação do produto, foi realizada uma pesquisa utilizando o Google Forms, direcionada a pessoas que possuem animais de estimação. O objetivo era verificar se a produção em larga escala do produto seria viável. Há desafios práticos enfrentados ao realizar pesquisas de campo longitudinais, além de ser necessária a ética e gestão dos pesquisadores [19].

A pesquisa obteve mais de 300 respostas, e a aprovação foi unânime, com a maioria dos entrevistados possuindo cachorros. Além disso, a faixa de preço mais escolhida pelos consumidores foi de até R\$ 250,00. É importante ressaltar que praticamente todos os participantes afirmaram que apoiariam o projeto social. A minoria que não aprovou mencionou questões de segurança como motivo, mas essas preocupações já foram estudadas e planejadas previamente. Na Figura 12 é possível visualizar a pesquisa de campo.

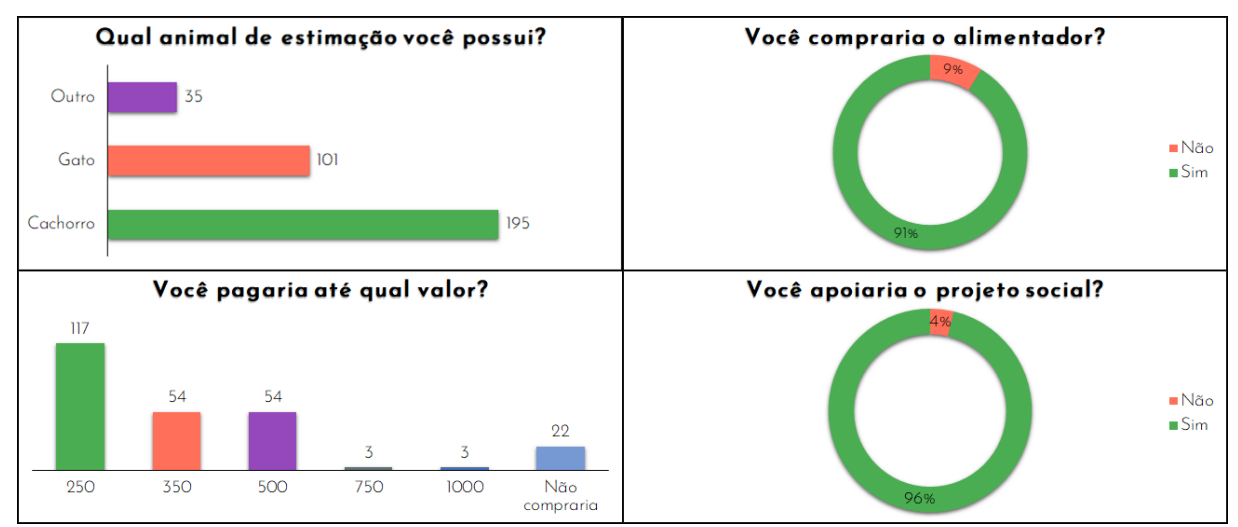

FIGURA 12. Pesquisa de campo (autoria própria).

# 12. APLICATIVO

Com o objetivo de proporcionar maior facilidade aos usuários do Alimentador Automatizado, está sendo desenvolvido um aplicativo que auxiliará na alimentação remota do animal de estimação. Na Figura 13, é possível visualizar o layout completo do aplicativo, projetado de forma intuitiva e fácil de usar, evitando confusões durante sua utilização pelo consumidor.

O aplicativo terá algumas funcionalidades tais como, o uso de sensor que permite ativar ou desativar o sensor de presença, que detecta a proximidade do animal em relação ao alimentador. O comando de voz que possibilita gravar comandos de voz para facilitar a alimentação, mesmo quando o usuário estiver distante do produto e/ou do animal. A ração automática que permite ativar ou desativar a alimentação automática em períodos programados. O tempo que possibilita configurar o intervalo de tempo entre as alimentações do animal; A quantidade que permite configurar a quantidade ideal de ração para o animal. Por fim, a ração manual que libera a quantidade de ração configurada quando o botão é ativado.

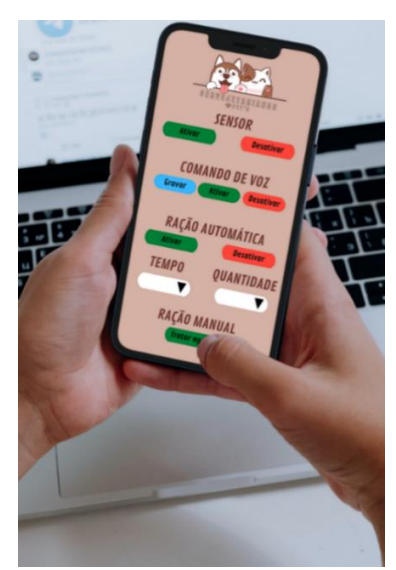

FIGURA 13. Layout do aplicativo (autoria própria).

#### 13. RESULTADOS

Ao longo deste estudo, foram observados resultados significativos relacionados ao nosso alimentador automatizado para animais de estimação. O sistema de distribuição de ração demonstrou uma precisão excepcional na quantidade de ração dispensada, com uma variação média de menos de 5% em relação à quantidade programada. Essa precisão garante que os animais recebam a quantidade adequada de alimento, validando o funcionamento correto do sistema.

O aplicativo móvel desenvolvido para controlar o alimentador automatizado por meio de conexão sem fio permitiu aos usuários programar horários de alimentação, monitorar o nível de ração no reservatório e acionar alimentações extras remotamente. Os testes realizados com sucesso destacam a eficácia dessa solução. Após o período de testes, que incluiu a dispensação de inúmeras porções de ração, o sistema mecânico demonstrou ser durável e resistente ao desgaste. A análise FEA realizada anteriormente contribuiu para a robustez do design.

Além disso, foi conduzida uma pesquisa de campo com o objetivo de avaliar a aceitação do alimentador automatizado pelos proprietários de animais de estimação. Esses insights orientam nossos esforços para tornar o produto mais acessível e adequado às necessidades do mercado.

Para futuros desenvolvimentos, sugere-se a inclusão de uma câmera para monitoramento visual dos animais e a expansão deste alimentador automatizado para animais aquáticos, como peixes. Os resultados obtidos indicam que o alimentador automatizado para animais de estimação apresenta um desempenho técnico satisfatório e é bem recebido pelos proprietários de animais. A alta taxa de interesse demonstrada pelos participantes da pesquisa sugere um potencial mercado para o produto. Com base nesses resultados, a próxima etapa do projeto envolverá o aprimoramento do design com base nas sugestões dos usuários e a preparação para a produção em larga escala.

# 14. CONCLUSÃO

Inicialmente, o objetivo do produto era de atender cachorros e gatos de diferentes portes e raças. No entanto, devido à capacidade de configuração e adaptabilidade do alimentador, existem várias variações e possibilidades para sua comercialização, tanto para uso doméstico quanto para fins comerciais.

Utilizando o conceito básico do alimentador para cachorros, é possível criar opções de montagem com tigelas de diferentes tamanhos para atender animais de diversos portes, ampliando sua abrangência no mercado. Além disso, observa-se uma crescente demanda por produtos para animais diferentes, como coelhos, tartarugas e aves. Portanto, ao oferecer versões do produto em tamanhos diferentes, é possível alcançar um público maior.

Como resultado, espera-se que esse produto inovador atenda às necessidades dos proprietários de animais de estimação, proporcionando praticidade, eficiência e conveniência no processo de alimentação. Com a possibilidade de expansão para outras espécies e tamanhos, o alimentador automatizado tem um promissor horizonte de mercado, contribuindo para o bem-estar dos animais e a satisfação dos usuários.

Além disso, o sucesso na construção, programação, montagem, retrabalho e testes do produto final é evidenciado na Figura 14, validando a replicação do protótipo inicial produzido. Isso confirma a viabilidade e eficácia do alimentador automatizado para animais de estimação, bem como seu potencial para ser comercializado em larga escala.

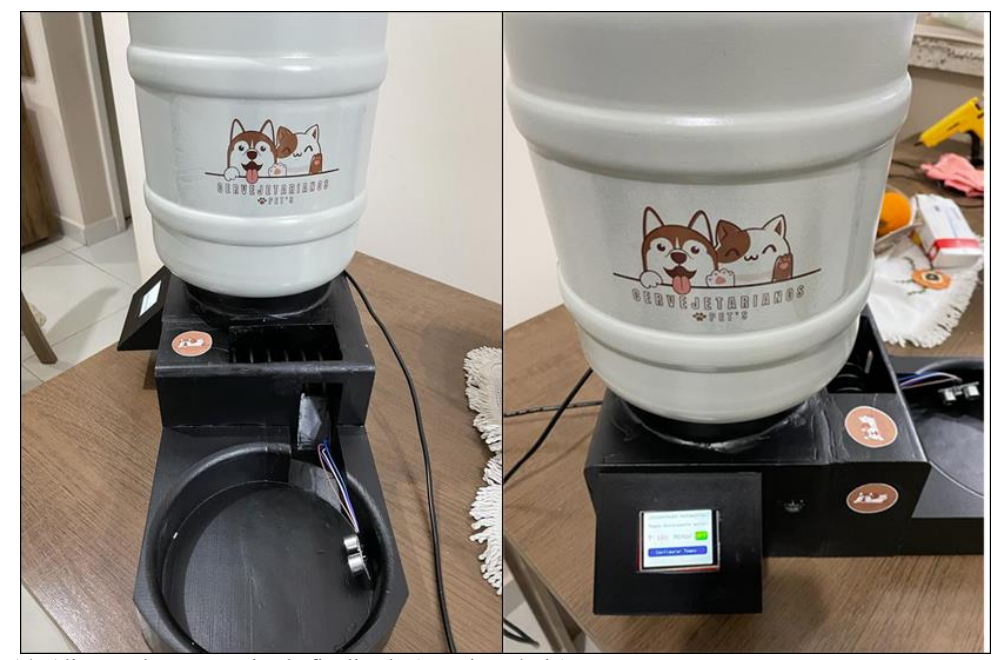

FIGURA 14. Alimentador automatizado finalizado (autoria própria).

## REFERÊNCIAS

- [1] ALGULIYEV, Rasim; IMAMVERDIYEV, Yadigar; SUKHOSTAT, Lyudmila. Cyber-physical systems and their security issues. **Computers in Industry**, v. 100, p. 212-223, 2018.
- [2] PEREIRA, Tony. Sustainability: An integral engineering design approach. **Renewable and Sustainable Energy Reviews**, v. 13, n. 5, p. 1133-1137, 2009.
- [3] BABU, B. Ravi; KUMAR, P. Pavan; KUPPUSAMY, P. G. Arduino Mega based PET feeding automation. **IOSR Journal of Electronics and Communication Engineering**, v. 14, n. 4, p. 13-16, 2019.
- [4] KOLEY, Soumallya et al. Smart pet feeder. **Journal of Physics: Conference Series**. IOP Publishing, 2021. p. 012018.
- [5] KARYONO, Kanisius et al. Smart dog feeder design using wireless communication, MQTT and Android client. **2016 International Conference on Computer, Control, Informatics and its Applications (IC3INA)**. IEEE, 2016. p. 191-196.
- [6] IBRAHIM, M.; ZAKARIA, H.; XIAN, EE Wei. Pet food autofeeder by using Arduino. In: **IOP Conference Series: Materials Science and Engineering**. IOP Publishing, 2019. p. 012069.
- [7] JUNG, Ji-Yong et al. NuriPet: A smart pet feeding machine for SNS. **2016 IEEE International Conference on Consumer Electronics (ICCE)**. IEEE, 2016. p. 117-118.
- [8] KEEFER, Donald L.; KIRKWOOD, Craig W. A multiobjective decision analysis: Budget planning for product engineering. **Journal of the Operational Research Society**, v. 29, p. 435-442, 1978.
- [9] SAIGA, Katsuhiro et al. A Sustainable Reverse Engineering Process. **Procedia CIRP**, v. 98, p. 517- 522, 2021.
- [10]ANDERSON, Robert et al. MFEM: A modular finite element methods library. **Computers & Mathematics with Applications**, v. 81, p. 42-74, 2021.
- [11]MARINKOVIC, Dragan; ZEHN, Manfred. Survey of finite element method-based real-time simulations. **Applied Sciences**, v. 9, n. 14, p. 2775, 2019.
- [12]BABAEI, Masoud; ASEMI, Kamran; KIARASI, Faraz. Static response and free-vibration analysis of a functionally graded annular elliptical sector plate made of saturated porous material based on 3D finite element method. **Mechanics Based Design of Structures and Machines**, v. 51, n. 3, p. 1272- 1296, 2023.
- [13]BUDYNAS, R.G; NISBETT, J.K. **Mechanical Engineering Design**, 10tª ed.; McGraw-Hill Education: New York, NY, USA, 2015.
- [14]XU, Xiaoqing; ZHOU, Xuhong; LIU, Yuqing. Fatigue life prediction of rubber-sleeved stud shear connectors under shear load based on finite element simulation. **Engineering Structures**, v. 227, p. 111449, 2021.
- [15]PARK, Sebeom; BOKIJONOV, Shokhrukh; CHOI, Yosoon. Review of microsoft hololens applications over the past five years. **Applied sciences**, v. 11, n. 16, p. 7259, 2021.
- [16]KIRNER, Cláudio; SISCOUTO, Robson. **Fundamentos da Realidade Aumentada**. Realidade Virtual e Aumentada: Conceitos, Projeto e Aplicações. Petrópolis: Editora SBC, 2007.
- [17]QUAN, Haoyuan et al. Photo-curing 3D printing technique and its challenges. **Bioactive materials**, v. 5, n. 1, p. 110-115, 2020.
- [18]STEFAN, Kender; JANETTE, Brezinová. Reverse engineering in automotive design component. **Industry 4.0**, v. 7, n. 2, p. 62-65, 2022.
- [19]PETTIGREW, Andrew M. Longitudinal field research on change: Theory and practice. **Organization science**, v. 1, n. 3, p. 267-292, 1990.

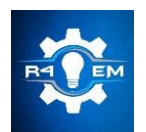

Universidade Federal Rural do Semi-árido Revista Eletrônica de Engenharia Elétrica e Engenharia Mecânica ISSN 2763-5325 | DOI[: https://doi.org/10.21708/issn27635325](https://doi.org/10.21708/issn27635325)

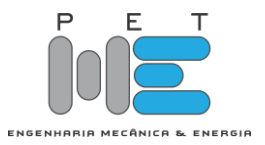

 *Artigo* **Acesso à geração distribuída solar FV no setor residencial de interesse social**

**Victor Constantino de Castro [1] Fabiana Karla de Oliveira Martins Varella[2]**

[1] Universidade Federal Rural do Semi-Árido (UFERSA)[; victor.castro@alunos.ufersa.edu.br](mailto:victor.castro@alunos.ufersa.edu.br) [2] Universidade Federal Rural do Semi-Árido (UFERSA)[; fkv@ufersa.edu.br](mailto:fkv@ufersa.edu.br)

*Recebido:* 20/10/2023; *Aceito:* 22/12/2023; *Publicado:* 26/12/2023.

*Resumo:* O presente trabalho tem como objetivo analisar a viabilidade de introdução ao acesso à geração distribuída solar FV no setor residencial de interesse social, através de um estudo de caso realizado no conjunto habitacional localizado na cidade de Serra do Mel , no Estado do Rio Grande do Norte. Para fundamentação, a análise constituiu-se de pesquisas sobre o cenário do *déficit* habitacional do Brasil e das políticas públicas tomadas para solucioná-lo, como, por exemplo, o Programa Minha Casa Minha Vida. A metodologia aplicada, seguiu inicialmente através da realização de entrevistas com os moradores e proprietários de habitações no conjunto da cidade de Serra do Mel /RN, bem como os responsáveis pelo Programa no município com o intuito de identificar o perfil de consumo de energia elétrica das famílias, os equipamentos que melhor atendem essa demanda, e a viabilidade técnica e econômica dos cenários propostos. Os resultados mostraram que a implementação é viável e inicialmente financeiramente aplicável, uma vez que a cidade está localizada em uma região abundante em irradiação solar, não sendo necessário realizar alterações na estrutura das residências.

*Palavras-chave:* Geração distribuída; Energia solar; Habitação de interesse social.

*Abstract:* The aim of this paper is to analyze the feasibility of introducing access to distributed solar PV generation in the social housing sector, through a case study carried out in the housing complex located in the city of Serra do Mel , in the state of Rio Grande do Norte. The analysis was based on research into Brazil's housing deficit and the public policies taken to solve it, such as the Minha Casa Minha Vida Program. The methodology applied was initially carried out through interviews with the residents and owners of houses in the complex in the town of Serra do Mel /RN, as well as those responsible for the program in the municipality, with the aim of identifying the families' electricity consumption profile, the equipment that best meets this demand, and the technical and economic viability of the proposed scenarios. The results showed that the implementation is feasible and initially financially applicable since the town is in a region abundant in solar irradiation and there is no need to make changes to the structure of homes.

*Key-words:* Distributed generation; Solar energy; Social housing.

# 1. INTRODUÇÃO

O Brasil é um país vasto, segundo o IBGE, (2022) [1], ele possui uma população de mais de 207 milhões. Essas populações enfrentam diversos problemas sociais, dentre eles o *déficit* habitacional, termo usado para se referir aos domicílios que vivem em condições precárias ou desabrigadas. A Fundação João Pinheiro estima que 5,8 milhões de domicílios no país sejam atualmente deficitários [2].

Dentre as principais políticas públicas para o enfrentamento desse *déficit*, tem o Programa Minha Casa Minha Vida (PMCMV), que tem apresentado resultados satisfatórios no combate ao aumento dessa deficiência. No entanto, o PMCMV ainda tem espaço para melhorias como por exemplo, atuar na falta de planejamento da propriedade e na falta de recursos básicos e de integração com os serviços urbanos são pautas recorrentes.

Neste contexto, a energia solar fotovoltaica é uma temática regular para as propostas de implementação [3]. [4] afirma que estando vinculado ao conceito de geração distribuída, forma de geração de eletricidade amplamente explorada atualmente no Brasil, desdobrando um conjunto de ferramentas com potencial para promover a inclusão social e a cidadania no país, ao mesmo tempo em que se alinha aos objetivos do desenvolvimento sustentável e da diversificação de energia de matriz elétrica brasileira. De todo o exposto,

resta ainda a dúvida: é possível implantar usinas solares em habitações de interesse social? Este artigo está baseado em Constantino 2023 [5], que fez a pesquisa original no ambito do seu trabalho de conclusão de curso.

Sendo assim, o presente trabalho tem como objetivo, realizar uma análise preliminar da viabilidade da implementação da geração distribuída solar fotovoltaica no setor residencial de interesse social na cidade de Serra do Mel , localizada no Estado do Rio Grande do Norte, através da proposição de cenários que visam verificar inicialmente a viabilidade destas instalações.

## 2. GERAÇÃO DISTRIBUÍDA SOLAR FV NO BRASIL

Pode-se considerar que o mercado formal brasileiro de micro e minigeração distribuída fotovoltaica teve início em 2012, quando a EPE, publicou a NOTA TÉCNICA EPE [6] - Análise da Inserção da Geração Solar na Matriz Elétrica Brasileira, contemplando as aplicações da energia solar para geração de eletricidade no País, deu enfoque ao Sistema Fotovoltaico Conectado à Rede (SFVCR) e esses sistemas têm carga instalada entre 100 kW e 1 MW para microgeração e minigeração, respectivamente. A inserção fotovoltaica ficou ainda mais próxima de se realizar via geração distribuída, mais especificamente na autoprodução de energia residencial e comercial após a publicação da Resolução Normativa N° 482/2012, apresentada em abril de 2012 pela ANEEL, onde as distribuidoras de energia elétrica tiveram seu período de adequação às novas normas estabelecidas. Alguns anos mais tarde a Resolução foi substituída por sua atualização a atual Resolução Normativa 1.059, publicada em 7 de fevereiro de 2023, pelo exposto, a Resolução N° 482/2012 foi marcada como o início da GD solar FV no Brasil.

Além de regimentar o acesso à micro e minigeração aos sistemas de distribuição de energia elétrica, [6] o documento determinou também o sistema de compensação de energia elétrica (*net metering*), que diferente dos sistemas de compensação monetária como o *feed-in tariffs* e o *tax rebates*, esse sistema de compensação permite que seja injetada na rede elétrica a energia que não consumida no momento da geração. Pela injeção, do exedente gerado na rede, o responsável recebe créditos (em kWh). Esses créditos podem ser utilizados por um período de até 60 meses [7].

Mesmo sem os incentivos financeiros diretos já mencionados, a geração distribuída no Brasil cresceu muito desde que surgiu, e continua crescendo de maneira gradual, no caso, atualmente o Brasil possui uma carga instalada de 15 GW, segundo ABSOLAR [8]. Neste contexto, segundo o Atlas Brasileiro de Energia Solar [9], diariamente a incidência de irradiação varia entre 4.444 Wh/m² a 5.483 Wh/m² no país. Na Tabela 1 é possível visualizar o crescimento da capacidade instalada no Brasil.

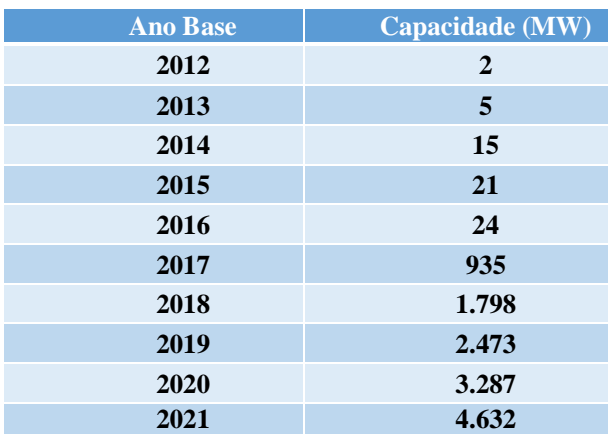

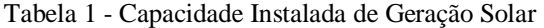

Fonte: Constantino, 2023 [5]

No Nordeste essa capacidade produtiva se destaca, e este benefício ainda é mais acentuado para a cidade de estudo em Serra so Mel, Rio Grande do Norte, que tem uma incidência de irradiação solar que varia entre 5.378 Wh/m² a 5.912 Wh/m² no decorrer do ano [9], sendo esse um dos fatores primordiais para instalação de uma Usina Solar Fotovoltaico (USFV). Tal fato diminui a quantidade de material necessário para suprir a demanda de uma residência. Com a pouca quantidade de material torna mais viável financeiramente essa instalação, e, portanto, a cidade pode ser considerada um ponto adequado e de elevado potencial para implantação de USFV's.

# 2.1. Habitações de interesse social no Brasil

De acordo com [11], a Habitação de Interesse Social (HIS), pode ser definida como moradia de baixo custo, primariamente direcionada para a população que dispõem de poder aquisitivo reduzido. Segundo [12], a

precariedade das moradias brasileiras desta parcela da população só começou a ser reconhecida como um problema social no final do século XIX. nesse período, não foi possível acompanhar as demandas da população do campo, que buscando por melhorias retiraram-se de suas terras e se direcionando para os grandes centros, essa parte da população não tendo outra opção acaba-se por residir em favelas.

Mediante esse contexto, identifica-se o *déficit* habitacional brasileiro. Mesmo sendo previsto na Constituição Federal de 1988 [13], morar em uma residência considerada adequada ainda não é realidade para milhões de famílias, e mesmo aquelas que conseguem adquirir a casa propria, através de programas sociais, afirmam que essas residências carecem de melhorias, dentre elas, a necessidade de ampliação e evolução na estrutura. Esse fato é mencionado, em entrevistas com os moradores do conjunto habitacional situado na cidade se serra do mel, Rio Grande do Norte.

Muitos são os fatores, mas dentre eles, à coabitação forçada, famílias que vivem em domicílios com dois ou mais grupos de pessoas, moradores de baixa renda, que têm dificuldade para pagar o aluguel e os que vivem em habitações de alta densidade, além de pessoas em apartamentos alugados e propriedades não próprias para habitação, por esses motivos surgiram os programas habitacionais [14].

A trajetória do problema habitacional brasileiro tem sido marcada por planos e programas habitacionais que foram desenvolvidos no mesmo ritmo de sua desativação. Apenas em 2005 [15], com o Fundo Nacional de Habitação de Interesse Social (FNHIS) e o Sistema Nacional de Habitação de Interesse Social (SNHIS), foi implantada a lei federal 11.124/2005 [16] impondo que os municípios elaborassem as suas próprias Políticas de Habitação, esse ato teve como principal objetivo conectar a participação dos três níveis governamentais, União, Estados e Municípios na condução das questões habitacionais.

Em 2009, foi criado o Programa Minha Casa Minha Vida (PMCMV) com o objetivo de criar condições de expansão do mercado habitacional para que pudesse atender às famílias que possuíam uma renda variando ente zero a dez salários-mínimos. O Programa adotou um modelo baseado na parceria entre estados, municípios, Governo Federal e empreendedores para atingir tal feito [17].

Embora os créditos tenham sido aferidos ao longo dos anos o *déficit* habitacional no Brasil persiste e ainda há potencial de melhoria, por meio de instituições voltadas ao financiamento habitacional e por novas tecnologias que podem tanto auxiliar a população em vulnerabilidade social, quanto a matriz elétrica brasileira.

# 2.2. Uso da energia solar em habitações de interesse social

Com relação ao uso da geração distribuída, foi detectado um aumento 77,83% no primeiro semestre de 2020 [18], provando e expressividade da Geração Solar no atual cenário da matriz elétrica brasileira. Assim, este estudo busca entender por meio do PMCMV o potencial para implementação de sistemas fotovoltaicos de geração distribuída em residências de interesse social. A implementação de tais iniciativas poderá não só garantir a inclusão social e os direitos sociais, bem como o desenvolvimento econômico sustentável.

Tendo em vista o PMCMV e o *déficit* habitacional, é possível perceber a importância do Programa e suas vantagens ao longo do tempo, porém, também é notório a necessidade de melhoria. Segundo [19], independente das restrições no orçamento que é uma característica de políticas voltadas para HIS, é essencial buscar sempre a melhoria e a otimização, focando em benefícios para os contemplados.

Sabe-se que os programas do PMCMV já fazem uso de Sistemas de Aquecimento Solar de Água (SAS), como mostrado na Figura 1. O uso de energia solar para aquecimento de água no âmbito do PMCMV tem ocorrido desde quando o Programa foi criado, em julho de 2009 [20], e isso se deve aos incentivos advindos do Conselho Nacional de Desenvolvimento Científico e Tecnológico (CNPq) assim como do Ministério das Cidades (MCIDADES). Durante a primeira fase do PMCMV, em 2011, foram instalados 41.449 sistemas de aquecimento solar de água em HIS espalhados por 69 municípios do Brasil. Na segunda fase, em 2013, o SAS se tornou obrigatório no referido Programa. A Figura 1, apresenta o Sistema de Aquecimento Solar de Água (SAS), em unidades do PMCMV no Estado do Piauí.

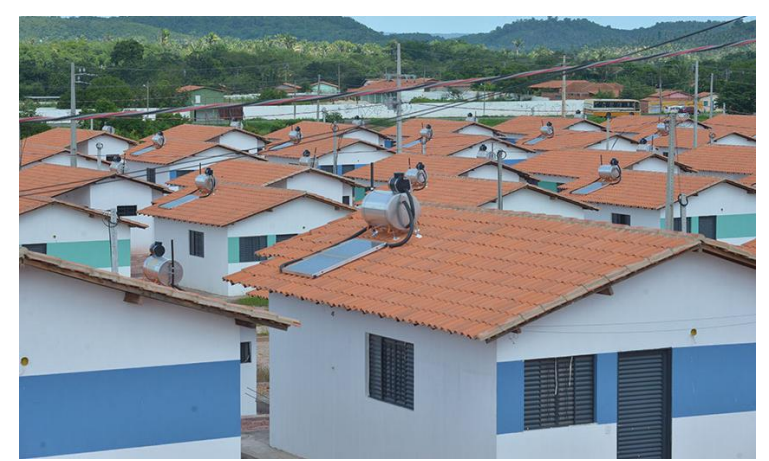

Figura 1 - Casas com aquecimento solar de água no Estado do Piauí. Fonte: [21]

A partir da terceira fase do PMCMV, segundo [19], o Programa teve que se atualizar, e através da Portaria nº 643, publicada em 13 de novembro de 2017 pelo MCIDADES, foi estabelecida a obrigatoriedade do uso de medidas que auxiliassem à redução no consumo de energia elétrica. Esta redução seria advinda das tecnologias de SAS ou de Sistemas Fotovoltaicos (SFV). A Figura 2 apresenta uma imagem de 47 casas em Santa Ernestina, no Estado de São Paulo, onde foram implementados Sistemas Fotovoltaicos (SFV), no ano de 2021.

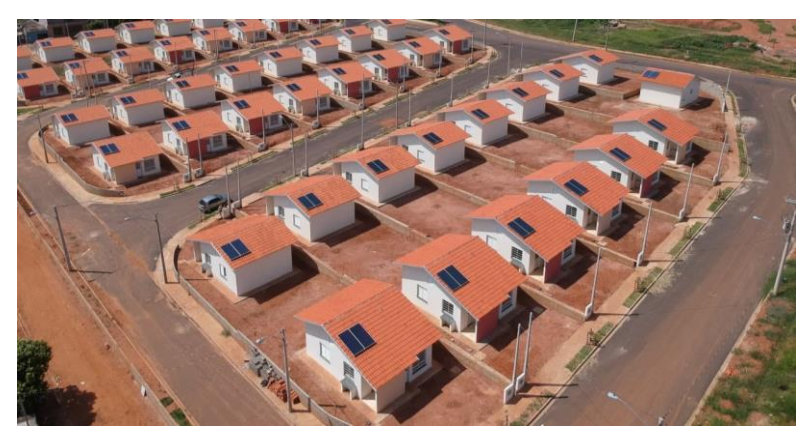

Figura 2 - Domicílios do PMCMV com sistemas fotovoltaicos instalados na cidade de Santa Ernestina/SP Fonte: [22]

Logo, como algumas das casas construídas pelo PMCMC possuem a vantagem de serem projetadas visando à utilização do SAS, não seria necessário alterar o projeto inicial da residência de interesse social, mas apenas utilizá-lo para a estrutura e instalação de um sistema solar fotovoltaico conectado à rede elétrica. Logo, o fato de utilizar uma estrutura já existente reduziria os custos de instalação.

Outro motivo a se considerar para a substituição do Programa de aquecimento solar de água para o de geração de energia elétrica, é a baixa utilidade para a região Norte e Nordeste do Brasil, localidade onde o estudo de caso será realizado. No caso, a pouca utilidade do SAS no PMCMV se deve ao fato da região está localizada em local de elevada incidência solar no país, com temperaturas elevadas, não havendo a necessidade de aquecimento de água, visto que ele é direcionado pra o banho, em regiões frias como Sul e Sudeste o uso é de boa importância, porém, não para regiões mais quentes, como por exemplo um caso que ocorreu no Piauí, onde o mesmo teve uma alto investimento em sistemas de aquecimento solar de água, sendo consideradas desnecessárias pelas características climáticas do local [21]. Pelos motivos expostos anteriormente, a medida estabelecida em 2012, onde o Governo Federal tinha tornado obrigatória a instalação de SAS nos chuveiros em casas populares foi revogada, [23]. Para verificar a viabilidade da implantação de USFV em residências de interesse social serão apresentados na seção 3 (metodologia) dois cenários de análise de viabilidade.

#### 3. MATERIAIS E MÉTODOS

Para realização do estudo de viabilidade e aplicação de usinas solares fotovoltaicas conectadas à rede elétrica, utilizando da geração distribuída solar FV em moradias de interesse social no RN. Conforme

mencionado anteriormente, a pesquisa aqui desenvolvida tem como foco o conjunto habitacional do Programa Minha Casa Minha Vida da cidade de Serra do Mel /RN. Para isso, algumas etapas foram necessárias, como mostrado na Figura 3.

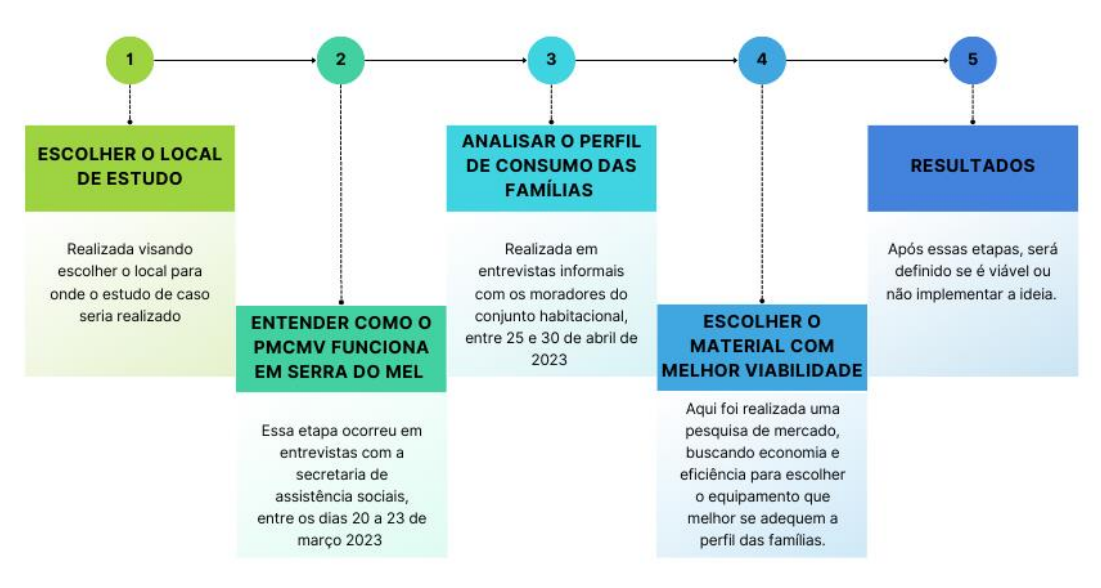

Figura 3 – Etapas da pesquisa desenvolvida. Fonte: Constantino, 2023 [5].

# 3.1. Descrição do local analisado

Segundo IBGE (2023) [24] e o site oficial do referido município (2023) [25], a cidade de Serra do Mel está localizada no Rio Grande do Norte, oeste potiguar à uma altitude de 100 a 200 metros em relação ao nível do mar, com um clima quente e semi-árido, dispondo de uma área dotal de 620,241km². Serra do Mel faz limite com Areia Branca, ao sul com o município de Assu, ao leste com os municípios de Carnaubais e Porto do Mangue e está localizada a oeste com o município de Mossoró/RN.

Atualmente Serra do Mel conta com uma população de 12.225 pessoas e uma densidade demográfica de 16,69 habitantes por quilometro quadrado. Sendo um projeto de colonização, o município é 70% rural e 30% urbano, tendo uma divisão territorial bem particular, sendo dividido por 23 vilas, estas com os nomes das unidades federativas do Brasil, sendo 21 das zonas rurais e os outros 2 são zonas urbanas, no caso, Rio Grande do Norte e Brasília

# 3.2. Programa Minha Casa Minha Vida na cidade de Serra do Mel /RN

Em entrevistas com a assistente social do município e Serra do Mel , além dos responsáveis pelo cadastro e entrega dos domicílios do PMCMV, o Programa foi instalado nesta cidade no ano 2014 e já contemplou 585 famílias com habitações sociais segundo informações, a última entrega, realizada em 2022, continha 400 habitações, sendo elas compostas por dois quartos, uma sala cozinha e um banheiro, com aproximadamente 48m² de área útil.

O conjunto habitacional tem uma grande vantagem em relação ao SFV, em função da disposição do telhado, pois todas as residências contêm a mesma altura o que facilita no estudo de sombreamento necessário para implantação da GD Solar, além de estarem voltados ao norte geográfico. Desta forma, a área do telhado, que é de aproximadamente 20 m², pode ser completamente utilizada.

A proposta do PMCMV utilizado no município de Serra do Mel, por ser uma cidade considerada urbana e rural, pode-se desenvolver tanto o Programa Nacional de Habitação Urbana (PNHU) quanto o Programa Nacional de Habitação Rural (PNHR). Geralmente sendo utilizado o PNHU, o qual é subdividido na modalidade do Fundo de Arrendamento Residencial (FAR), que atende famílias de baixa renda mediante produção habitacional contratada com empresas.

Entretendo, o Programa conta com algumas alterações, sendo a mais importante o valor pago pelos contemplados pelo Programa, que na modalidade FAR, o beneficiado conta com um subsídio ofertado pelo Programa. Porém, para a cidade não funciona assim, todo o valor da residência é quitado pelo próprio município, não trazendo encargos para o receptor da habitação.

#### 3.3. Material Utilizado

Durante a entrevista na Secretaria de Desenvolvimento Social do município de Serra do Mel e com 100 famílias do conjunto habitacional selecionado, obteve-se que os contemplados do PMCMV dispõem de um gasto de energia elétrica em média de R\$ 120 (Cento e vinte reais) por mês. Dispondo desta informação, é possível calcular quantos kWh por mês são gastos em média. Logo, a Equação 1 apresenta esse cálculo, tendo em vista que o preço do kWh considerado é de R\$ 0,67223000, segundo a resolução homologatória nº 3.025 de 19 de abril de 2022, emitida pela Cosern, concessionária local.

$$
Consumo (kWh) x Taxa da concessionária (R$) = total (R$)
$$
\n
$$
(1)
$$

De posse destes dados, percebe-se que a comunidade estudada tem um valor médio em suas contas de energia de R\$ 120,00, com consumo em torno de 178,51 kWh. Partindo desse pressuposto, é preciso que o SFV gere 0,59kW, sendo assim, 0,59kWp (watt pico). A Equação 2 apresenta o cálculo para converter de kWh para kWp.

$$
Consumo (kWh) / Horas de funcionamento (h) = Total kWp
$$
 (2)

#### 4. ANALISE DOS RESULTADOS

Nesta seção serão apresentados os resultados obtidos após cada etapa realizada na Figura 3, tais como: análise do local, situação do Programa Minha Casa Minha Vida no município, viabilidade de implementação da estrutura de geração de energia solar na residência, perfil de consumo dos habitantes e viabilidade econômica.

A seleção do local de estudo foi realizada visando à quantidade de domicílios entregues e a logística de deslocamento para o estudo de campo, tendo em vista que na última etapa do Programa realizado no município de Serra do Mel foram entregues 400 residências, esse número traria resultados confiáveis e uma amostra elevada.

Para o perfil dos clientes, foram realizadas entrevistas *in loco*, entre os dias 25 e 30 de abril de 2023, com os habitantes residentes e proprietários das casas entregues na última etapa do PMCMV na Cidade. A princípio os moradores demonstraram resistência ao informar os dados necessários para a pesquisa, por presumir tratarse de alguma fiscalização governamental, sendo assim foi preciso aprimorar o questionário apenas para o essencial da pesquisa. Tais como: identificar se o morador é residente do conjunto com domicílio recebido pelo Programa ou alugado, faixa de gastos de energia, não foi possível colher mais dados como quantidade de moradores e renda familiar devido a resistência dos entrevistados. Os resultados encontram-se na Tabela 3, nela encontram-se o número de residências totais, número de domicílios visitados, os que aceitaram a entrevista e o número de moradores que residem e são proprietários de casas no conjunto habitacional.

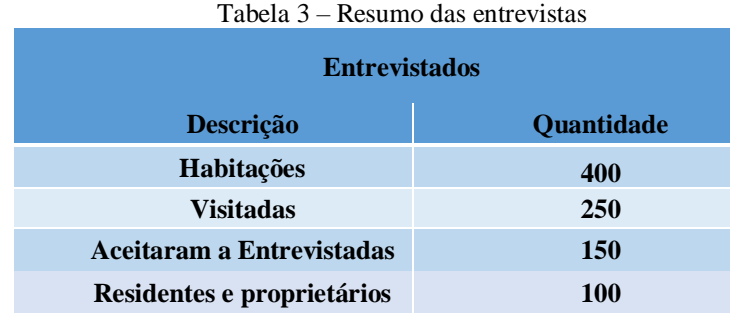

Fonte: Constantino, 2023 [5].

Com os dados adquiridos realiza-se, por meio das Equações 3 e 4, uma avaliação da estatística da qualidade da amostra, encontrando-se assim um erro amostral de 8,6%.

$$
n = \frac{N \ast n_0}{N + n_0} \tag{3}
$$

$$
n_0 = \frac{1}{(E_0)^2} \tag{4}
$$

Onde:

n = Amostra (100 residentes e proprietários)

N = População (400 habitações)  $n_0$  = Aproximação inicial  $E_0$  = Erro Amostral

Para os moradores que se enquadram na amostra desejada foi informada uma média de consumo de R\$ 120,00 mensais em suas faturas de energia. Através deste dado e do valor cobrado pela concessionária, e utilizando as Equações 5 e 6, sabe-se que a quantidade em kWh é de 178,51 kWh, sendo necessário um sistema de 0,55kWp (watt pico).

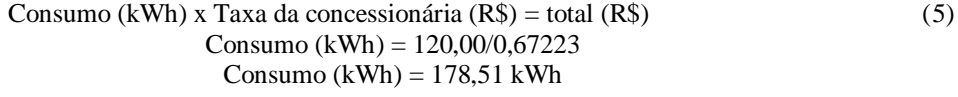

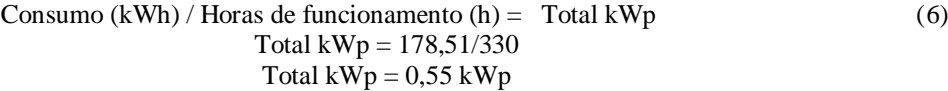

Após a seleção do local de estudo e do sistema necessário para atendar à demanda familiar foi preciso avaliar a viabilidade de instalação da GD Solar, através dos níveis de irradiação solar do município, estrutura da casa, como dimensões e posicionamento em relação ao sol. Para isso, conforme supramencionado, todas as residências seguem o mesmo padrão, tanto de posicionamento quanto de altura, tendo uma área total coberta de 20 m², podendo ser utilizada em sua totalidade para implementação do sistema solar fotovoltaico, além de não possuir sombra decorrente das estruturas vizinhas. Outro fator importante deve-se ao fato do conjunto está localizado em uma cidade de clima semi-árido, o que auxilia na irradiação solar, e segundo [10], a cidade dispõem de uma excelente capacidade de geração de energia solar, situando-se no Rio Grande do Norte que ocupa a 15ª no *ranking* de geração de energia solar entre os estados brasileiros.

Após todas as etapas, foi realizada a simulação de dois cenários para aquisição das usinas solares que poderiam ser instaladas em habitações de interesse social. Com o valor base da residência, informado pela secretaria de assistência social sendo aproximadamente R\$ 40.000,00 (Quarenta mil Reais) e o valor base da usina, o prazo e as taxas de juros referentes ao atual período de maio de 2023, foram estipulados os cenários.

Para os valores estabelecidos foi selecionado o kit [26], a escolha foi feita com o intuito de suprir a demanda média das residências estudadas, garantindo eficiência e economia, contendo um módulo fotovoltaico de 595kWp, um Micro inversor de 2000W, além dos cabos e da estrutura de fixação totalizando R\$3.499,00.

Em pesquisas realizadas com empresas do ramo solar fotovoltaico atuantes no mercado, os valores para instalação de sistemas residenciais similares oscilam entre R\$ 3.000,00 e R\$ 4.000,00. Essa variação ocorre devido aos componentes que podem ou não vir com o kit adquirido, sendo eles os cabos e a fixação utilizada para acoplar o sistema à residência. A Tabela 4, mostra os valores praticados.

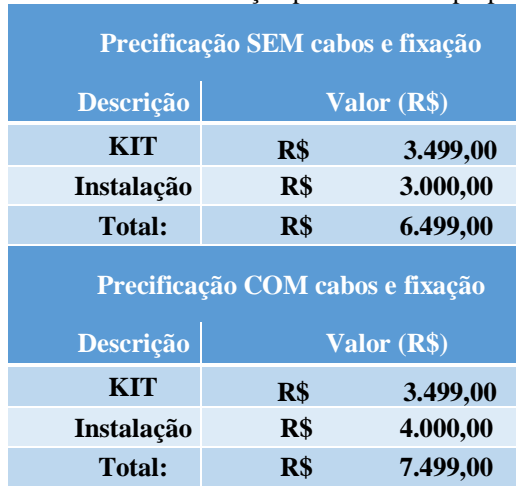

#### Tabela 4 – Precificação para o sistema proposto

Fonte: Constantino, 2023 [5].

Analisando os dados mostrados na Tabela 4, para ambos os cenários da seção 4.1, será utilizado o valor médio dos custos, sendo este de R\$ 7000,00 (sete mil reais).

# 4.1. CENÁRIO I

Para o primeiro cenário, o Programa realizado na cidade de Serra do Mel /RN não sofreria alterações, ou seja, o valor total da habitação será quitado pelo próprio município. Logo, sendo atribuído ao valor da residência o valor total do sistema GD Solar, como mostra a Tabela 5.

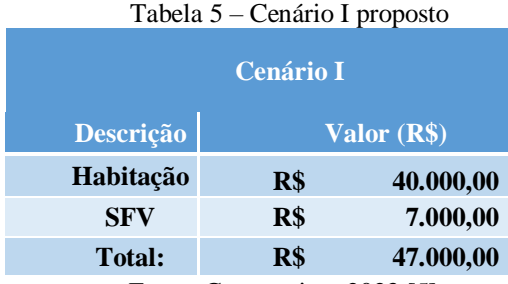

Fonte: Constantino, 2023 [5]..

# 4.2. CENÁRIO II

Agora, analisando o segundo cenário, o valor do Sistema Solar Fotovoltaica será repassado para o contemplado pelo Programa, e nesta situação, o valor da residência é direcionado ao município e o proprietário da residência é encarregado apenas do sistema.

Neste caso, os juros correspondentes à instalação do sistema de geração de energia elétrica em regime de financiamento bancário, seriam pagos em um período de cinco anos, utilizando das taxas atuais do ano de 2023. Segundo o *site* de cada instituição financeira, [27], [28] é repassado para o município, como mostra a Tabela 6.

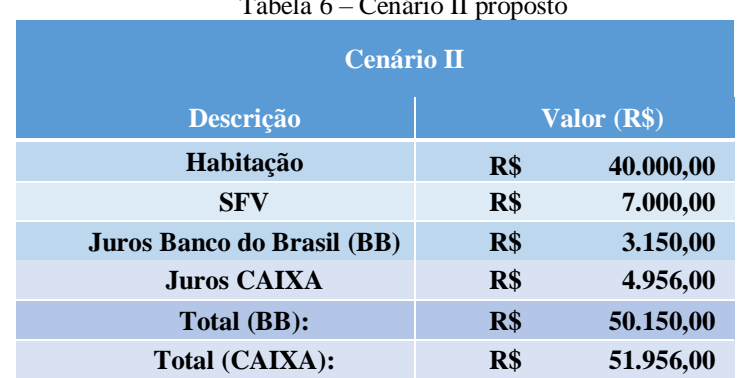

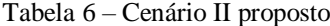

Fonte: Constantino, 2023 [5] a partir das literaturas consultadas [26] e [27].

Para a hipótese do cenário 2, mostrado na Tabela 6, o proprietário será responsável apenas pelo SFV, em um período de cinco anos. Logo, o valor referente à mensalidade do sistema será de R\$ 116,67 (cento e dezesseis reais e sessenta e sete centavos), valor inferior ao pago atualmnete pelo consumidor.

## 5. CONCLUSÃO

O presente trabalho mostrou-se relevante como uma iniciativa e uma proposta para o acesso à geração distribuída solar FV às residências de interesse social do Brasil em uma cidade localizada no interior do Rio Grande do Norte.

Numa análise inicial, é possível considerar ambas as abordagens como satisfatórias para fins de aquisição. No primeiro cenário, o município assume integralmente o pagamento da residência. No segundo cenário, a aquisição do sistema é compartilhada entre o município e o destinatário do imóvel, sendo que o município arcará com o montante predominante.

Em comparação mais aprofundada entre os cenários, o mais vantajoso para a população é o primeiro, onde o município arca com todas as despesas referentes ao imóvel e ao sistema fotovoltaico. Para o segundo cenário, haverá uma redução média de 6,27% paga pelo município em comparação so Cenário 1, pois, o valor referente ao sistema será repassado para o contemplado. Já para o receptor da residência, mesmo com esse repasse, ele ainda terá uma redução de 3,5%, quando comparado a parcela do SFV com o valor atualmente pago em suas faturas de energia elétrica.

Por todo o exposto, o estudo de caso e os cenários propostos, mostram que a implantação de USFV ao Programa, é viável economicamente para ambas as situações simuladas. Por fim, nesta análise preliminar, conclui-se que é viável implementar GD Solar em Programas Minha Casa Minha Vida, trazendo para os beneficiados mais conforto e economia monetária.

Para trabalhos futuros, o levantamento de dados, como dito anteriormente, foi uma difícil etapa durante a realização deste trabalho, em função da indisponibilidade e da recusa de alguns dos entrevistados, por esse motivo apenas informações estritamente necessárias foram utilizadas, sugere-se aplicar questionários mais abrangentes e com informações necessárias, como por exemplo, renda familiar, quantidade de membros residentes no local, quantos membros da famílias encontram-se trabalhando no momento, para com isso, melhorar a análise da viabilidade financeira.

#### REFERÊNCIAS

- [1] IBGE. **Censo 2022**. [*S. l.*], 1 dez. 2022. Disponível em: https://censo2022.ibge.gov.br/pt/component/content/article/2012-agencia-de-noticias/noticias/35954 brasil-tem-207-8-milhoes-de-habitantes-mostra-previa-do-censo-2022.html. Acesso em: 7 maio 2023
- [2] FUNDAÇÃO JOÃO PINHEIRO. *Déficit* **Habitacional no Brasil**. [*S. l.*], 20 abr. 2022. Disponível em: https://fjp.mg.gov.br/deficit-habitacional-no-brasil/. Acesso em: 15 abr. 2023.
- [3] LOGOTIPO\_INFOMONEY. **Governo estuda programa de energia solar para população de baixa renda**: Programa pode envolver linhas de crédito com juros mais baixos e outras fontes de financiamento para comunidades mais vulneráveis. [*S. l.*], 8 jan. 2023. Disponível em: https://www.infomoney.com.br/consumo/governo-estuda-programa-de-energia-solar-para-populacao-debaixa-renda/. Acesso em: 12 maio 2023.
- [4] MAIA, Doralice Sátyro et al. Energia Solar Em Habitações Populares: Uma Experiência na Política Habitacional Brasileira. V Simposio Internacional de la Historia de la Electrificación, [S. l.], ano 2019, 1 maio 2023. La electricidad y la transformación de la vida urbana y social.
- [5] CONSTANTINO, Victor; VARELLA, Fabiana Karla. ACESSO À GERAÇÃO DISTRIBUÍDA SOLAR FV NO SETOR RESIDENCIAL DE INTERESSE SOCIAL. Trabalho de Conclusão de Curso, [S. l.], p. 1-9, 19 mar. 2023.
- [6] ANÁLISE da Inserção da Geração Solar na Matriz Elétrica Brasileira. **NOTA TÉCNICA EPE** , [*S. l.*], p. 1-53, 30 mar. 2023.
- [7] RESOLUÇÃO NORMATIVA ANEEL Nº 1.059, DE 7 DE FEVEREIRO DE 2023. **AGÊNCIA NACIONAL DE ENERGIA ELÉTRICA – ANEEL**, [*S. l.*], p. 24, 25, 7 fev. 2023.
- [8] ABSOLAR. **Energia solar fotovoltaica: Brasil é o 4º País que mais cresceu em 2021**. [*S. l.*], 20 abr. 2022. Disponível em: https://www.absolar.org.br/noticia/energia-solar-fotovoltaica-brasil-e-o-4o-pais-quemais-cresceu-em-2021/. Acesso em: 21 abr. 2023.
- [9] PEREIRA, E. B.; MARTINS, F. R.; GONÇALVES, A. R.; COSTA, R. S.; LIMA, F. L.; RÜTHER, R.; ABREU, S. L.; TIEPOLO, G. M.; PEREIRA, S. V.; SOUZA, J. G. **Atlas brasileiro de energia solar. 2.ed. São José dos Campos: INPE, 2017. 80p.** Disponível em: <http://doi.org/10.34024/978851700089>
- [10] BALANÇO ENERGÉTICO NACIONAL. **BEN2022**, [*S. l.*], p. 12,15, 30 dez. 2021.
- [11] IPEA. II Conferência do Desenvolvimento. **CODE 2011**, [S. l.], p. 1-11, 25 nov. 2011. Disponível em: https://www.ipea.gov.br/code2011/chamada2011/pdf/area9/area9-artigo11.pdf. Acesso em: 16 mar. 2023.
- [12] COSTA, Marianne. et al. Sustentabilidade social e habitação social. . 2007. Disponível em: . Acesso em: 2 mai. 2023.
- [13] BRASIL. [Constituição (2000)]. **EMENDA CONSTITUCIONAL Nº 26, DE 14 DE FEVEREIRO DE 2000**: Altera a redação do art. 6o da Constituição Federal.. [*S. l.*: *s. n.*], 2000. Disponível em: https://www.planalto.gov.br/ccivil\_03/constituicao/emendas/emc/emc26.htm. Acesso em: 9 maio 2023.
- [14] IMPLEMENTAÇÃO de Sistemas Fotovoltaicos em Habitações de Interesse Social no âmbito do Programa Minha Casa Minha Vida. **Universidade de Brasília - UnB, Faculdade UnB Gama - FGA, Engenharia de Energia**, [*S. l.*], p. 57, 14 out. 2021.
- [15] LIMA, Bruno Avellar Alves de; ZANIRATO, Silvia Helena. **Uma revisão histórica da política habitacional brasileira e seus efeitos socioambientais na metrópole paulista. SIPPEDES.** Franca, setembro de 2014
- [16] PRESIDÊNCIA DA REPÚBLICA. LEI Nº 11.124, DE 16 DE JUNHO DE 2005. **Subchefia para Assuntos Jurídicos**, [*S. l.*], 16 jun. 2005.
- [17] BONDUKI, Nabil. Política habitacional e inclusão social no Brasil: revisão histórica e novas perspectivas no governo Lula. São Paulo, ARQ.URB, n.1, p. 70-101, 2008.
- [18] ABSOLAR. **Geração distribuída fotovoltaica cresce 230% ao ano no Brasil**. [*S. l.*], 24 jul. 2020. Disponível em: https://www.absolar.org.br/noticia/geracao-distribuida-fotovoltaica-cresce-230-ao-anono-brasil/.
- [19] SOUSA, I. G. Habitação social no programa minha casa minha vida: avaliação do residencial pitangueiras, são josé de ribamar/ma, sob as preferências do usuário. 2017.
- [20] RAMOS, J. da S.; NOIA, A. C. A construção de políticas públicas em habitação e o enfrentamento do *déficit* habitacional no brasil: uma análise do programa minha casa minha vida. Desenvolvimento em Questão, Universidade Regional do Noroeste do Estado do Rio Grande do Sul, v. 14, n. 33, p. 65–105, 2016.
- [21] PORTAL DO DIA. **Placas de aquecimento solar em moradias do MCMV são inúteis no Piauí**. [*S. l.*], 26 mar. 2018. Disponível em: https://portalodia.com/noticias/piaui/placas-de-aquecimento-solar-emmoradias-do-mcmv-sao-inuteis-no-piaui-315795.html. Acesso em: 20 abr. 2023.
- [22] NOTÍCIAS CDHU. **CDHU entrega mais 47 casas em Santa Ernestina**. [*S. l.*], 1 fev. 2021. Disponível em: https://cdhu.sp.gov.br/-/cdhu-entrega-mais-47-casas-em-santa-ernestina. Acesso em: 21 abr. 2023.
- [23] TRIBUNA DO NORTE. **Ministério quer tirar obrigação de aquecimento solar no Minha Casa, Minha Vida**. [*S. l.*], 15 ago. 2016. Disponível em: http://www.tribunadonorte.com.br/noticia/minista-rio-quertirar-obrigaa-a-o-de-aquecimento-solar-no-minha-casa-minha-vida/355257. Acesso em: 25 abr. 2023.
- [24] IBGE. **Serra do Mel** . [*S. l.*], 26 nov. 2021. Disponível em: https://cidades.ibge.gov.br/brasil/rn/serra-domel/panorama. Acesso em: 25 abr. 2023.
- [25] MUNICIPIO DE SERRA DO MEL . **Serra do Mel** . [*S. l.*], 25 abr. 2023. Disponível em: https://www.serradomel.rn.gov.br/. Acesso em: 25 abr. 2023.
- [26] KIT Gerador Energia Solar. [*S. l.*]. Disponível em: [https://www.neosolar.com.br/loja/kit-energia-solar-on](https://www.neosolar.com.br/loja/kit-energia-solar-on-grid.html?p=5)[grid.html?p=5.](https://www.neosolar.com.br/loja/kit-energia-solar-on-grid.html?p=5)
- [27] AIXA. **Crédito Pessoal CAIXA Energia Renovável**. [*S. l.*]. Disponível em: https://www.caixa.gov.br/voce/credito-financiamento/credito-pessoal/energiarenovavel/Paginas/default.aspx. Acesso em: 28 abr. 2023.
- [28] BANCO DO BRASIL. **BB Crédito Energia Renovável - Financiamentos**. [*S. l.*]. Disponível em: https://www.bb.com.br/site/pra-voce/financiamentos/bb-credito-energia-renovavel/. Acesso em: 28 abr. 2023.
- [29] IRENA International Renewable Energy Agency. Global energy transformation: A roadmap to 2050 (2019 edition). International Renewable Energy Agency, Abu Dhabi. 2019a. Disponível em:http://www.irena.org/ publications. Acesso em: 15 fev. 2023.
- [30] INSERÇÃO da Geração Fotovoltaica Distribuída no Brasil Condicionantes e Impactos. **NOTA TÉCNICA DEA 19/14**, [*S. l.*], p. 35, 31 mar. 2023

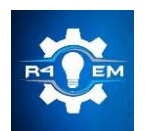

Universidade Federal Rural do Semi-árido Revista Eletrônica de Engenharia Elétrica e Engenharia Mecânica ISSN 2763-5325 | DOI[: https://doi.org/10.21708/issn27635325](https://doi.org/10.21708/issn27635325)

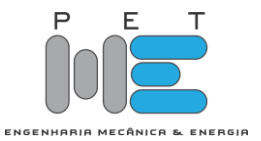

*Artigo*

# **Simulação computacional de um processo de soldagem por pontos em chapas de alumínio**

**Jeremy Michael Venâncio da Silva [1] , Francisco Edson Nogueira Fraga [2]**

[1] Universidade Federal Rural do Semi-Árido; jeremy.silva@alunos.ufersa.edu.br [2] Universidade Federal Rural do Semi-Árido; nfraga@ufersa.edu.br

*Recebido:* 30/10/2023; *Aceito:* 22/12/2023; *Publicado:* 26/12/2023.

*Resumo:* O processo de soldagem por pontos é um dos tipos de soldagem por resistência elétrica, cujo princípio básico de funcionamento é o efeito Joule, no qual a resistência à passagem de corrente elétrica gera calor suficiente para unir as chapas. A soldagem por resistência é o processo mais utilizado na união de chapas de alumínio na indústria automobilística especialmente em soldagens de carrocerias. Este trabalho tem como objetivo simular o processo de soldagem a resistência por pontos através do método dos elementos finitos. O artigo apresenta incialmente uma explanação sobre os conceitos principais que influenciam nesse processo de soldagem. Para a análise da simulação computacional, foi utilizado o software *ANSYS® Workbench* 23.2, na versão estudantil, juntamente com a extensão *Heat Flux* no qual o modelo matemático foi solucionado pela ferramenta chamada *Transient Thermal*. Foram consideradas perdas térmicas por condução, convecção e radiação. As geometrias utilizadas nas simulações são especificadas por literaturas e por norma. O processo de simulação foi validado através de comparação com os resultados de um trabalho experimental na área, utilizando os mesmos parâmetros de corrente e tempo. Ao final do trabalho verificou-se que a simulação se mostrou muito eficaz e se assemelhou muito com os resultados experimentais.

*Palavras-chave:* Soldagem por pontos; Distribuição de calor; Simulação, Alumínio.

*Abstract:* The spot welding process is one of the types of electrical resistance welding, whose basic operating principle is the Joule effect, in which resistance to the passage of electric current generates sufficient heat to join the sheets. Resistance welding is the most used process for joining aluminum sheets in the automobile industry, especially when welding bodies. This work aims to simulate the resistance spot welding process using the finite element method. The article initially presents an explanation of the main concepts that influence this welding process. To analyze the computer simulation, the ANSYS® Workbench 23.2 software, in the student version, was used, together with the Heat Flux extension in which the mathematical model was solved by the tool called Transient Thermal. Thermal losses due to conduction, convection and radiation were considered. The geometries used in the simulations are specified by literature and standards. The simulation process was validated through comparison with the results of experimental work in the area, using the same current and time parameters. At the end of the work it was found that the simulation proved to be very effective and was very similar to the experimental results.

*Key-words:* Spot welding; Heat distribution; Simulation, Aluminum.

# 1. INTRODUÇÃO

O processo de soldagem por pontos é um dos tipos de soldagem por resistência elétrica (*Resistance Spot Welding - RSW*), cujo princípio básico de funcionamento é o efeito joule, onde o calor da soldagem é gerado a partir da resistência oferecida pelas chapas à passagem de corrente elétrica. [1,2]

O processo de soldagem de resistência por pontos é amplamente utilizado na indústria, especialmente no setor automobilístico, para união de chapas que formam as estruturas metálicas do chassi e da carroceria. Dentre esse processo, as ligas de alumínio são muito utilizadas. Observa-se que é um processo muito utilizado devido à simplicidade de operação e manutenção, ao baixo custo, à alta confiabilidade e à facilidade na adaptação para um processo de automação. [2]

As folhas de alumínio são amplamente utilizadas devido à sua densidade e sua boa conformabilidade em comparação com o aço. Porém, um problema na utilização de solda ponto em alumínio, é que o alumínio tem uma alta afinidade com o cobre que é utilizado no eletrodo, portanto, há um desgaste maior do eletrodo de soldagem, sendo necessário um estudo bem preciso dos parâmetros para que não haja esse desgaste. [3]

Esse processo de soldagem apresenta algumas dificuldades, como a definição de parâmetros adequados para obter propriedades mecânicas desejáveis, alto custo do equipamento, assim como o alto valor dos eletrodos e é necessária uma grande demanda da rede elétrica, já que esse processo consome bastante energia elétrica com correntes na casa de quilo ampères. [4]

É improvável que as simulações computacionais de soldagem eliminem a necessidade da realização de experimentos, mas as simulações deverão reduzir notoriamente o número e custo dos experimentos, melhorando a precisão dos dados para a realização deles. A otimização dos parâmetros permite obter maior confiabilidade das juntas soldadas e economia no processo, além de um aumento produtivo, o que afeta diretamente no lucro da empresa. [5]

Atualmente, o número de simulações desse, e de outros processos de soldagem, aumentaram consideravelmente. Os trabalhos nessa área simulam, principalmente, a distribuição de calor nas chapas e buscam formas de otimizar esse processo. [6]

As principais variáveis que influenciam no processo de soldagem por resistência são: corrente, pressão dos eletrodos na peça e tempo. Essas três variáveis estão interligadas de modo que a variação de uma influencia diretamente na outra. De acordo com artigos analisados, percebe-se que a variável que mais influência no processo é a corrente elétrica, a qual pode variar até valores de 40 kA. [4]

Além dessas variáveis citadas, que se chama de variáveis de influência diretas do processo, existem as variáveis indiretas, que também afetam o processo de soldagem, mas que não são facilmente controladas. Dentre elas há principalmente: a composição e propriedades mecânicas do material a ser soldado, a composição do eletrodo, as condições ambientais durante o processo, a condutividade térmica e condutividade elétrica do material a ser soldado, a resistividade do eletrodo e das chapas a serem soldadas. [4]

Para a simulação desenvolvida no presente trabalho, foi determinado uma série de condições de contorno, para que a simulação consiga ser realizada. Um dos fatores desconsiderado na simulação foi a pressão exercida do eletrodo na chapa, já que pouco influencia na análise da distribuição de calor. Alguns trabalhos experimentais na área, como o produzido por Guilherme Mendes Christofoletti, de 2013, intitulado "Soldagem por pontos: Avaliação dos parâmetros de soldagem e das propriedades mecânica já junta soldada", comprovaram que a força e pressão dos eletrodos é o parâmetro que menos influencia na formação do ponto de solda, sendo a corrente e o tempo os parâmetros mais importantes na geração de calor da soldagem. [4]

O presente trabalho trata, especificamente, do processo de soldagem por resistência por pontos (*Spot Welding*), mas existe outros tipos de processo de soldagem por resistência, como, por exemplo, a soldagem por resistência por projeção (*Projection Welding*), muito utilizada para soldar componentes de fixação em chapas e peças. A soldagem por resistência por costura (*Seam Welding*), aplicada em soldas de tanques de combustíveis de automóveis. [4]

Este trabalho tem como objetivo simular o processo de soldagem por pontos na união de chapas de alumínio de 2 mm de espessura, buscando o modelo que mais se adeque com a realidade, com o intuito de avaliar a distribuição de calor nas chapas e otimizar os parâmetros de soldagem.

#### 2. MATERIAIS E MÉTODOS

O calor necessário para soldagem é gerado pela resistência oferecida pelas chapas à passagem da corrente elétrica. Este calor funde as peças e promove sua união após a solidificação. A energia térmica total gerada durante o processo de soldagem depende das resistências do conjunto, da passagem e da duração da corrente, podendo ser calculada pela lei de Joule, descrita pela Equação 1. [7]

$$
Q = I^2 \cdot R \cdot t \tag{1}
$$

Na qual:  $Q \neq 0$  calor gerado em joules [J],  $I \neq a$  intensidade de corrente de soldagem em amperes [A],  $R \neq 0$ a resistência elétrica do conjunto em ohms  $[Ω]$  e t é o intervalo de tempo em segundos [s].

A transferência de calor por condução através de um sólido, em certo tempo "t" e se tratando de um sistema cartesiano triortogonal (x,y,z), pode ser expresso pela Equação 2. [7]

$$
\frac{\partial}{\partial x}\left(\lambda_T \frac{\partial T}{\partial x}\right) + \frac{\partial}{\partial y}\left(\lambda_T \frac{\partial T}{\partial y}\right) + \frac{\partial}{\partial z}\left(\lambda_T \frac{\partial T}{\partial z}\right) + q_0 = \rho \cdot c \cdot \frac{\partial T}{\partial t}
$$
\n(2)

Na qual "T" é a temperatura [°C]; "x", "y" e "z" as coordenadas [mm]; "t" é o tempo [s]; " $\lambda_T$ " é a condutibilidade térmica do material [J/s.mm.°C]; " $\rho$ " é a densidade do material [g/mm<sup>3</sup>], "c" é o calor específico [J/g.<sup>o</sup>C] e " $q_0$ " é a fonte ou sorvedouro de calor [J/s.mm<sup>3</sup>].

$$
q_{conv} = h \cdot (T_s - T_\infty) \tag{3}
$$

Na qual, "h" é o coeficiente de convecção [W/m². °C], e "Ts" e " $T_{\alpha}$ " são as temperaturas da superfície de fluido da vizinhança [K], respectivamente.

A perda de calor devido às transferências de calor por radiação é dada pela seguinte Equação 4. As perdas de calor por radiação foram consideradas, somente, nas regiões próximas a soldagem, já que só em altas temperaturas que essas perdas térmicas são levadas em consideração. [8]

$$
q_{rad} = \varepsilon \cdot \sigma \cdot (T_s^4 - T_{viz}^4) \tag{4}
$$

Na qual, " $\varepsilon$ " representa a emissividade que varia de 0 para 1 (corpo negro), " $\sigma$ " é a constante de Stefan-Boltzmann que vale 5,67x10<sup>-8</sup> [W.m<sup>2</sup>.K<sup>-4</sup>], "Ts" e "Tviz" são as temperaturas da superfície e da vizinhança [K], respectivamente.

Os valores de intensidade de corrente, assim como o tempo de passagem, podem ser variados alterando os ajustes dos controles de solda, porém a resistência das chapas e dos componentes da soldagem são mantidos fixos, já que são propriedades dos materiais e não podem ser alterados facilmente. O valor da resistência total do circuito é dado pela soma de todas as resistências que fazem parte do sistema, como mostra a Equação 5. [7]

$$
RT = R1 + R2 + R3 + R4 + R5 \tag{5}
$$

Em que R1 é a resistência de contato entre eletrodo superior e chapa superior; R2 é a resistência da chapa superior; R3 é a resistência de contato entre as chapas; R4 é a resistência da chapa inferior e R5 é a resistência de contato entre o eletrodo inferior e a peça inferior, como mostrado na imagem a seguir. As resistências elétricas dos eletrodos não são consideradas, devido a sua baixa resistência elétrica. [7]

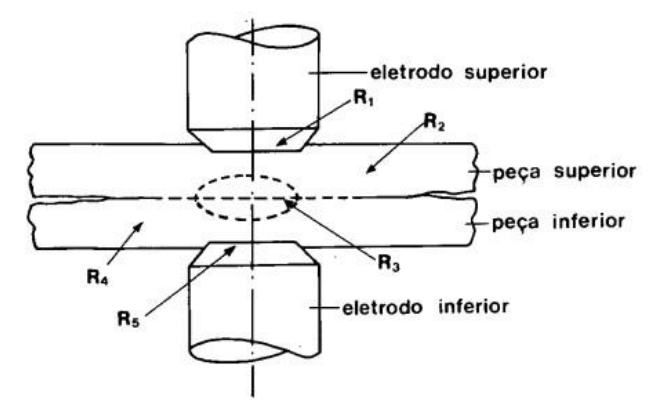

FIGURA 1. Resistência elétricas de contato. [7]

A Figura 1 mostra a localização e simbologia de cada resistência explicada no parágrafo anterior. A resistência R3 é maior que as outras e, por este motivo, a solda é realizada no local onde ela se insere. As resistências R2 e R4, que são as resistências das chapas, podem ser calculadas pela Equação 6. Para o cálculo da resistência é desconsiderado a resistência elétrica dos eletrodos, por ela ser baixa. [9]

$$
R = \rho \frac{L}{A} \tag{6}
$$

Na qual, "ρ" é a resistividade do material [Ω.m], "L" é a espessura da chapa [m] e a "A" é a área por onde a corrente passa [m²] que é a área da ponta do eletrodo.

As resistências R1, R3 e R5, como são resistências de contato, são calculadas de acordo com a Equação 7. [9]

$$
Rc = \frac{\rho_1 + \rho_2}{4a} \tag{7}
$$

 $(4)$ 

 $(5)$ 

Na qual, " $ρ$ " é a resistividade elétrica dos materiais em contato  $[Ω.m]$  e "a" é o raio de contato entre os metais, que é o raio do eletrodo de soldagem [m].

Para o cálculo da resistência, ainda pode ser levada em consideração a resistência de filme, que é a resistência causada pelo revestimento da chapa ou por uma camada de óxido fino. No entanto, para fins do presente trabalho, esse fator será desconsiderado, levando em consideração que a chapa não é revestida e que não tem camada de óxido.

Um outro parâmetro que é verificado nesse tipo de soldagem, é o diâmetro do ponto de solda. Para chapas com a mesma espessura, em que o calor gerado em ambas as peças deva ser igual, o diâmetro do ponto de solda é calculado conforme a Equação 8. [7]

$$
D = 2.5 + 2 \cdot s \tag{8}
$$

Na qual, "D" é o diâmetro do ponto de solda [mm] e "s" é a espessura da chapa [mm]. Portanto, para a simulação de soldagem realizada neste trabalho, espera-se um ponto de solda de diâmetro 6,0 mm.

Recomenda-se que o eletrodo de soldagem seja cerca de 1,5 mm maior que o diâmetro esperado do ponto de solda, por exemplo, nesse caso como se espera um ponto de solda com diâmetro de 6,5 mm, o diâmetro do eletrodo tem que ser, no mínimo, 8,0 mm. [7]

#### *2.1. Metodologia*

Para a realização da simulação foi tomado como base o trabalho dos autores Jeremy Michael Venâncio da Silva, Francisco das Chagas Duarte Neto e Francisco Edson Nogueira Fraga, intitulado como "Avaliação da distribuição de calor de um processo de soldagem por pontos através do método dos elementos finitos", no qual descreve um modelo utilizado para realização da simulação. [10]

Para a análise do gradiente térmico de temperatura formado ao final do processo de soldagem, foi realizada uma simulação pelo Método dos Elementos Finitos (MEF) utilizando o software de simulação computacional *ANSYS® Workbench* 23.2, versão estudantil, utilizando uma função do *ANSYS* chamada de *Transient Thermal*, juntamente com a extensão *Heat Flux,* utilizada para a modelagem da fonte de calor.

Neste trabalho, o fluxo de calor foi considerado como sendo bidimensional, já que o material das chapas pode ser considerado como chapa fina, fazendo com que a temperatura em ambas as faces da chapa sejam a mesma durante e após a soldagem. [11]

Os resultados das simulações foram validados com os resultados dos experimentos realizados no trabalho do autor Karin Mendes Penteado, intitulado de: "Otimização da Solda de Pontos por Resistência Elétrica na Liga de Alumínio 5052-H32 através do Projeto e Análise de Experimentos (DOE)". [12]

Como não há uma função do *ANSYS* que realize a simulação deste tipo de soldagem, foi realizado uma simplificação do modelo, adequando o sistema para uma fonte de calor, já que a soldagem por pontos é realizada pela passagem de uma corrente elétrica, mas no modelo foi convertido o calor produzido por essa corrente, transformando o fluxo de corrente em um fluxo de calor para utilizar a extensão do *Heat Flux*.

Para isso, foi necessário realizar alguns ajustes que possibilitaram a sua realização. Na região das chapas que estão em contato com o eletrodo, foi necessário realizar uma divisão em 128 partes (a região central ficou com 128 chapas), com o intuito de promover um refino de malha melhor com a versão estudantil.

#### *2.2 Geometria*

Para a criação do modelo, foram adotadas chapas com espessura de 2 mm cada, e a geometria utilizada na simulação está representada na Figura 2. A chapa tem largura de 60 mm, comprimento de 138 mm e espessura de 2 mm, que são as mesmas dimensões adotadas no trabalho de referência. [12]

O círculo que está descrito na imagem, representa o eletrodo de soldagem que está representado na Figura 2. Os desenhos foram feitos em um software de modelagem.

 $(8)$ 

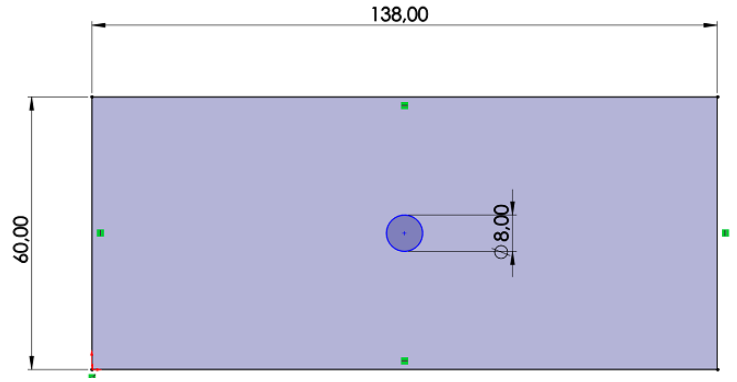

FIGURA 2. Dimensões (em milímetros) do modelo utilizado. (Autoria própria)

Os eletrodos foram modelados seguindo as regras da AWS (*American Welding Society*), com as devidas recomendações para a espessura de chapa utilizada no processo. A localização do eletrodo na chapa esta mostrada na Figura 2. Os eletrodos utilizados são de cobre e de codificação RWMA classe 2. [13,14]

As dimensões do eletrodo estão de acordo com o previsto em literatura, já que se recomenda que o diâmetro do eletrodo seja cerca de 1,5 mm maior que o diâmetro do ponto de solda esperado. [7]

A modelagem das chapas e dos eletrodos foi realizada em um software de modelagem e depois o sistema foi exportado para o *ANSYS®* para realizar a simulação utilizando o modelo *Transient Thermal* que permite que insira as propriedades variando com a temperatura, além da análise do problema em regime transiente.

## *2.3 Propriedades dos materiais*

Foram utilizadas chapas de alumínio, sem revestimento e sem a presença de camada de óxido, os valores de suas propriedades foram tabelados e foi considerada a variação das propriedades com a temperatura. As propriedades do alumínio estão descritas na Tabela 1.

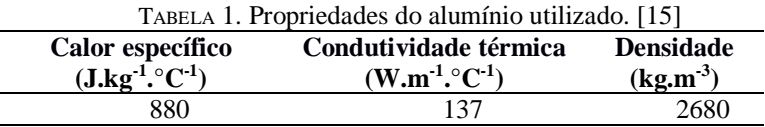

O material utilizado para os eletrodos foi uma liga de cobre seguindo os parâmetros do eletrodo RWMA classe 2, como descrito na Tabela 2. Como não foi obtido os valores das propriedades variando com a temperatura, foram considerados os valores constantes a temperatura ambiente.

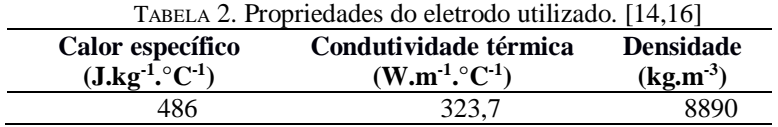

Os valores das resistividades elétrica dos materiais estão descritos na Tabela 3. Os valores das resistividades vão ser utilizados para calcular a resistência total do sistema e calcular o fluxo de calor da soldagem.

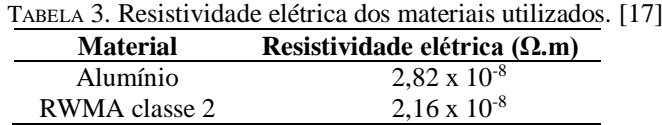

Ainda relacionado as trocas térmicas do sistema com o meio, foi considerado, para fins de trocas térmicas por radiação, que a emissividade da radiação foi de 0,75. Esse valor foi estimado, levando em consideração a grande utilização dele em trabalhos de simulação, nos quais variavam entre 0,7 e 0,75. [8]

#### *2.4 Parâmetros de soldagem*

Os parâmetros de soldagem utilizados neste trabalho tiveram como base os valores do trabalho experimental. Foi utilizado uma corrente de 33,5 kA e um tempo de soldagem de 13,6 ciclos, o que equivale a 0,23 s. [12]

## *2.5 Resistência elétrica e fluxo térmico*

O cálculo da resistência elétrica total do sistema foi realizada com base nas Equações 5 e 6. Com isso, a fórmula para o cálculo da resistência total está descrita na Equação 9.

$$
RT = \frac{\rho_1 + \rho_2}{2a} + \frac{\rho_1}{2a} + \frac{2 \cdot \rho_1 \cdot L}{A}
$$
 (9)

Onde, " $ρ_1$ " é a resistividade elétrica da chapa [Ω.m], " $ρ_2$ " é a resistividade elétrica do eletrodo [Ω.m], "L" é a espessura da chapa [m], "a" é o raio de contato entre os metais, que é o raio do eletrodo de soldagem [m] e "A" é a área de contato entre as chapas, que é a área do eletrodo. Substituindo os valores, tem-se que o valor da resistência total do sistema é:

$$
RT = 1.2 \cdot 10^{-5} \Omega
$$

Utilizando esse valor de resistência calculado, os parâmetros de tempo e corrente estabelecidos, encontrase o valor de fluxo de calor, de acordo com a equação 10.

$$
\dot{q} = \frac{I^2 \cdot R \cdot t}{A} \tag{10}
$$

Com essa equação encontra-se o valor do fluxo de calor que é de 61621014,04 W. m<sup>-2</sup>.

#### *2.6 Características da malha*

A malha utilizada no modelo foi definida de acordo com as limitações da versão estudantil do software. Um melhor refino de malha só seria possível com a versão paga do software e com um computador com melhor processamento. Diante das condições de utilização, as malhas utilizadas estão descritas na Tabela 4.

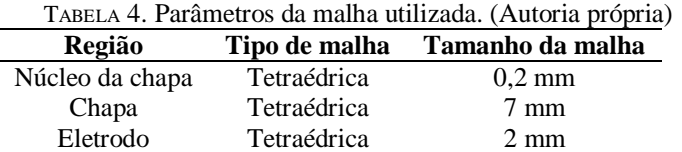

A região denominada como "Núcleo da chapa" é a que está em contato direto com os eletrodos, e é na mesma em que ocorre a formação do ponto de solda, e como o objetivo do trabalho é analisar a formação da lentilha de solda, buscou-se refinar a malha nessa região para aprimorar os resultados.

A malha apresentou um número de 96.969 nós e 38.582 elementos. A Figura 3 mostra o corte de seção transversal do modelo utilizado, colocando em ênfase as regiões mencionadas anteriormente.

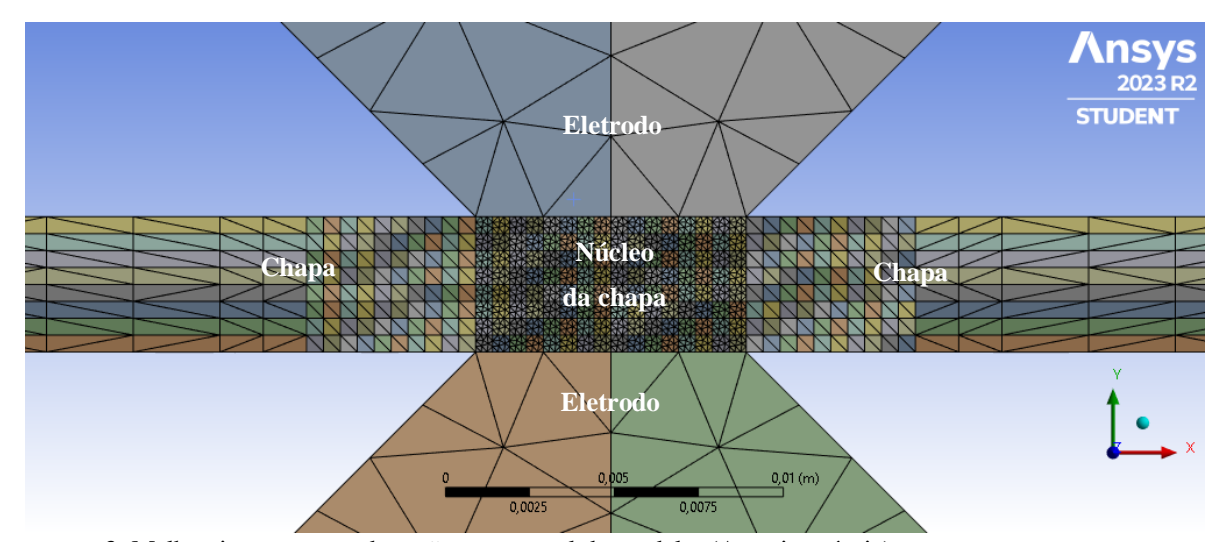

FIGURA 3. Malha vista em corte de seção transversal do modelo. (Autoria própria)

# *2.7 Modelagem da fonte de calor*

Para a modelagem da fonte de calor, foi utilizado a ferramenta *Heat Flux* do *ANSYS* de forma que a quantidade de calor fornecida ao sistema fosse tabulada, para poder analisar de que forma o sistema aquece e resfria. Para o aquecimento foi utilizado um período de até 0,23 segundos e depois analisado o resfriamento até 1 segundo de tempo total. Ao total foram realizadas 100 divisões no tempo. De 0,01 s até 0,23 s teve um fluxo de calor de 61621014,04 W. m<sup>-2</sup> e no intervalo de 0,24 s até 1 s teve um fluxo de calor de 0 W. m<sup>-2</sup>.

Os dados inseridos no software estão descritos na Tabela 5.

| Tempo (s) | TABELA J. I alamcu os ua fonte de cafoi utilizada. (Autoria propria)<br>Fluxo de calor $(W, m-2)$ |  |
|-----------|---------------------------------------------------------------------------------------------------|--|
| $\Omega$  | $\Omega$                                                                                          |  |
| 0,01      | 61621014,04                                                                                       |  |
| 0,02      | 61621014,04                                                                                       |  |
| 0,03      | 61621014,04                                                                                       |  |
| 0,04      | 61621014,04                                                                                       |  |
| 0,05      | 61621014,04                                                                                       |  |
| 0,06      | 61621014,04                                                                                       |  |
| 0,07      | 61621014,04                                                                                       |  |
| 0,08      | 61621014,04                                                                                       |  |
| 0,09      | 61621014,04                                                                                       |  |
| 0,1       | 61621014,04                                                                                       |  |
| 0,11      | 61621014,04                                                                                       |  |
| 0,12      | 61621014,04                                                                                       |  |
| 0,13      | 61621014,04                                                                                       |  |
| 0,14      | 61621014,04                                                                                       |  |
| 0,15      | 61621014,04                                                                                       |  |
| 0,16      | 61621014,04                                                                                       |  |
| 0,17      | 61621014,04                                                                                       |  |
| 0,18      | 61621014,04                                                                                       |  |
| 0,19      | 61621014,04                                                                                       |  |
| 0,20      | 61621014,04                                                                                       |  |
| 0,21      | 61621014,04                                                                                       |  |
| 0,22      | 61621014,04                                                                                       |  |
| 0,23      | 61621014,04                                                                                       |  |
|           | $\boldsymbol{0}$                                                                                  |  |
|           | $\boldsymbol{0}$                                                                                  |  |
|           | $\boldsymbol{0}$                                                                                  |  |
| 1         | $\boldsymbol{0}$                                                                                  |  |

TABELA 5. Parâmetros da fonte de calor utilizada. (Autoria própria)

#### 3. RESULTADOS

Inicialmente, foi realizado um estudo variando o tipo de malha e verificou-se que a malha tetraédrica foi a que mais se adequou ao modelo, deixando a temperatura próxima da esperado e um ponto de solda semelhante ao disposto em literatura. Quando se utilizou a malha automática, a temperatura ficou muito diferente do esperado, além do que o ponto de solda ficou deformado e diferente do que está em literatura.

Os resultados das simulações juntamente com todos os dados a respeito dos campos transientes de temperatura, ciclo térmico, temperatura máxima obtida em certo ponto, foram obtidas a partir do *ANSYS®*, utilizando o pós-processamento (*post-processing*).

A simulação foi feita com os parâmetros definidos como ideal no trabalho da autora Karin Mendes Penteado, intitulado de: "Otimização da Solda de Pontos por Resistência Elétrica na Liga de Alumínio 5052- H32 através do Projeto e Análise de Experimentos (DOE)", na qual definiu uma corrente de 33,5 kA e um tempo de soldagem de 13,6 ciclos, o que equivale a 0,23 segundos, aproximadamente.

A região destacada em vermelho representa o local onde há a maior temperatura, e as demais temperaturas vão decrescendo de acordo com a escala de cores, mostradas em anexo.

A Figura 4 mostra o gradiente térmico formado na região da lentilha de solda instantaneamente após o tempo determinado de soldagem (0,23 s), para uma corrente de 33,5 kA, produzindo uma lentilha de solda de, aproximadamente, 7 mm, região a qual ultrapassou a temperatura de fusão do material. Para a determinação do ponto de solda, considerou-se as regiões em vermelho e laranja, as quais englobam faixas de temperatura que superam a temperatura de fusão do material.

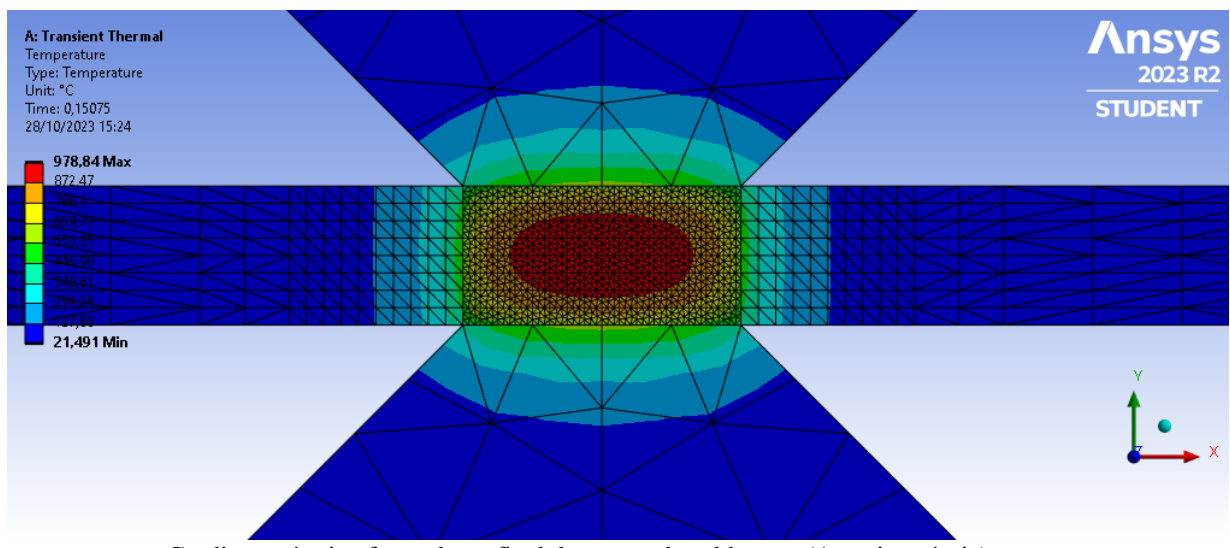

FIGURA 4. Gradiente térmico formado ao final do tempo de soldagem. (Autoria própria)

Na Figura 5 percebe-se que a região vermelha e a laranja, são as de formação da lentilha de solda, na qual a vermelha é a que obteve maior temperatura. Consegue-se ver que o ponto de solda formado tem diâmetro de, aproximadamente, 7 mm (verificando o diâmetro da região vermelha e laranja, onde cada elemento da malha representa 0,5 mm e essas regiões têm, aproximadamente, 14 elementos).

O diâmetro do ponto de solda esperado para esse tipo de aplicação, de soldagem em chapas de 2 mm de espessura é de 6,5 mm. Com a simulação obteve-se o resultado de 7 mm para o ponto de solda, obtendo um erro de, aproximadamente, 7,7 %.

Outro fator, é que a temperatura de contato entre chapa e eletrodo não pode ultrapassar 900 °C, ou seja, não causa o desgaste do eletrodo, já que em soldagens em alumínio provoca o desgaste dos eletrodos de cobre.

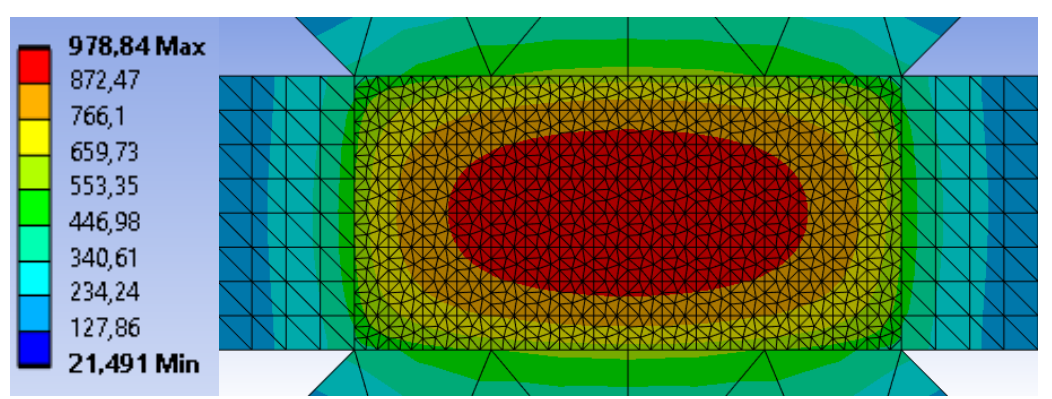

FIGURA 5. Detalhe do ponto de solda formado ao final do processo, com a escala de temperatura ao lado. (Autoria própria)

Consegue-se verificar que a pressão dos eletrodos tem pouca influência nos resultados, como previsto em literatura, já que a simulação foi, exclusivamente, térmica e chegou a resultados bem próximos dos experimentais, mesmo sem levar em consideração a pressão dos eletrodos.

#### *3.1 Curvas de ciclo térmico*

Ao decorrer do processo de soldagem, cada ponto do material passa por um aquecimento e um resfriamento específico e que varia de acordo com a posição e afastamento do ponto central da soldagem. Essa análise pode ser feita analisando as curvas de ciclo térmico, que representam esse processo de aquecimento e resfriamento para cada ponto. Para a simulação, foi realizado dois estudos.

O primeiro estudo foi analisar as curvas de ciclo térmico da região que está em contato com o eletrodo, de forma que os pontos foram selecionados a partir do ponto central de soldagem, determinado como ponto (0), a partir daí foram escolhidos 4 pontos variando 1 mm entre eles. O ponto a 1 mm do ponto central está determinado como "1", o que está a 2 mm está determinado como "2", o que está a 3 mm está determinado como "3" e o que está a 4 mm (final do eletrodo) está determinado como "4". A Figura 6 mostra as curvas de ciclo térmico para essa análise.

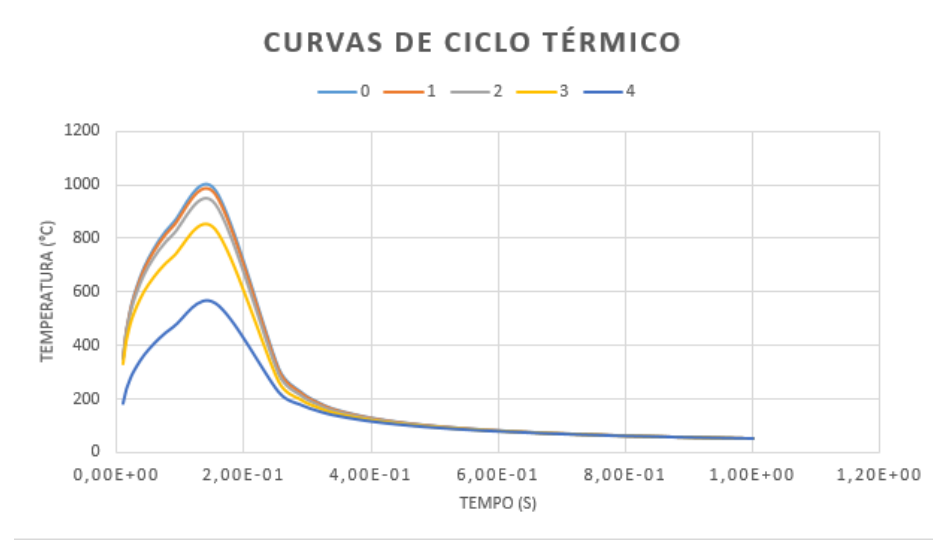

FIGURA 6. Curvas de ciclo térmico para os pontos que estão em contato com o eletrodo. (Autoria própria)

A próxima análise é verificar como se comporta a distribuição de calor dos pontos que estão à uma distância de até 5 mm depois do eletrodo, com o intuito de avaliar a Zona Afetada pelo Calor (ZAC). Foram dispostos 6 pontos, distantes 1 mm entre eles. O ponto que está em contato com o eletrodo está determinado como "0", o ponto a 1 mm do ponto central está determinado como "1", o que está a 2 mm está determinado como "2", o que está a 3 mm está determinado como "3", o que está a 4 mm está determinado como "4" e o que está a 5 mm (final da análise) está determinado como "5". A Figura 7 mostra as curvas de ciclo térmico para essa análise.

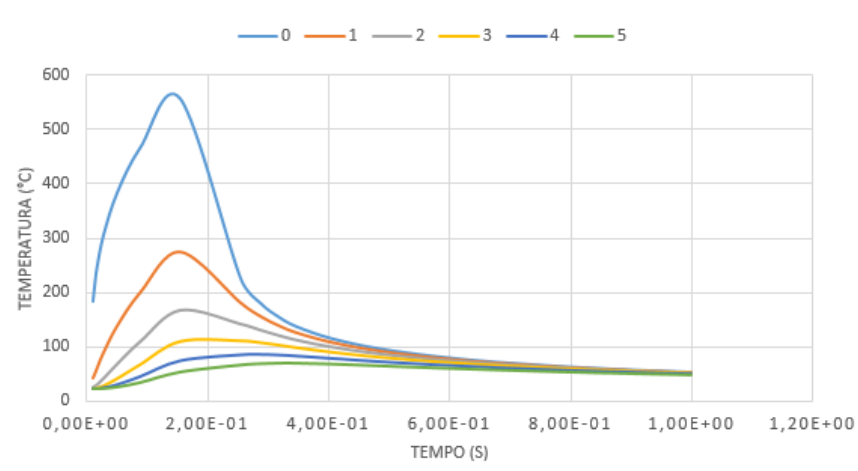

# **CURVAS DE CICLO TÉRMICO**

FIGURA 7. Curvas de ciclo térmico para os pontos que estão depois do eletrodo. (Autoria própria)

#### 4. CONCLUSÃO

Na realização deste trabalho foi possível analisar o processo de soldagem por pontos e a distribuição de calor em uma chapa de alumínio com 2 mm de espessura por meio de simulação computacional por elementos finitos. Ao final deste trabalho a principal conclusão que foi obtida foi que:

A simulação computacional de uma solda ponto em chapas de alumínio se mostrou bem eficiente, chegando a resultados bem próximos dos previstos em literatura e do trabalho experimental tomado como base. Outras conclusões, também possível com este trabalho, foram:

A distribuição de calor obtida foi muito semelhante com a prevista em literatura;

 O erro foi de 7,7 %, mostrando que a simulação é bem eficaz para otimizar o processo de soldagem desse tipo;

 As curvas de ciclo térmico mostram que os pontos aquecem e resfriam de forma parecida;

Por usar uma versão estudantil, não foi possível realizar um melhor controle de

malha, o que pode ter influenciado nos resultados;

 Verificou-se que a simulação utilizando o *ANSYS®* foi bem eficaz e chegou a resultado bem próximos dos previstos, mostrando que a utilização desse software para simulação de solda ponto é válida.

#### **AGRADECIMENTOS**

Ao meu orientador e grande amigo, o professor Dr. Francisco Edson Nogueira Fraga pela disponibilidade e disposição de me auxiliar, ajudar e me guiar durante a realização deste trabalho.

Ao PET Mecânica & Energia pelo suporte financeiro com a bolsa.

#### REFERÊNCIAS

[1] OLIVEIRA, L. S. SIMULAÇÃO COMPUTACIONAL DE UM PROCESSO DE SOLDAGEM POR PONTOS PELO MÉTODO DE ELEMENTOS FINITOS. 2018. P. 12, Trabalho de Conclusão de Curso (Bacharelado em Ciência e Tecnologia) – Universidade Federal Rural do Semi-Àrido, Mossoró, 2018.

[2] SANTOS, F. B.; MAINIER, F. B. Variáveis Relevantes para a Qualidade do Processo de Soldagem de Pontos por Resistência Elétrica Utilizado na Indústria Automobilística. III SEGeT – Simpósio de Excelência em Gestão e Tecnologia, Rio de Janeiro, ano 3, p. 12, 2006.

[3] A. De (2002) Finite element modelling of resistance spot welding of aluminium with spherical tip electrodes, Science and Technology of Welding and Joining, 7:2, 119-124, DOI: 10.1179/136217102225002998

[4] CHRISTOFOLETTI, G. M. Soldagem por pontos: Avaliação dos parâmetros de soldagem e das propriedades mecânicas da junta soldada. 2013. 68 p. Monografia (Graduação em Engenharia de Materiais) – Centro Federal de Educação Tecnológica de Minas Gerais, Belo Horizonte, 2013.

[5] GOLDAK, J. A.; AKHLAGHI, M. Computational welding mechanics. Springer, 2005.

[6] KENNEDY R. ROSARIO; JOÃO C. R. COSTA; SÉRGIO M. BRANDÃO; MÁRCIO J. DIAS; ROSEMBERG F. N. RODRIGUES; WILSON P. SILVA. Determinação de Parâmetros Otimizados na Soldagem a Ponto por Resistência Utilizando Duas e Três Chapas em uma Indústria Automobilística. Revista Processos Químicos, v. 14, n. 28, p. 83-93, 24 abr. 2021.

[7] WAINER, EMILIO.; BRANDI, SÉRGIO DUARTE.; MELLO, FÁBIO DÉCOURT HOMEM DE. Soldagem: Processos e Metalurgia, 2004.

[8] ÇENGEL, Y. A.; GHAJAR, A. J. Transferência de Calor e Massa: Uma abordagem prática. 4. Ed. Porto Alegre: AMGH editora, 2012.

[9] BRAUNOVIC, M.; MYSHKIN, N. K.; KONCHITS, V. V. Electrical Contacts: Fundamentals, Applications and Technology. Boca Raton: CRC Press, 2006.

[10] SILVA, Jeremy Michael Venâncio da; NETO, Francisco das Chagas Duarte; FRAGA, Francisco Edson Nogueira. AVALIAÇÃO DA DISTRIBUIÇÃO DE CALOR DE UM PROCESSO DE SOLDAGEM POR PONTOS ATRAVÉS DO MÉTODO DOS ELEMENTOS FINITOS.. In: Anais do Congresso Brasileiro Interdisciplinar em Ciência e Tecnologia. Anais...Diamantina(MG) Online, 2023. Disponível em: https//www.even3.com.br/anais/cobicet2023/651445-AVALIACAO-DA-DISTRIBUICAO-DE-CALOR-DE-UM-PROCESSO-DE--SOLDAGEM-POR-PONTOS-ATRAVES-DO-METODO-DOS--ELEMENTOS-FINITO. Acesso em: 26/10/2023

[11] FRAGA, Francisco Edson Nogueira. Proposta de modelo para caracterizar susceptibilidade a distorção devido a soldagem em chapas de alumínio. 2009. 138 p. Tese (doutoradao) – Universidade Estadual de Campinas, Faculdade de Engenharia Mecanica, Campinas, SP. Disponível em: [https://hdl.handle.net/20.500.12733/1608824.](https://hdl.handle.net/20.500.12733/1608824) Acesso em: 4 nov. 2022.

[12] PENTEADO, Karin Mendes. Otimização da Solda de Pontos por Resistência Elétrica na Liga de Alumínio 5052-H32 através do Projeto e Análise de Experimentos (DOE)**.** 2011. 107 f. Dissertação (Mestrado) - Curso de Engenharia de Produção, Universidade Federal de Itajubá, Itajubá - Mg, 2011.

[13] American Welding Society. Welding Handbook - Volume 3. 9. ed. Miami, 2007

[14] RWMA, Resistance Welding Manual. 4. Ed. E.U.A., 1989. 443 p.

[15] Armansyah et al 2020 IOP Conf. Ser.: Earth Environ. Sci. 426 012127

[16] Cooper Development Association Inc. C18200. Disponível em: [<https://alloys.copper.org/alloy/C18200>](https://alloys.copper.org/alloy/C18200). Acesso em: 23 outubro 2022.

[17] CALLISTER, W. D. Ciência e Engenharia de Materiais: Uma Introdução. 7. ed. Rio de Janeiro: Editora LTC, 2002.

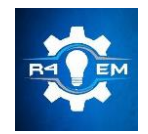

Universidade Federal Rural do Semi-árido Revista Eletrônica de Engenharia Elétrica e Engenharia Mecânica ISSN 2763-5325 | DOI[: https://doi.org/10.21708/issn27635325](https://doi.org/10.21708/issn27635325)

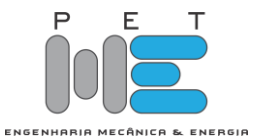

*Artigo*

# **Estudo dos impactos da implantação de usinas eólicas no município de Jandaíra/RN**

# **Luis Victor Matias Vital [1] , Ednardo Pereira da Rocha [2] , Fabiana Karla de Oliveira Martins Varella[3]**

[1] Universidade Federal Rural do Semi-Árido; luis.victor1999@hotmail.com

[1] Universidade Federal Rural do Semi-Árido; ednardo.pereira@ufersa.edu.br

[1] Universidade Federal Rural do Semi-Árido; fkv@ufersa.edu.br

*Recebido:* 06/10/2023; *Aceito:* 22/12/2023; *Publicado:* 26/12/2023.

*Resumo:* A nível global observa-se uma notável expansão na transição para fontes de energia limpa e renovável, impulsionando a crescente demanda por energia eólica, reconhecida por sua eficiência e relevância econômica. A geração eólica vem ganhando predominância devido à sua vantagem como fonte de energia renovável, gradativamente reduzindo a dependência de modelos centralizados de geração, como usinas hidroelétricas e termoelétricas. Esta característica preconiza um contínuo crescimento no uso da geração eólica. No contexto brasileiro, a energia eólica é valorizada, especialmente na região Nordeste, dada sua propícia localização geográfica e clima favorável para tal implementação. Logo, o trabalho desenvolvido tem como objetivo realizar uma análise abrangente dos impactos econômicos e energéticos decorrentes da introdução de parques eólicos no Município de Jandaíra, situado no Estado do Rio Grande do Norte. Como resultados, observou-se que a pesquisa evidenciou uma contribuição significativa para o crescimento econômico da região, manifestada por meio da criação de empregos diretos e indiretos, bem como pelo aumento dos recursos disponíveis nos fundos públicos.

*Palavras-chave:* Energia eólica; Rio Grande do Norte; Município de Jandaíra; Energia renovável.

*Abstract:* At a global level there is a notable expansion in the transition to clean and renewable energy sources, driving the increasing demand for wind energy, recognized for its efficiency and economic relevance. Wind power generation is gaining prominence due to its advantage as a renewable energy source, gradually reducing reliance on centralized generation models such as hydroelectric and thermal power plants. This characteristic foreshadows a continuous growth in the use of wind power generation. In the Brazilian context, wind energy is highly valued, especially in the Northeast region, given its favorable geographical location and climate for such implementation. Therefore, the present study aims to conduct a comprehensive analysis of the economic and energy impacts resulting from the introduction of wind farms in the municipality of Jandaíra, located in the state of Rio Grande do Norte. As a result, the research revealed a significant contribution to the region's economic growth, manifested through the creation of direct and indirect employment opportunities, as well as the increase in resources available in public funds.

*Key-words:* Wind energy; Rio Grande do Norte; Municipality of Jandaíra; Renewable energy.

# 1. INTRODUÇÃO

A energia é um dos fatores de produção mais cruciais em qualquer economia. O progresso na produção e, consequentemente, no desenvolvimento econômico está diretamente ligado à disponibilidade e eficiência na utilização da energia. Portanto, o planejamento energético desempenha um papel fundamental no crescimento econômico de um país. A busca por fontes energéticas que não apenas minimizem os impactos ambientais, mas também promovam um crescimento sustentável, tem sido uma prioridade em economias ao redor do globo, e o Brasil não é exceção. A matriz elétrica brasileira é predominantemente alimentada por fontes hidrelétricas, incentivando o país a investir em outras formas de energia renovável, como a solar fotovoltaica, a biomassa e, a energia eólica, tema foco deste trabalho.

A energia eólica passou por diversas etapas de desenvolvimento desde sua descoberta inicial, até se estabelecer como uma das principais fontes de energia renovável empregadas globalmente. Segundo [1], a energia eólica tem sido aproveitada ao redor do mundo com diversas finalidades ao longo dos tempos, incluindo o bombeamento de água. A exploração da geração de energia através do vento teve início no final do século

XIX. A década de 70, marcada pela crise internacional do petróleo, impulsionou a busca por alternativas energéticas, levando a um crescimento significativo de pesquisas e experimentos visando à viabilidade econômica da produção de energia eólica.

Concomitantemente, às discussões sobre o agravamento do aquecimento global forneceram um incentivo adicional para o desenvolvimento de fontes de energia limpas e renováveis, entre as quais se destaca a energia eólica. Nos últimos anos, a busca por fontes de energia limpa e renovável tem ganhado destaque globalmente, impulsionando a expansão de projetos de geração eólica. Sendo assim, no contexto nacional, o Brasil tem se destacado como um dos líderes na produção de energia proveniente dos ventos, fomentando a implantação de parques eólicos em diversas regiões do país. Dentro deste panorama, o Município de Jandaíra, situado no estado do Rio Grande do Norte, emerge como um importante cenário para a instalação dessas usinas.

Por todo o exposto, o presente trabalho tem como objetivo, realizar uma análise sobre os impactos econômicos e energéticos que a chegada dos parques eólicos trouxe a cidade de Jandaíra, localizada no Estado do Rio Grande do Norte.

Este artigo está baseado em Vital, Rocha e Varella (2023), que fez a pesquisa original no âmbito de um Trabalho de Conclusão de Curso, apresentado em 2023 no curso de Engenharia Elétrica da Universidade Federal Rural do Semi-Árido.

#### 2. PANORAMA DA ENERGIA EÓLICA

#### 2.1. Evolução da Energia Eólica mundial

A energia eólica tem vivenciado um notável crescimento em escala global. Conforme dados apresentados por [2] em 2023, a capacidade instalada atingiu a marca de 906 GW durante o ano de 2022. Dentro dessa capacidade total, as usinas eólicas *onshore* contribuíram significativamente, correspondendo à quase 93%, enquanto as usinas *offshore* representaram 7,1%.

No período entre 2013 e 2022, ou seja, ao longo de uma década, a capacidade de geração de energia a partir de fontes eólicas cresceu em uma média anual expressiva de 12,3%.

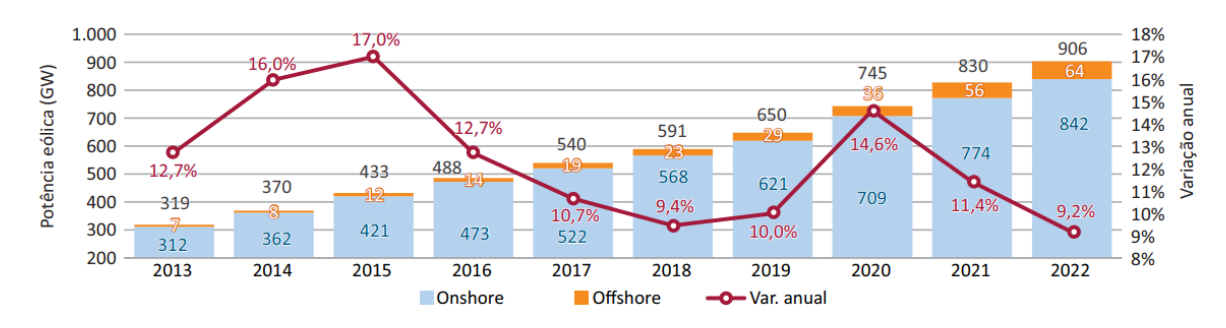

FIGURA 1. Evolução da potência eólica mundial *onshore* e *offshore* (GW) e do incremento anual (%) -

#### 2013-2022 (Fonte [3]).

A distribuição da capacidade de energia eólica em terra pelo mundo demonstra uma concentração notável em apenas dois países, a saber a China, detentora de 39,7%, com um valor de 334,0 GW e os Estados Unidos, responsáveis por 17,1%, equivalente a 144,2 GW. Juntos, esses dois países acumulam uma parcela significativa, correspondendo à 56,8% da capacidade global instalada, como evidenciado graficamente na Figura 2.

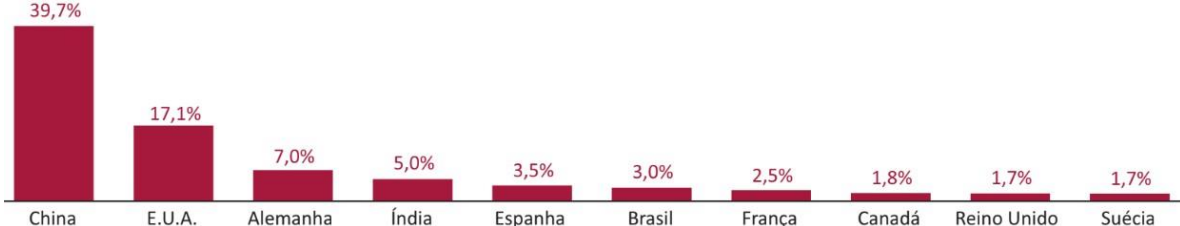

FIGURA 2. Evolução da potência eólica mundial onshore e offshore (GW) e do incremento anual (%) - 2013-2022 (Fonte [3]).

No cenário internacional de geração de energia eólica *onshore*, o Brasil ocupa a sexta posição, contribuindo com 3,0% da capacidade instalada total, equivalente a 25,6 GW [3]. A despeito dessa participação modesta, o Brasil se destaca como um mercado de grande potencial. Isso se deve à atratividade competitiva da

fonte eólica e à presença de condições climáticas propícias, especialmente nas regiões do Nordeste, que oferecem ventos favoráveis.

Em 2022, o Brasil permaneceu na mesma posição no *Ranking* Mundial de capacidade eólica acumulada, que é elaborado pelo relatório desenvolvido pelo GWEC. No *ranking* que avalia especialmente a capacidade recém-instalada durante o ano, o Brasil se destacou em terceiro lugar pelo terceiro ano consecutivo com participação de 4,1 GW.

## 2.2. Evolução da Energia Eólica no Brasil

Conforme previsões apresentadas por [4], levando em consideração as tecnologias atuais empregadas na geração de energia a partir dos ventos e a utilização de aerogeradores localizados a uma altura de 100 metros, o potencial eólico em território brasileiro pode atingir até 880,5 GW. Nesse contexto, uma parcela de 522 GW é identificada como sendo viável sob uma perspectiva técnica.

No cenário brasileiro, a grande maioria dos empreendimentos voltados para energia eólica encontra-se concentrada na região Nordeste. Essa escolha é fundamentada pela presença das áreas com as mais propícias "reservas" de vento, que oferecem condições mais vantajosas para a efetiva geração de energia elétrica, como é demonstrado na Figura 3, onde é possível ver a capacidade de ventos a uma altura de 120 metros em todas as regiões do país, com isso fica ainda mais claro o potencial que a região do Nordeste possui [5].

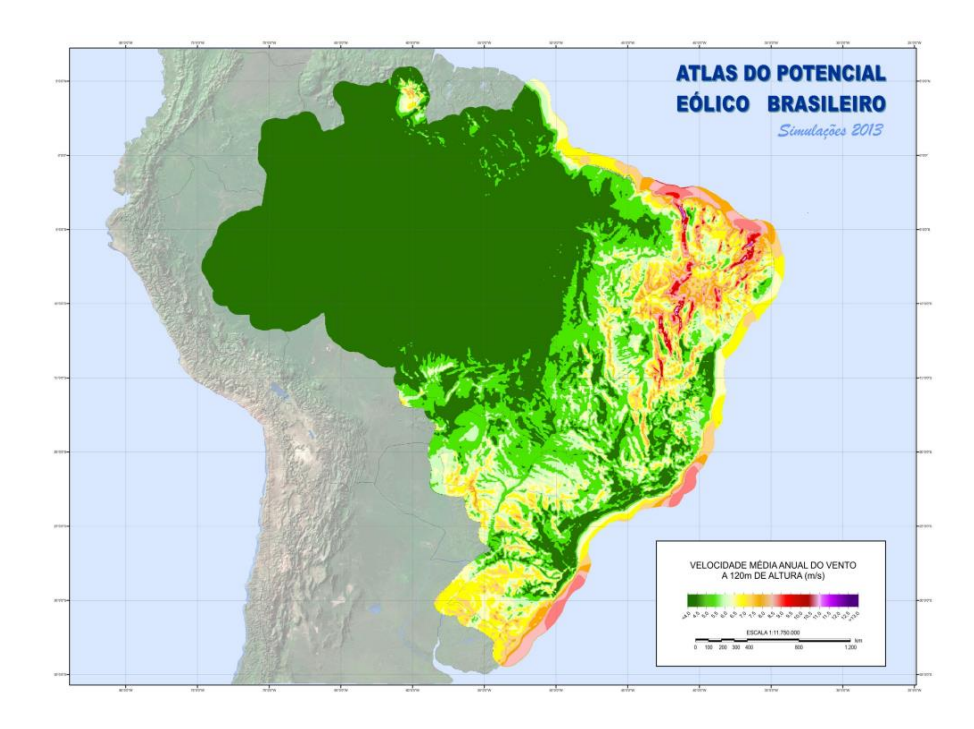

FIGURA 3. Novo Atlas do potencial eólico brasileiro SIM 2013 (Fonte [5]).

Segundo [6], no ano de 2022, ocorreu um marco significativo no setor de energia eólica no Brasil. Foi registrado um considerável avanço com a instalação de 109 novos parques eólicos, totalizando uma capacidade adicional de 4,05 GW, além de uma potenciação que acresceu 10,9 MW à capacidade existente. Esse período se destacou como um ano recorde para a expansão da capacidade eólica.

É importante recordar que em 2021 já havia sido alcançado um recorde anterior com a adição de 3,83 GW em capacidade instalada. No entanto, em 2022, essa marca foi superada ao ultrapassar a significativa marca de 4 GW em nova capacidade instalada, considerando tanto as potências em operação comercial quanto as de teste [6].

Ao término de 2022, segundo [6], o cenário da energia eólica no Brasil apresentava 904 usinas em funcionamento, contribuindo com uma capacidade total de 25,63 GW. Esse resultado representou um crescimento notável de 18,85% em comparação com dezembro de 2021, período em que a capacidade instalada era de 21,56 GW.

No âmbito global de geração de energia elétrica, o ano de 2022 se destacou pelo acréscimo de 7,97 GW em potência instalada. Dentro desse contexto, a energia eólica se sobressaiu como a fonte que mais cresceu, correspondendo a impressionantes 51,03% da capacidade nova instalada no decorrer deste ano. A adição de capacidade eólica em 2022 permitiu que essa fonte atingisse uma participação de 13,4% na matriz elétrica brasileira. Esses dados são claramente ilustrados no gráfico adjacente, que revela a distribuição das diversas fontes de geração de energia na matriz elétrica brasileira ao término de 2022 [6].

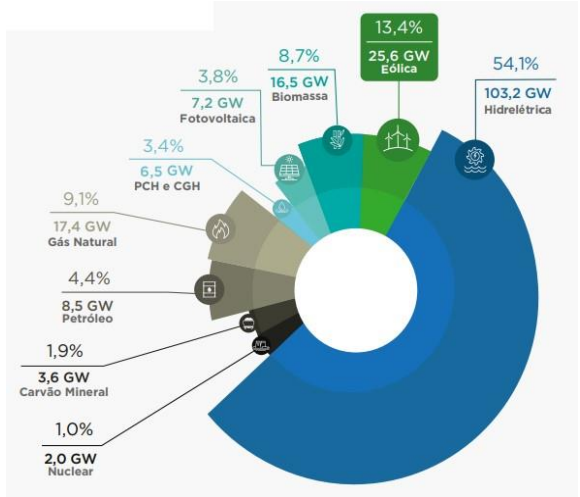

FIGURA 4. Matriz elétrica brasileira (Fonte [6]).

A produção de energia eólica durante o ano de 2022 totalizou 9.277,9 MWmed, correspondendo a um total acumulado de 81,45(TWh). Esses valores são representados graficamente, evidenciando a evolução da geração ao longo desse período. Através do gráfico da Figura 5, é possível verificar o período de melhores condições de vento, que, no caso, ocorre no segundo semestre [6].

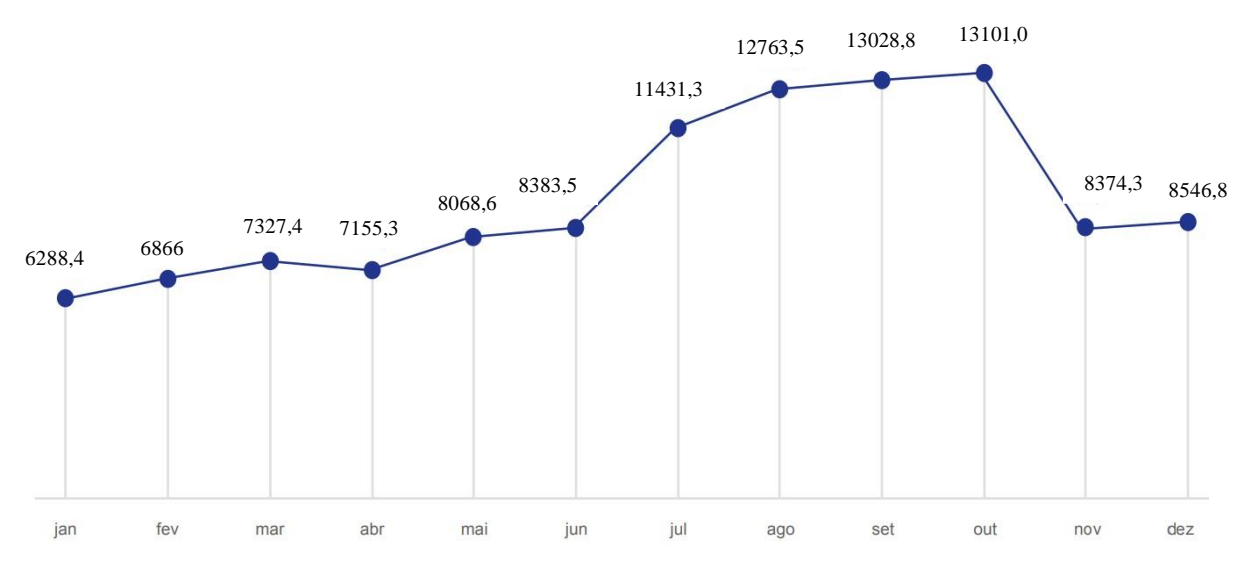

FIGURA 5. Geração da fonte eólica - 2022 (MWmed) (Fonte [6]).

A região Nordeste do Brasil tem se destacado como uma das líderes na geração de energia eólica, aproveitando os ventos consistentes que percorrem a região. Nos últimos anos, o Nordeste brasileiro tem investido fortemente em parques eólicos, o que resultou em um aumento significativo na capacidade de geração de energia eólica na região. É evidente, como mostra a Figura 6, que a geração de energia no subsistema Nordeste se aproximou significativamente da geração total do sistema, representando 90,3% em 2022 [6].

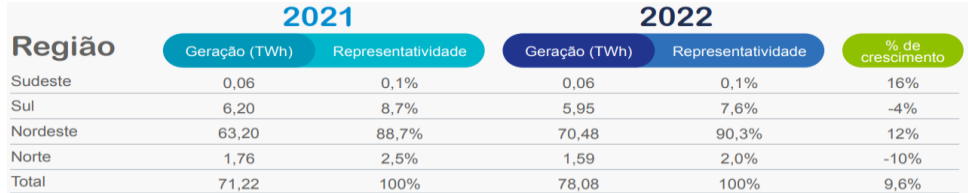

FIGURA 6. Geração e representatividade da fonte eólica (Fonte [6]).

2.3. Evolução da Energia Eólica no Rio Grande do Norte

O Estado do Rio Grande do Norte está consolidando sua posição como o maior produtor de energia eólica do Brasil, com uma capacidade operacional de 8,507 GW, o que representa 31,46% da produção eólica total do país, que é de 27,042 GW. Esses números ressaltam o papel de destaque do Rio Grande do Norte no setor de energia eólica, superando outros estados como Bahia, Piauí e Ceará [7]. O referido Estado vem se destacando como um líder na geração de energia eólica no Brasil, aproveitando seus recursos naturais favoráveis, como demonstrado nas Figuras 7 e 8, que mostram o potencial eólico a uma altura de 120 metros. Com isso, o Estado contribui significativamente para a produção de energia limpa e a diversificação da matriz energética do país. Esse setor desempenha um papel relevante na economia local e na busca por um futuro mais sustentável em termos energéticos.

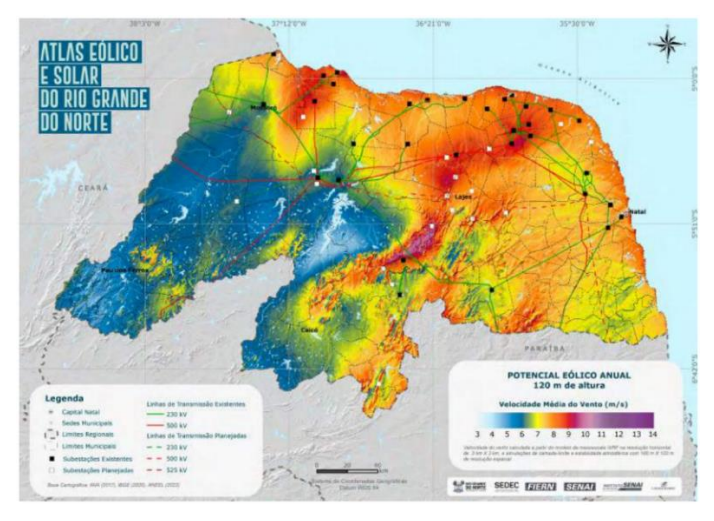

FIGURA 7. Potencial Eólico *Onshore* Anual a 120 m de altura (Fonte [7]).

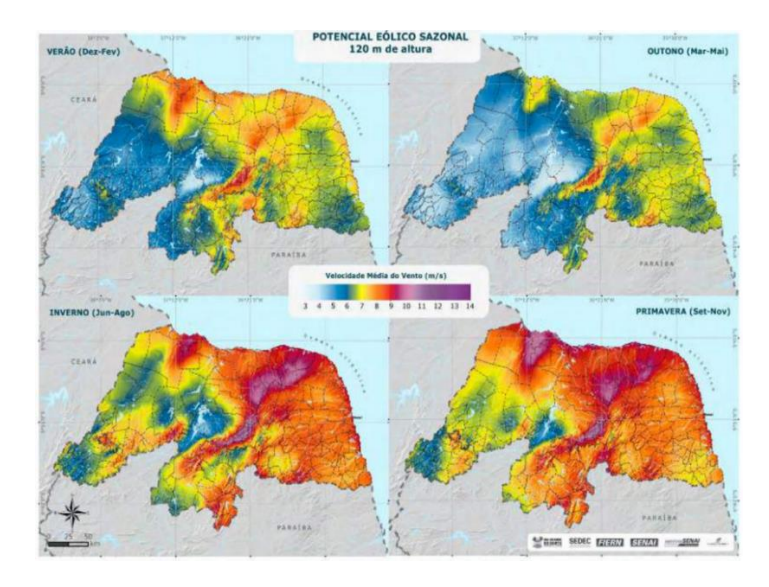

FIGURA 8. Potencial Eólico *Onshore* Sazonal a 120 m de altura (Fonte [7]).

Comparado ao mesmo período do ano passado (2022), o levantamento da Aneel (Agência Nacional de Energia Elétrica), indicava que o Rio Grande do Norte possuía uma capacidade operacional de 6,5 GW. Além disso, em janeiro deste ano, o Estado se destacou ao liderar o número de empreendimentos aprovados para operação, contribuindo com uma expansão de 579,6 MW de um total de 1.280,2 MW em todo o país.

No ano de 2023, os empreendimentos foram aprovados em nove estados. Além do Rio Grande do Norte, Minas Gerais (319,4 MW) e Bahia (163,80 MW) também se destacaram. Durante todo o ano passado, o estado teve um aumento de 800,3 MW na sua matriz elétrica geral, o quarto melhor desempenho no país. A Aneel

também destaca que, além dos 8,507 GW de potência em operação, o Rio Grande do Norte tem 5,405 GW em construção ou ainda não construídos, totalizando uma capacidade de 13,912 GW outorgada para o estado (em fevereiro de 2022, eram 11 GW). Isso compreende 262 empreendimentos em operação, 47 em construção e 90 ainda não iniciados.

No total, o Estado possui 399 empreendimentos eólicos. Com dados atualizados por [7], a energia eólica corresponde à 89,17% de toda a matriz energética do Rio Grande do Norte. As informações sobre capacidade em operação posicionam o Estado do Rio Grande do Norte como líder em geração de energia eólica no Brasil, seguido pela Bahia (7,805 GW, representando 28,86% da geração nacional), Piauí (3,614 GW, representando 13,36% da geração nacional) e Ceará (2,577 GW, representando 9,53% da geração nacional).

O estado do Rio Grande do Norte abriga parques eólicos em operação e em fase de construção em 40 municípios. Na análise da expansão anual de parques de energia eólica instalados, é evidente um notável crescimento a partir de 2014, quando o país possuía 204 parques em funcionamento. Esse número saltou para 882 parques em 2022, representando um impressionante aumento de 432% em um período de oito anos. O estado do Rio Grande do Norte segue um padrão semelhante: partindo de 59 parques eólicos em 2014, a contagem alcançou 226 parques em 2022, o que equivale a um considerável aumento na ordem de 383% ao longo desse período [8].

Entre as cidades com a maior concentração de empreendimentos estão Serra do Mel (39), Lajes (36), João Câmara (30), Parazinho (22), Jandaíra (22), São Miguel do Gostoso (20), Touros (19), Pedro Avelino (18), São Bento do Norte (18) e Pedra Grande (16). Quanto às cidades com a maior capacidade operacional, destacam-se Serra do Mel (1.200.120 kW), João Câmara (741.560 kW), Parazinho (629.200 kW), Lajes (619.800 kW), São Bento do Norte (605.210 kW), São Miguel do Gostoso (440.375 kW), Pedro Avelino (383.000 kW), Jandaíra (371.790 kW), Touros (285.515 kW), e Pedra Grande (283.600 kW).

Quando se destacam as cidades analisando a potência outorgada, pode-se destacar a cidade de Lajes (1.528.800 kW), Serra do Mel (1.288.320 kW), João Câmara (762.560 kW), Pedro Avelino (729.200 kW), Jandaíra (664.790 kW), Parazinho (629.200 kW), São Bento do Norte (605.210 kW), São Miguel do Gostoso (584.375 kW), Touros (483.515 kW), e Pedra Grande (374.500 kW).

Portanto, conforme mostrado nessa seção a cidade de Jandaíra/RN destacou-se no cenário de geração eólica. O Município contribui de forma significativa para a produção de energia através dos seus empreendimentos eólicos. Com uma capacidade operacional de 371.790 kW, sendo a cidade de Jandaíra um dos protagonistas na geração de energia a partir dos ventos, fazendo uma contribuição notável para a matriz energética do Estado e do país.

#### 3. METODOLOGIA

3.1 Evolução da Energia Eólica em Jandaíra

O presente estudo é uma pesquisa que se baseia em um referencial composto por livros, *sites*, artigos, teses, dissertações e outros textos acadêmicos relacionados à compreensão da população sobre a instalação e o uso da energia eólica. Nas seções anteriores, tratou-se sobre o cenário atual da energia eólica no mundo, no Brasil e no Rio Grande do Norte. Com base nessas informações, a pesquisa foi conduzida na cidade de Jandaíra/RN.

## 3.1.1 Área de estudo

O Município de Jandaíra se estende por 442,754 km² e conta com 6562 habitantes segundo o último censo, realizado no ano de 2022. A densidade demográfica é de 15,28 habitantes por km² no território do município. Vizinho dos municípios de Pedra Preta, Caiçara do Norte e Galinhos, Jandaíra se situa a 40 km ao Norte-Oeste de João Câmara, a maior cidade nos arredores. Segundo [9], no ano de 2022, a cidade possui um PIB *per capita* de R\$ 10.812,44, apresentando um PIB relevante quando comparado à cidades de mesmo porte no Estado, onde o principal motivo desse aumento deve-se certamente à construção de parques eólicos no local [9].

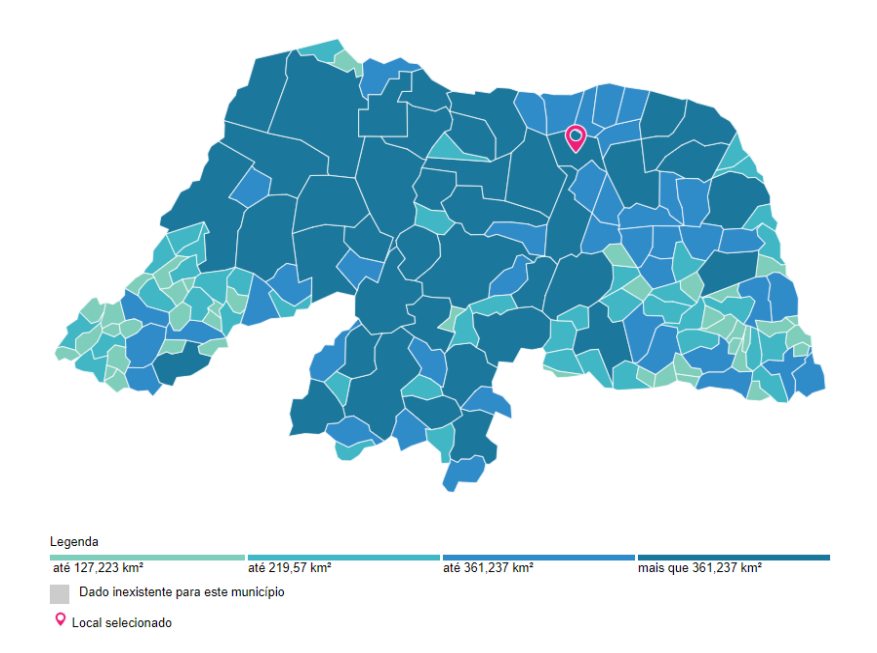

FIGURA 9. Localização da cidade de Jandaíra/RN (Fonte [9]).

#### 3.1.2 Parques eólicos

Os parques eólicos em Jandaíra, no Rio Grande do Norte, representam uma importante faceta da crescente indústria de energia renovável no Brasil. A cidade de Jandaíra possui condições climáticas e geográficas ideais para a geração de energia a partir do vento, o que a torna um ponto estratégico para o desenvolvimento de parques eólicos. Tem se destacado no cenário nacional como um polo de geração de energia eólica, atraindo investimentos de empresas do setor energético. A presença desses parques não apenas impulsiona o desenvolvimento econômico local, por meio da geração de empregos e arrecadação de impostos, mas também contribui para a redução da dependência de fontes de energia não renovável, como o petróleo e o carvão. As Figuras 10 e 11 mostram o mapeamento da localização dos parques eólicos na cidade de Jandaíra/RN.

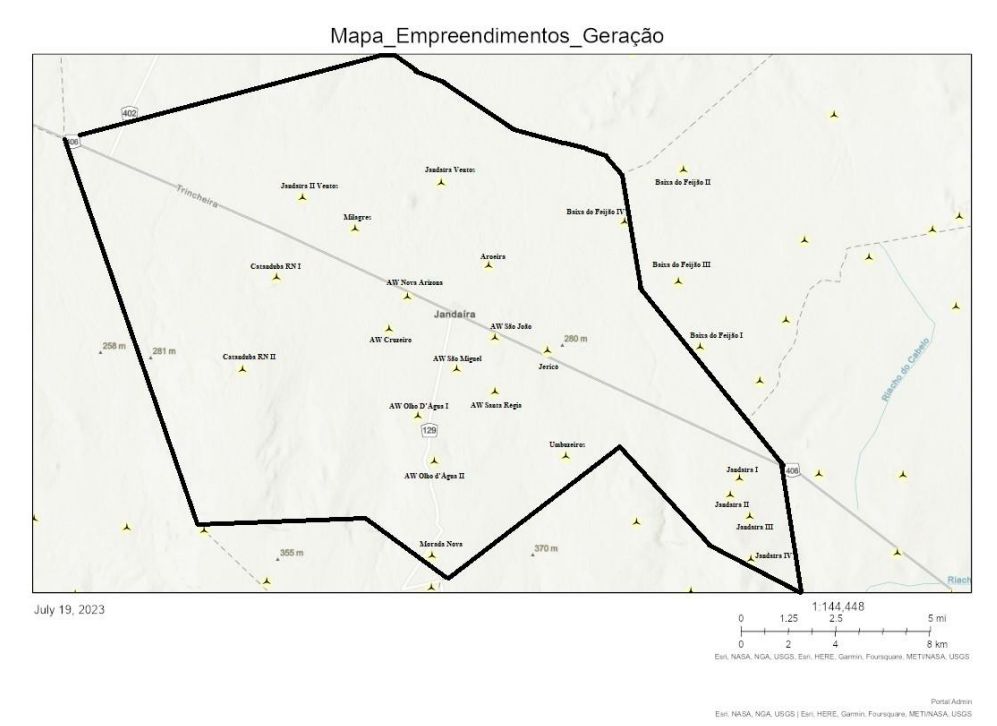

FIGURA 10. Localização (área rachurada) de parques eólicas em Jandaíra/RN (Fonte adaptado [10]).

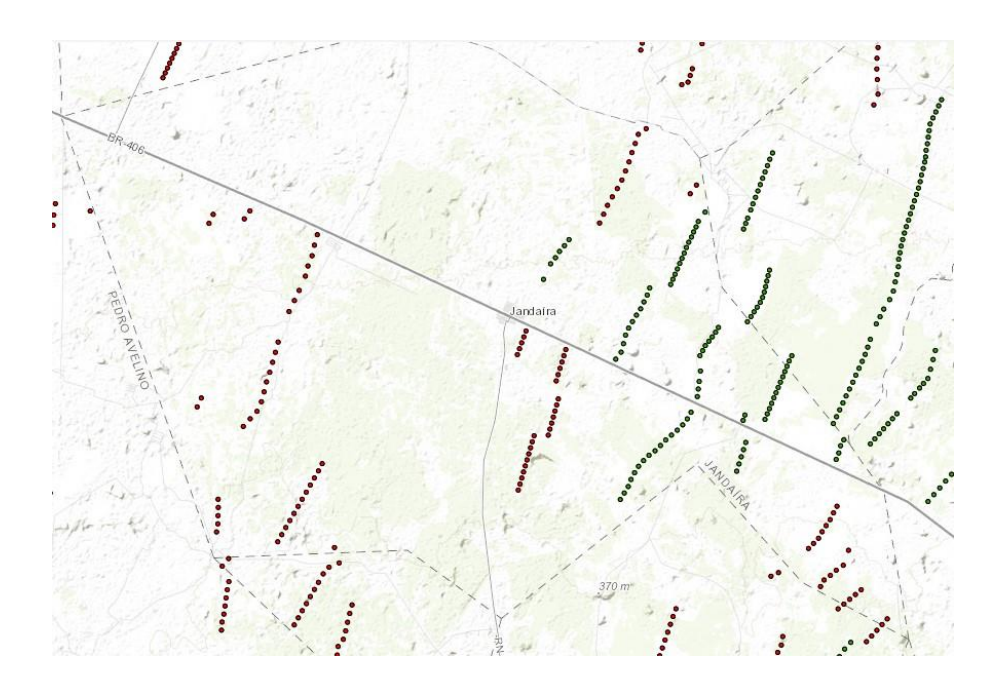

FIGURA 11. Localização de parques eólicas em Jandaíra/RN (Fonte [11]).

Assim, a Tabela 1, em conjunto com as Figuras 10 e 11, compreende um registro abrangente de todos os parques eólicos situados no Município de Jandaíra. Estes elementos fornecem informações sobre os empreendedores correspondentes, a potência outorgada em kW, a quantidade de aerogeradores e a fase atual de operação de cada parque.

| <b>USINA EÓLICA</b> | <b>POTÊNCIA</b><br><b>OUTORGADA</b><br>(kW) | <b>QUANTIDADE DE</b><br><b>AEROGERADORES</b> | <b>FASE DA OPERAÇÃO</b>          |
|---------------------|---------------------------------------------|----------------------------------------------|----------------------------------|
| Aroeira             | 32900                                       | 14                                           | Operação - 12/27/2017 - 10:00 PM |
| AW Cruzeiro         | 37800                                       | 9                                            | Construção não iniciada          |
| AW Nova Arizona     | 21000                                       | 5                                            | Construção não iniciada          |
| AW Olho D'Água I    | 25200                                       | 6                                            | Construção não iniciada          |
| AW Olho d'Água II   | 37800                                       | 9                                            | DRO <sup>1</sup>                 |
| AW Santa Régia      | 37800                                       | 9                                            | Operação                         |
| AW São João         | 25200                                       | 6                                            | Operação - 7/20/2023 - 9:00 PM   |
| AW São Miguel       | 29400                                       | $\overline{7}$                               | <b>DRO</b>                       |
| Baixa do Feijão I   | 30000                                       | 15                                           | Operação - 20/05/2016 - 9:00 PM  |
| Baixa do Feijão II  | 30000                                       | 15                                           | Operação - 20/05/2016 - 9:00 PM  |
| Baixa do Feijão III | 30000                                       | 15                                           | Operação - 20/05/2016 - 9:00 PM  |
| Baixa do Feijão IV  | 30000                                       | 15                                           | Operação - 20/05/2016 - 9:00 PM  |
| Catanduba RN I      | 49600                                       | 8                                            | Construção não iniciada          |
| Catanduba RN II     | 49600                                       | $\overline{8}$                               | Construção não iniciada          |
| Jandaíra I          | 10395                                       | 3                                            | Operação - 18/11/2022 - 9:00 PM  |
| Jandaíra II         | 24255                                       | $\overline{7}$                               | Operação - 17/10/2022 - 9:00 PM  |
| Jandaíra III        | 27720                                       | 8                                            | Operação - 03/11/2022 - 21:00:00 |
| Jandaíra IV         | 27720                                       | 8                                            | Operação - 14/10/2022 - 9:00 PM  |
| Jandaíra Ventos     | 27500                                       | 5                                            | <b>DRO</b>                       |
| Jandaíra II Ventos  | 27500                                       | 5                                            | <b>DRO</b>                       |
| Jericó              | 32900                                       | 14                                           | Operação - 27/12/2017 - 10:00 PM |

TABELA 1. Relação de parques eólicos, em diversas fases de construção, em Jandaíra/RN (adaptado de [10]).

 $\overline{a}$ 

<sup>&</sup>lt;sup>1</sup> Despacho de Registro do Requerimento de Outorga (DRO), tem como finalidade, dentre outras, facilitar a obtenção de eventuais pedidos de informação de acesso pela concessionária de distribuição de energia elétrica, ou pela concessionária de transmissão de energia elétrica ou pelo Operador Nacional do Sistema Elétrico - ONS e também facilitar a obtenção de licenças e/ou autorizações dos órgãos responsáveis pelo licenciamento ambiental ou de outros órgãos públicos federais, estaduais, municipais ou do Distrito Federal.

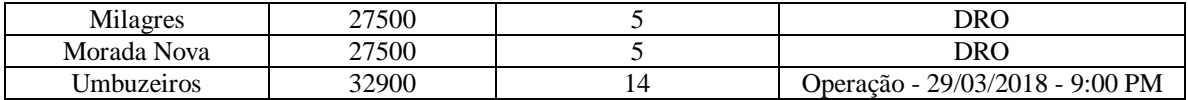

Portanto, nas Tabelas 2 e 3 são apresentados os dados resumidos das usinas em funcionamento, incluindo sua potência operacional e o número correspondente de aerogeradores. Na Tabela 2, são listados exclusivamente os parques que se encontram em pleno funcionamento. Por sua vez, a Tabela 3 oferece uma visão abrangente de todas as usinas planejadas para implementação no território de Jandaíra até o momento da finalização deste trabalho [10].

TABELA 2. Relação de parques eólicos em "operação" em Jandaíra/RN (adaptado de [10]).

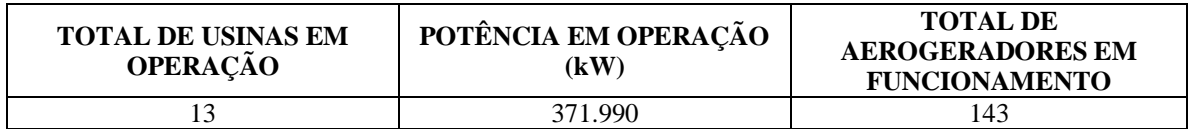

TABELA 3. Relação de todos os parques eólicos em Jandaíra/RN (adaptado de [10]).

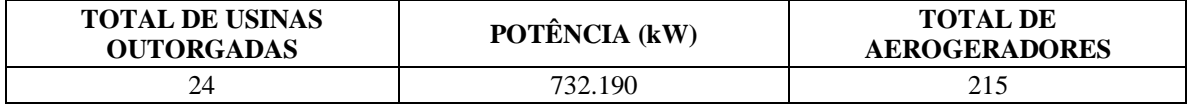

#### 3.1.3. Identificação de impactos ocasionados pela implantação de usinas eólicas no Município de Jandaíra

A instalação de um parque eólico é conhecida por trazer impactos econômicos e sociais significativos para qualquer município que opte por sua implantação. Esses impactos são mais notáveis durante a fase de implantação, que envolve uma série de serviços como terraplanagem, topografia e montagem dos aerogeradores. Um dos principais aspectos positivos nessa fase é o aumento na arrecadação municipal devido ao Imposto Sobre Serviços (ISS) pago sobre esses serviços. Esse aumento na arrecadação mensal representa uma injeção financeira considerável nos cofres municipais.

Além do ISS, a instalação do parque eólico também contribui para a arrecadação anual por meio dos alvarás de funcionamento. Essa receita adicional é um recurso valioso para a administração municipal, que pode ser direcionado para melhorias em infraestrutura, educação, saúde e outros serviços públicos essenciais.

Outro benefício importante da instalação de um parque eólico é a redução do desemprego na região. Durante a fase de construção, são criados empregos temporários e permanentes, proporcionando oportunidades de trabalho para os residentes locais. Além disso, a presença do parque eólico estimula a prestação de serviços autônomos, como hospedagem, alimentação e transporte, impulsionando a economia local.

O comércio local também se beneficia com o aumento das vendas, uma vez que trabalhadores e prestadores de serviços frequentemente consomem produtos e serviços na área circundante do parque eólico. Isso cria um ciclo econômico positivo que beneficia a comunidade em geral. Além dos aspectos econômicos, a instalação de um parque eólico também traz benefícios em termos de renda para a cidade. Muitos municípios recebem renda substancial de aluguéis de terras onde as torres eólicas estão localizadas, proporcionando uma fonte adicional de receita que pode ser usada para investimentos em projetos de desenvolvimento local.

Após a conclusão da instalação e com o parque já em funcionamento, a quantidade de aerogeradores existentes no Município contribuiu para aumentar o índice de participação do Município na arrecadação do Imposto sobre Circulação de Mercadorias e Serviços (ICMS), o que representa uma fonte adicional de recursos para financiar projetos e melhorias na comunidade. Portanto, a instalação de um parque eólico traz uma série de impactos econômicos e sociais positivos para o município, incluindo o aumento na arrecadação de impostos, a redução do desemprego, o estímulo ao comércio local e a geração de renda por meio de aluguéis de terras. Esses benefícios ajudam a fortalecer a economia local e a melhorar a qualidade de vida dos residentes.

Segundo [12], ao longo do período de 2013 a 2023, ou seja, durante os últimos dez anos, a arrecadação total referente ao ISS atingiu o montante de R\$ 20.057.051,77, enquanto a receita obtida com os alvarás totalizou R\$ 2.472.178,56. As Figuras 12 e 13 apresentam uma síntese da receita anual proveniente do ISS e da obtenção de alvarás de funcionamento.

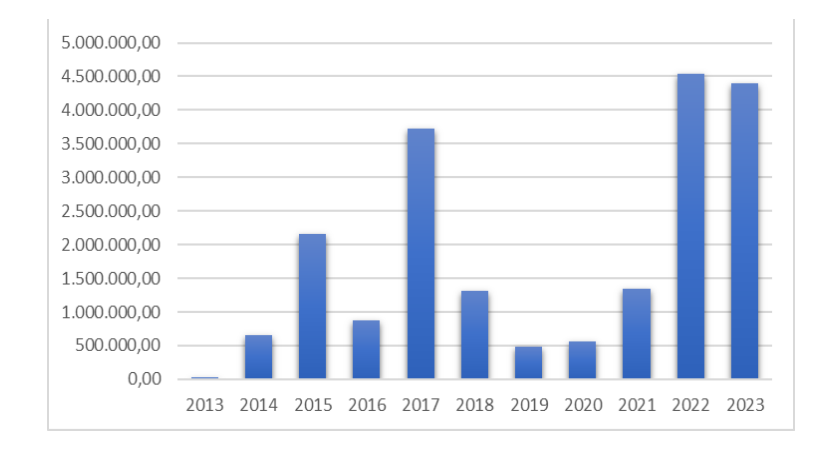

FIGURA 12. Arrecadação ISS através dos parques eólicos em Jandaíra/RN durante os anos de 2013 a 2023 (adaptado de [12]).

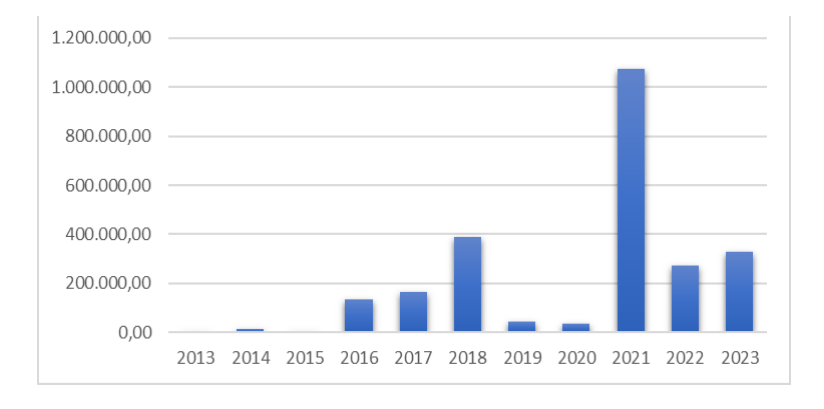

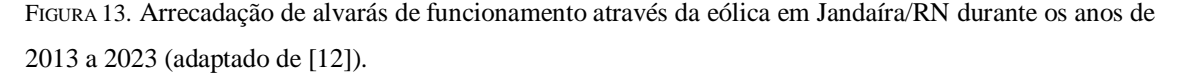

Diante do exposto, evidencia-se que a introdução de novos parques eólicos na cidade representa contribuição para os Municípios que enfrentam os impactos da crise econômica nacional e a escassez de recursos. Por meio do incremento das receitas, torna-se viável aprimorar a prestação de serviços públicos, promover maior inclusão social e fomentar o desenvolvimento por meio de obras, reformas e crescimento urbano. Portanto, a presença de novos parques eólicos em uma localidade como Jandaíra reveste-se de extrema importância e necessidade. Destaca-se a relevância desse empreendimento na geração de recursos em benefício público, na criação de empregos e na melhoria da qualidade de vida e bem-estar social da população.

# 4. CONCLUSÕES

A energia eólica representa uma forma de geração de energia a partir de fontes renováveis, caracterizada por baixa emissão de poluentes em comparação com fontes baseadas em combustíveis fósseis. Trata-se de uma fonte energética limpa e eficaz no combate à poluição e à liberação de gases prejudiciais. Além disso, contribui para o desenvolvimento econômico e a criação de empregos. No entanto, a escassez de pesquisas e informações, bem como os custos elevados associados, resultam em impactos adversos, como perturbações na fauna, flora e paisagem local. Diante dessas considerações, é imperativo que a construção de parques eólicos seja pautada por um projeto bem elaborado, que permita uma compreensão abrangente dos impactos no meio ambiente e na sociedade.

A adoção global da energia eólica tem impulsionado o progresso econômico e social, emergindo como uma fonte alternativa de grande relevância na definição de perspectivas energéticas ecologicamente corretas. Logo, é fundamental o reconhecimento das fontes de energia limpas para contribuir de forma significativa para o desenvolvimento do país.

O presente trabalho promoveu uma análise aprofundada sobre o impacto da implantação de parques eólicos e a geração de energia, abrangendo os aspectos socioeconômicos e logísticos. A metodologia incluiu a evolução da energia eólica em Jandaíra. Ficou clara a contribuição positiva para o desenvolvimento econômico

da região, através da geração de empregos diretos e indiretos, além da injeção de recursos nos cofres públicos. No entanto, também foi possível constatar que, se não gerida de forma adequada, a implantação de usinas eólicas pode acarretar impactos negativos, especialmente no que concerne a questões ambientais e paisagísticas.

Nesse contexto, é necessário ressaltar a importância da elaboração de políticas e regulamentações específicas que visem a maximização dos benefícios e a minimização dos possíveis danos associados a esses empreendimentos. Além disso, a integração das comunidades locais no processo de decisão e implementação se mostra fundamental para assegurar uma transição sustentável e benéfica para todos os envolvidos.

Portanto, conclui-se que a análise dos impactos da implantação de usinas eólicas em Jandaíra/RN ressalta a necessidade de uma abordagem cuidadosa e holística na gestão desse setor. A busca por um equilíbrio entre o desenvolvimento econômico e a preservação do meio ambiente é essencial para garantir um futuro sustentável e próspero para a região e suas comunidades.

Sendo assim, recomenda-se para futuros trabalhos a consideração de uma análise de longo prazo, permitindo a observação dos impactos ao longo de diversos anos após a implementação das usinas eólicas. Além disso, recomenda-se a realização de uma comparação dos resultados obtidos em Jandaíra/RN com outras regiões que também abrigam usinas eólicas, com o propósito de identificar divergências e convergências nos impactos observados. Adicionalmente, é aconselhável a projeção de cenários prospectivos para o desenvolvimento da energia eólica na região, com uma avaliação de como esses cenários podem repercutir tanto na economia local quanto no meio ambiente.

# **REFERÊNCIAS**

- [1] J. B. Salles, "Evolução da geração eólica no setor elétrico brasileiro: Regulação, tecnologia de turbinas E comercialização", Projeto De Graduação, Univ. Fed. Rio Jan., Rio De Janeiro, 2021.
- [2] "Global wind report 2023 global wind energy council". Global Wind Energy Council. Consult. 2023-09- 27. [Em linha]. Disponível: https://gwec.net/globalwindreport2023/
- [3] F. D. Bezerra, "Energia eólica", Cad. Setorial ETENE, ano. 8, n.º 288, pp. 1–13, maio de 2023.
- [4] E. B. Pereira, "Segurança energética", in Conf. Int. INCT Para Mudancas Clim., São Paulo, 2016-09-28– 30. São Paulo: Inst. Nac. Pesqui. Espac., 2016, pp. 1–37.
- [5] A. C. d. B. Neiva et al., Atlas do potencial eólico brasileiro. Rio de Janeiro: Cent. Pesqui. Energ. Eletr., 2017.
- [6] ABEEólica, Boletim anual 2022. São Paulo: ABEEólica, 2022.
- [7] Atlas eólico e solar do estado do rio grande do norte. Natal: INST. SENAI INOVACAO EM ENERG. RENOV., 2022.
- [8] "Power BI report". Power BI. Consult. 2023-09-27. [Em linha]. Disponível: https://app.powerbi.com/view?r=eyJrIjoiNjc4OGYyYjQtYWM2ZC00YjllLWJlYmEtYzdkNTQ1MTc1 NjM2IiwidCI6IjQwZDZmOWI4LWVjYTctNDZhMi05MmQ0LWVhNGU5YzAxNzBlMSIsImMiOjR9
- [9] "Mapa das Energias Renováveis, do MAIS RN, destaca Rio Grande do Norte como protagonista no setor - FIERN". FIERN. Consult. 2023-09-27. [Em linha]. Disponível: https://www.fiern.org.br/mapa-dasenergias-renovaveis-mais-rn-destaca-rio-grande-norte-como-protagonista-no-setor/
- [10] "IBGE | Portal do IBGE | IBGE". IBGE | Portal do IBGE | IBGE. Consult. 2023-09-27. [Em linha]. Disponível: https://cidades.ibge.gov.br/brasil/rn/jandaira/panorama
- [11] SIGEL ANEEL. Consult. 2023-09-27. [Em linha]. Disponível: https://sigel.aneel.gov.br/portal/home/webmap/viewer.html?useExisting=1&amp:layers=518292c040ce4 58c8ec59f687e4f2636).
- [12] A. A. Santos. Comunicação pessoal. Secretaria de tributação de Jandaíra/RN. Setembro de 2023.
- [13] VITAL. L. M. ; ROCHA. E. P; VARELLA. F. K. O. M. Análise dos impactos da implantação de usinas eólicas no Município de Jandaíra/RN. 2023. 11 f. TCC (Trabalho de Conclusão de Curso em Engenharia Elétrica) – Curso de Engenharia Elétrica – Universidade Federal Rural do Semi-Árido, Mossoró, 2023.